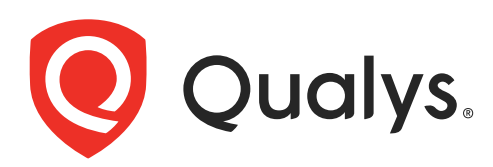

# File Integrity Monitoring API v2 and v3

User Guide Version 4.0

April 22, 2024

Copyright 2023-2024 by Qualys, Inc. All Rights Reserved.

Qualys and the Qualys logo are registered trademarks of Qualys, Inc. All other trademarks are the property of their respective owners.

Qualys, Inc. 919 E Hillsdale Blvd 4th Floor Foster City, CA 94404 1 (650) 801 6100

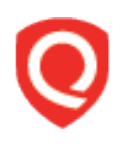

# **Table of Contents**

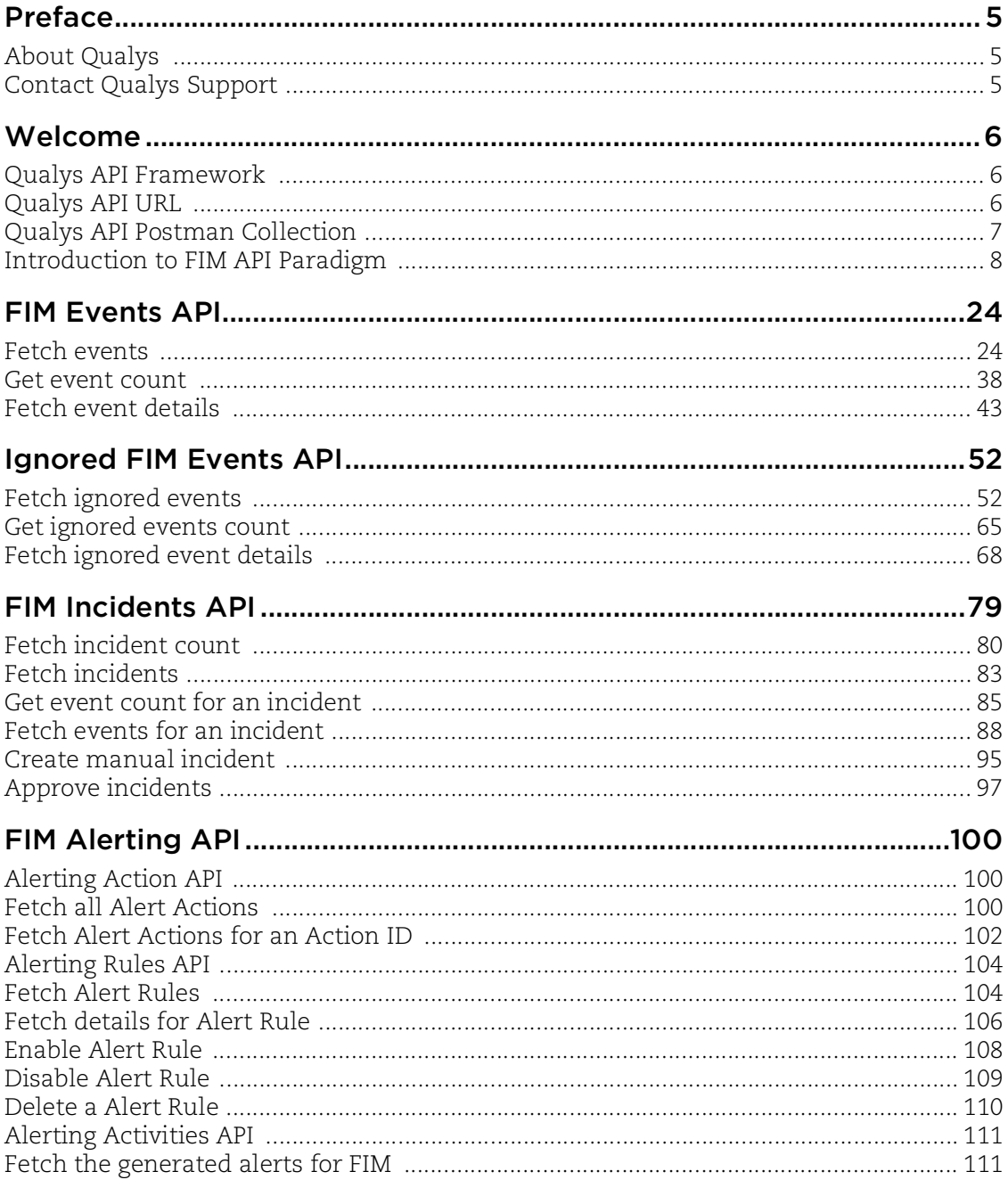

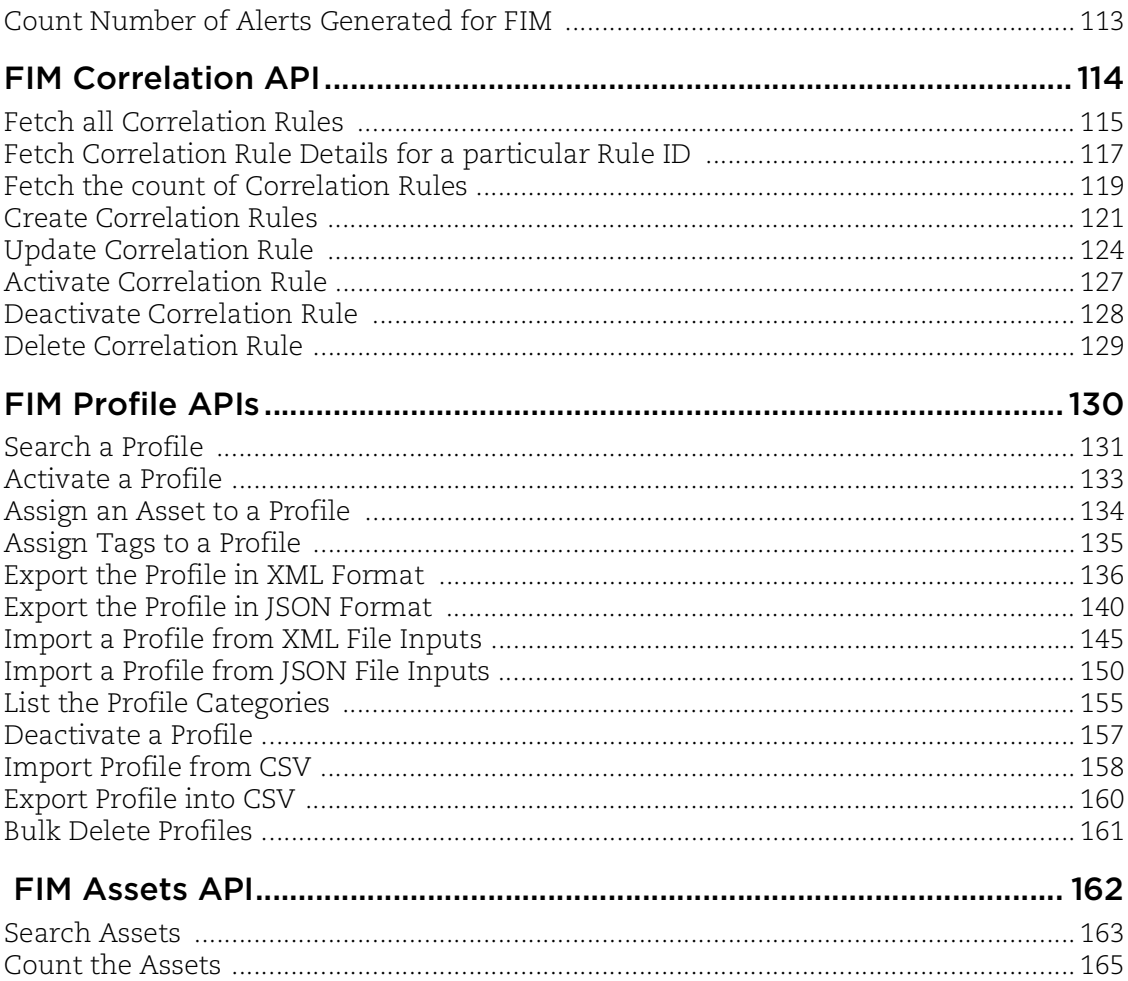

# <span id="page-4-0"></span>Preface

This user guide is intended for application developers who will use the Qualys FIM API.

# <span id="page-4-1"></span>About Qualys

Qualys, Inc. (NASDAQ: QLYS) is a pioneer and leading provider of cloud-based security and compliance solutions. The Qualys Cloud Platform and its integrated apps help businesses simplify security operations and lower the cost of compliance by delivering critical security intelligence on demand and automating the full spectrum of auditing, compliance and protection for IT systems and web applications.

Founded in 1999, Qualys has established strategic partnerships with leading managed service providers and consulting organizations including Accenture, BT, Cognizant Technology Solutions, Deutsche Telekom, Fujitsu, HCL, HP Enterprise, IBM, Infosys, NTT, Optiv, SecureWorks, Tata Communications, Verizon and Wipro. The company is also a founding member of the [Cloud Security Alliance \(CSA\)](https://cloudsecurityalliance.org/). For more information, please visit <www.qualys.com>.

# <span id="page-4-2"></span>Contact Qualys Support

Qualys is committed to providing you with the most thorough support. Through online documentation, telephone help, and direct email support, Qualys ensures that your questions will be answered in the fastest time possible. We support you 7 days a week, 24 hours a day. Access support information at [www.qualys.com/support/.](http://www.qualys.com/support/)

# <span id="page-5-0"></span>Welcome

Welcome to File Integrity Monitoring API.

#### Get Started

[Qualys API Framework](#page-5-1) - Learn the basics about making API requests. The base URL depends on the platform where your Qualys account is located.

[Introduction to FIM API Paradigm](#page-7-0) - Get tips on using the Curl command-line tool to make API requests. Every API request must authenticate using a JSON Web Token (JWT) obtained from the Qualys Authentication API.

### Get API Notifications

Subscribe to our API Notifications RSS Feeds for announcements and latest news.

**Alig ‼iol!**≽iggohors [Join our Community](https://community.qualys.com/login!input.jspa?registerOnly=true) [API Notifications RSS Feeds](https://community.qualys.com/community/notifications-api)

# <span id="page-5-1"></span>Qualys API Framework

The Qualys File Integrity Monitoring API uses the following framework.

## Request URL

The URL for making API requests respects the following structure:

https://<baseurl>/<module>/<object>/<object\_id>/<operation>

where the components are described below.

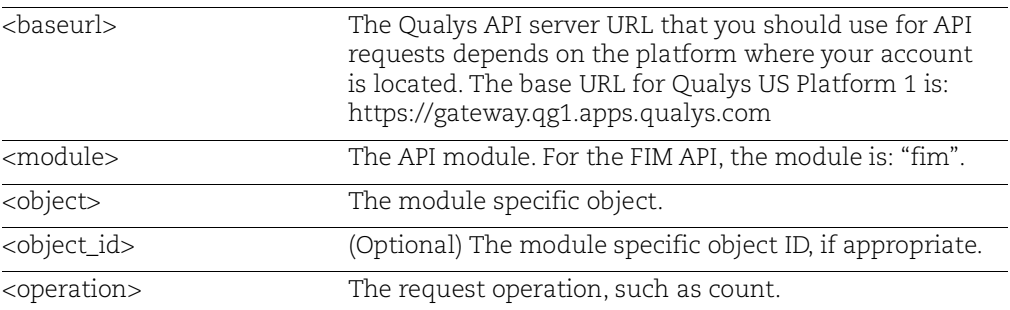

# <span id="page-5-2"></span>Qualys API URL

The Qualys API URL you should use for API requests depends on the Qualys platform where your account is located.

#### [Click here to identify your Qualys platform and get the API URL](https://www.qualys.com/platform-identification/)

This documentation uses the API gateway URL for Qualys US Platform 1 (https://gateway.qg1.apps.qualys.com) in sample API requests. If you're on another platform, please replace this URL with the appropriate gateway URL for your account.

# <span id="page-6-0"></span>Qualys API Postman Collection

Interact with Qualys APIs using Postman. Instead of creating calls manually to send over the command line, you can use the Qualys Postman Collection to get started with Qualys APIs quickly.

[Click here to view the steps involved](https://documenter.getpostman.com/view/7159960/SVtSXqHx?version=latest)

# <span id="page-7-0"></span>Introduction to FIM API Paradigm

## <span id="page-7-1"></span>Authentication

You must authenticate to the Qualys Cloud Platform using Qualys account credentials (user name and password) and get the JSON Web Token (JWT) before you can start using the FIM APIs. Use the Qualys Authentication API to get the JWT.

For example,

```
curl -X POST https://<qualys base url>/auth -d
"username=value1&password=passwordValue&token=true" -H "Content-
Type: application/x-www-form-urlencoded"
```
where gateway.qg1.apps.qualys.com is the base URL to the Qualys API server where your account is located.

- **username** and **password** are the credentials of the user account for which you want to fetch FIM data

- **token** should be true
- **Content-Type** should be "application/x-www-form-urlencoded"

The Authentication API returns a JSON Web Token (JWT) which you can use for authentication during FIM API calls. The token expires in 4 hours. You must regenerate the token to continue using the FIM API.

## Using Curl

**Curl** is a multi-platform command-line tool used to transfer data using multiple protocols. This tool is supported on many systems, including Windows, Unix, Linux and Mac. In this document Curl is used in the examples to build Qualys API requests using the HTTP over SSL (https) protocol, which i s required.

Want to learn more? Visit<https://curl.haxx.se/>

The following Curl options are used according to different situations:

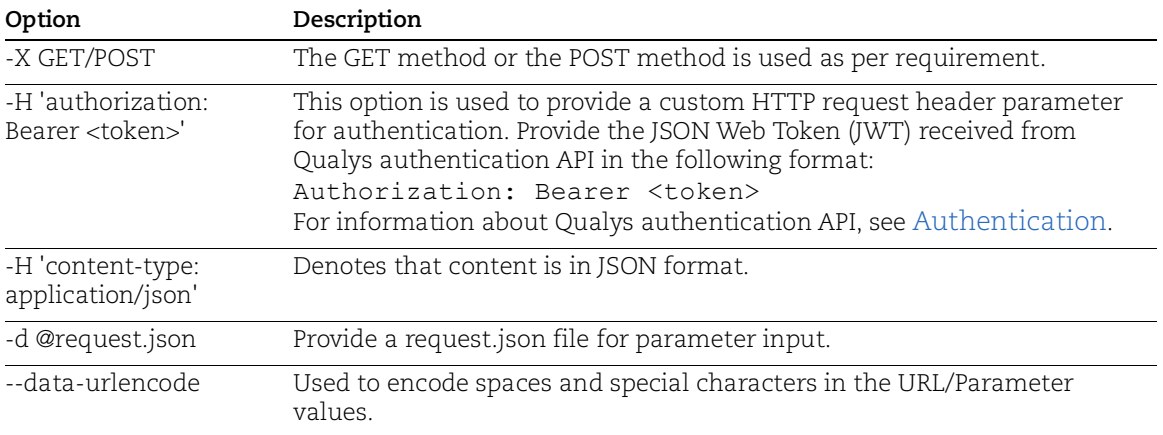

The sample below shows a typical Curl request using options mentioned above and how they interact with each other.

```
curl -X POST https://<qualys base url>/fim/v2/events/search -H
'authorization: Bearer <token>' -H 'content-type: 
application/json' -d @request.json
```
#### Fetching more than ten thousand events

FIM APIs are designed to fetch less that ten thousand (9999 events) per page for optimum performance. You can use the searchAfter parameter in order to fetch more than ten thousand events.

First you need to use the sort parameter to sort events using a filter that has unique values such as ID, name, etc. Each event is returned with an identifier called sortValue. To fetch events beyond the current page size, in subsequent API requests, provide the sortValue of an event to the searchAfter parameter to fetch events after that specific event.

searchAfter is supported for the following APIs:

```
/fim/v2/events/search
/fim/v2/events/ignore/search
/fim/v2/incidents/{incidentId}/events/search
/fim/v3/incidents/search
```
For example, suppose you have fifteen thousand FIM events in your account. The first API request will only return 9999 events. To get events beyond 9999, in a subsequent API request, provide the sortValue of the 9999th event in the searchAfter parameter. The second API request will now fetch the remaining events starting from the 10000th event.

For better performance, it is recommended to use smaller page sizes of 1000/2000 records.

#### Example

You need to sort a list before you can use searchAfter.

Step 1) Search events using the sort parameter:

Request:

```
curl -X POST https://<qualys base url>/fim/v2/events/search -H
'authorization: Bearer <token>' -H 'content-type: 
application/json' -d @request.json
```
Contents of request.json:

```
{
"sort":"[{\"dateTime\":\"desc\"},{\"id\":\"desc\"}]",
"pageSize":10
}
```

```
[
      {
          "sortValues": [
               1556199372947,
               "9df007e9-9532-3558-a3a8-0b14d943670d"
          ],
          "data": {
               "dateTime": "2019-04-25T13:36:12.947+0000",
               "fullPath": 
"\\Device\\HarddiskVolume2\\Windows\\inf\\setupapi.app.log",
               "severity": 4,
               "profiles": [
{
                         "name": "Minimum Baseline for PCI for Windows 
                          OS_addTag",
                         "rules": [
}
                                   "severity": 4,
                                   "number": 6,
                                   "name": "Rule-6",
                                   "description": null,
                                   "id": "9287a14c-8036-4403-af88-
                                    f98ae8f920fb",
                                   "type": "directory"
 }
\frac{1}{2}, \frac{1}{2}, \frac{1}{2}, \frac{1}{2}, \frac{1}{2}, \frac{1}{2}, \frac{1}{2}, \frac{1}{2}, \frac{1}{2}, \frac{1}{2}, \frac{1}{2}, \frac{1}{2}, \frac{1}{2}, \frac{1}{2}, \frac{1}{2}, \frac{1}{2}, \frac{1}{2}, \frac{1}{2}, \frac{1}{2}, \frac{1}{2},  "id": "03dc1773-ae2a-4d5f-a5b3-e662e14afbd2",
                         "type": "WINDOWS",
                         "category": {
                              "name": "PCI",
                           "id": "2dab5022-2fdd-11e7-93ae-92361f002671"
 }
 }
              \cdot "type": "File",
               "changedAttributes": null,
               "platform": "WINDOWS",
               "oldContent": null,
               "actor": {
                    "process": "NPFInstall.exe",
                    "processID": 8632,
                    "imagePath": "\\Device\\HarddiskVolume2\\Program 
                        Files\\Npcap\\NPFInstall.exe",
                    "userName": "MALWARELAB-IOC\\Administrator",
```

```
 "userID": "S-1-5-21-122566442-3410611961-
                          1220210811-500"
                },
                "newContent": null,
                "customerId": "58b888be-a90f-e3be-838d-88877aee572b",
                "name": "setupapi.app.log",
                "action": "Attributes",
                "id": "9df007e9-9532-3558-a3a8-0b14d943670d",
                "asset": {
                     "agentId": "f2a0a778-e5b6-4486-826d-a16762588a2a",
                     "interfaces": [
{
                               "hostname": "MALWARELAB-IOC",
                               "macAddress": "00:50:56:AA:6B:B8",
                               "address": "10.115.77.190",
                               "interfaceName": "Intel(R) PRO/1000 MT 
                                 Network Connection"
 }
\frac{1}{2}, \frac{1}{2}, \frac{1}{2}, \frac{1}{2} "lastCheckedIn": "2019-04-25T13:51:48.000Z",
                     "created": "2018-11-01T04:58:21.000+0000",
                     "hostId": "290890",
                  "operatingSystem": "Microsoft Windows 7 Professional 
                       6.1.7601 Service Pack 1 Build 7601",
                     "tags": [
                          "7650412",
                          "7655820",
                          "7895614"
\frac{1}{2},
                     "assetType": "HOST",
                     "system": {
                          "lastBoot": "2019-03-13T21:49:47.500Z"
\mathbb{R}, \mathbb{R}, \mathbb{R}, \mathbb{R}, \mathbb{R}, \mathbb{R}, \mathbb{R}, \mathbb{R}, \mathbb{R}, \mathbb{R}, \mathbb{R}, \mathbb{R}, \mathbb{R}, \mathbb{R}, \mathbb{R}, \mathbb{R}, \mathbb{R}, \mathbb{R}, \mathbb{R}, \mathbb{R}, \mathbb{R}, \mathbb{R},  "ec2": null,
                     "lastLoggedOnUser": ".\\Administrator",
                     "netbiosName": "MALWARELAB-IOC",
                     "name": "MALWARELAB-IOC",
                     "agentVersion": "3.0.0.101",
                     "updated": "2019-04-25T13:51:48.729+0000"
                },
                "class": "Disk"
 }
           "sortValues": [
```
 }, {

```
 1556199372947,
            "05a9bbea-d03c-3bc3-9421-5d3cbb8ac630"
       \vert,
        "data": {
            "dateTime": "2019-04-25T13:36:12.947+0000",
            "fullPath": 
"\\Device\\HarddiskVolume2\\Windows\\inf\\setupapi.app.log",
            "severity": 4,
            "profiles": [
{
                    "name": "Minimum Baseline for PCI for Windows 
                      OS_addTag",
                    "rules": [
{
                            "severity": 4,
                            "number": 6,
                            "name": "Rule-6",
                            "description": null,
                            "id": "9287a14c-8036-4403-af88-
                             f98ae8f920fb",
                            "type": "directory"
 }
\frac{1}{2},
                    "id": "03dc1773-ae2a-4d5f-a5b3-e662e14afbd2",
                    "type": "WINDOWS",
                    "category": {
                        "name": "PCI",
                      "id": "2dab5022-2fdd-11e7-93ae-92361f002671"
 }
 }
           \frac{1}{2},
            "type": "File",
            "changedAttributes": null,
            "platform": "WINDOWS",
            "oldContent": null,
            "actor": {
                "process": "NPFInstall.exe",
                "processID": 8632,
                "imagePath": "\\Device\\HarddiskVolume2\\Program 
                     Files\\Npcap\\NPFInstall.exe",
                "userName": "MALWARELAB-IOC\\Administrator",
                "userID": "S-1-5-21-122566442-3410611961-
                    1220210811-500"
            },
            "newContent": null,
            "customerId": "58b888be-a90f-e3be-838d-88877aee572b",
```

```
 "name": "setupapi.app.log",
             "action": "Attributes",
             "id": "05a9bbea-d03c-3bc3-9421-5d3cbb8ac630",
             "asset": {
                 "agentId": "f2a0a778-e5b6-4486-826d-a16762588a2a",
                 "interfaces": [
{
                         "hostname": "MALWARELAB-IOC",
                         "macAddress": "00:50:56:AA:6B:B8",
                         "address": "10.115.77.190",
                         "interfaceName": "Intel(R) PRO/1000 MT 
                           Network Connection"
 }
\frac{1}{2},
                 "lastCheckedIn": "2019-04-25T13:51:48.000Z",
                 "created": "2018-11-01T04:58:21.000+0000",
                 "hostId": "290890",
               "operatingSystem": "Microsoft Windows 7 Professional 
                  6.1.7601 Service Pack 1 Build 7601",
                 "tags": [
                     "7650412",
                     "7655820",
                     "7895614"
\frac{1}{2}, \frac{1}{2}, \frac{1}{2} "assetType": "HOST",
                 "system": {
                     "lastBoot": "2019-03-13T21:49:47.500Z"
\},
                 "ec2": null,
                 "lastLoggedOnUser": ".\\Administrator",
                 "netbiosName": "MALWARELAB-IOC",
                 "name": "MALWARELAB-IOC",
                 "agentVersion": "3.0.0.101",
                 "updated": "2019-04-25T13:51:48.729+0000"
             },
             "class": "Disk"
 }
        "sortValues": [
             1556199372946,
             "d47984c3-71d8-36b5-84d4-bb0ec34af828"
       \frac{1}{2} "data": {
             "dateTime": "2019-04-25T13:36:12.946+0000",
```
 }, {

```
 "fullPath": 
"\\Device\\HarddiskVolume2\\Windows\\inf\\setupapi.app.log",
            "severity": 4,
            "profiles": [
{
                    "name": "Minimum Baseline for PCI for Windows 
                      OS_addTag",
                    "rules": [
}
                            "severity": 4,
                            "number": 6,
                            "name": "Rule-6",
                            "description": null,
                            "id": "9287a14c-8036-4403-af88-
                              f98ae8f920fb",
                            "type": "directory"
 }
\frac{1}{2},
                    "id": "03dc1773-ae2a-4d5f-a5b3-e662e14afbd2",
                    "type": "WINDOWS",
                    "category": {
                        "name": "PCI",
                      "id": "2dab5022-2fdd-11e7-93ae-92361f002671"
 }
 }
           \cdot "type": "File",
            "changedAttributes": null,
            "platform": "WINDOWS",
            "oldContent": null,
            "actor": {
                "process": "NPFInstall.exe",
                "processID": 8632,
                "imagePath": "\\Device\\HarddiskVolume2\\Program 
                     Files\\Npcap\\NPFInstall.exe",
                "userName": "MALWARELAB-IOC\\Administrator",
                "userID": "S-1-5-21-122566442-3410611961-
                     1220210811-500"
            },
            "newContent": null,
            "customerId": "58b888be-a90f-e3be-838d-88877aee572b",
            "name": "setupapi.app.log",
            "action": "Attributes",
            "id": "d47984c3-71d8-36b5-84d4-bb0ec34af828",
            "asset": {
                "agentId": "f2a0a778-e5b6-4486-826d-a16762588a2a",
```

```
 "interfaces": [
{
                                "hostname": "MALWARELAB-IOC",
                                "macAddress": "00:50:56:AA:6B:B8",
                                "address": "10.115.77.190",
                                "interfaceName": "Intel(R) PRO/1000 MT 
                                  Network Connection"
 }
\frac{1}{2}, \frac{1}{2}, \frac{1}{2} "lastCheckedIn": "2019-04-25T13:51:48.000Z",
                     "created": "2018-11-01T04:58:21.000+0000",
                     "hostId": "290890",
                  "operatingSystem": "Microsoft Windows 7 Professional 
                        6.1.7601 Service Pack 1 Build 7601",
                     "tags": [
                          "7650412",
                           "7655820",
                          "7895614"
\frac{1}{2}, \frac{1}{2}, \frac{1}{2} "assetType": "HOST",
                     "system": {
                           "lastBoot": "2019-03-13T21:49:47.500Z"
\mathbb{R}, \mathbb{R}, \mathbb{R}, \mathbb{R}, \mathbb{R}, \mathbb{R}, \mathbb{R}, \mathbb{R}, \mathbb{R}, \mathbb{R}, \mathbb{R}, \mathbb{R}, \mathbb{R}, \mathbb{R}, \mathbb{R}, \mathbb{R}, \mathbb{R}, \mathbb{R}, \mathbb{R}, \mathbb{R}, \mathbb{R}, \mathbb{R},  "ec2": null,
                     "lastLoggedOnUser": ".\\Administrator",
                     "netbiosName": "MALWARELAB-IOC",
                     "name": "MALWARELAB-IOC",
                     "agentVersion": "3.0.0.101",
                     "updated": "2019-04-25T13:51:48.729+0000"
                },
                "class": "Disk"
           }
      },
      {
           "sortValues": [
                1556199372946,
                "0ac9f186-6787-339f-a768-929b39da6725"
          \frac{1}{\sqrt{2}} "data": {
                "dateTime": "2019-04-25T13:36:12.946+0000",
                "fullPath": 
"\\Device\\HarddiskVolume2\\Windows\\inf\\setupapi.app.log",
                "severity": 4,
                "profiles": [
{
                           "name": "Minimum Baseline for PCI for Windows
```

```
 OS_addTag",
                        "rules": [
}
                                  "severity": 4,
                                  "number": 6,
                                  "name": "Rule-6",
                                  "description": null,
                                  "id": "9287a14c-8036-4403-af88-
                                    f98ae8f920fb",
                                  "type": "directory"
 }
\frac{1}{2}, \frac{1}{2}, \frac{1}{2}, \frac{1}{2}, \frac{1}{2}, \frac{1}{2}, \frac{1}{2}, \frac{1}{2}, \frac{1}{2}, \frac{1}{2}, \frac{1}{2}, \frac{1}{2}, \frac{1}{2}, \frac{1}{2}, \frac{1}{2}, \frac{1}{2}, \frac{1}{2}, \frac{1}{2}, \frac{1}{2}, \frac{1}{2},  "id": "03dc1773-ae2a-4d5f-a5b3-e662e14afbd2",
                        "type": "WINDOWS",
                        "category": {
                             "name": "PCI",
                           "id": "2dab5022-2fdd-11e7-93ae-92361f002671"
 }
 }
              \cdot "type": "File",
               "changedAttributes": null,
               "platform": "WINDOWS",
               "oldContent": null,
               "actor": {
                    "process": "NPFInstall.exe",
                   "processID": 8632,
                    "imagePath": "\\Device\\HarddiskVolume2\\Program 
                      Files\\Npcap\\NPFInstall.exe",
                    "userName": "MALWARELAB-IOC\\Administrator",
                    "userID": "S-1-5-21-122566442-3410611961-
                        1220210811-500"
               },
               "newContent": null,
               "customerId": "58b888be-a90f-e3be-838d-88877aee572b",
               "name": "setupapi.app.log",
               "action": "Attributes",
               "id": "0ac9f186-6787-339f-a768-929b39da6725",
               "asset": {
                    "agentId": "f2a0a778-e5b6-4486-826d-a16762588a2a",
                   "interfaces": [
{
                             "hostname": "MALWARELAB-IOC",
                             "macAddress": "00:50:56:AA:6B:B8",
                             "address": "10.115.77.190",
```

```
 "interfaceName": "Intel(R) PRO/1000 MT 
                                    Network Connection"
 }
\frac{1}{2}, \frac{1}{2}, \frac{1}{2} "lastCheckedIn": "2019-04-25T13:51:48.000Z",
                       "created": "2018-11-01T04:58:21.000+0000",
                       "hostId": "290890",
                    "operatingSystem": "Microsoft Windows 7 Professional 
                         6.1.7601 Service Pack 1 Build 7601",
                        "tags": [
                             "7650412",
                             "7655820",
                             "7895614"
\frac{1}{2},
                        "assetType": "HOST",
                        "system": {
                             "lastBoot": "2019-03-13T21:49:47.500Z"
\mathbb{R}, \mathbb{R}, \mathbb{R}, \mathbb{R}, \mathbb{R}, \mathbb{R}, \mathbb{R}, \mathbb{R}, \mathbb{R}, \mathbb{R}, \mathbb{R}, \mathbb{R}, \mathbb{R}, \mathbb{R}, \mathbb{R}, \mathbb{R}, \mathbb{R}, \mathbb{R}, \mathbb{R}, \mathbb{R}, \mathbb{R}, \mathbb{R},  "ec2": null,
                       "lastLoggedOnUser": ".\\Administrator",
                       "netbiosName": "MALWARELAB-IOC",
                       "name": "MALWARELAB-IOC",
                       "agentVersion": "3.0.0.101",
                        "updated": "2019-04-25T13:51:48.729+0000"
                 },
                 "class": "Disk"
 }
      },
...
```
Step 2) Take one of the sortValues from the above response and provide it as input for searchAfter. This will fetch events after that particular sortValue.

Request:

]

```
curl -X POST https://<qualys base url>/fim/v2/events/search -H
'authorization: Bearer <token>' -H 'content-type: 
application/json' -d @request.json
```
Contents of request.json:

```
{
      "sort":"[{\"dateTime\":\"desc\"},{\"id\":\"desc\"}]",
      "pageSize":10,
      "searchAfter":[1556199372947,"05a9bbea-d03c-3bc3-9421-
      5d3cbb8ac630"]}
Response:
```

```
\overline{\mathbb{L}} {
        "sortValues": [
            1556199372946,
            "d47984c3-71d8-36b5-84d4-bb0ec34af828"
       \cdot "data": {
            "dateTime": "2019-04-25T13:36:12.946+0000",
            "fullPath": 
"\\Device\\HarddiskVolume2\\Windows\\inf\\setupapi.app.log",
            "severity": 4,
            "profiles": [
{
                    "name": "Minimum Baseline for PCI for Windows 
                       OS_addTag",
                    "rules": [
{
                            "severity": 4,
                            "number": 6,
                            "name": "Rule-6",
                            "description": null,
                            "id": "9287a14c-8036-4403-af88-
                              f98ae8f920fb",
                            "type": "directory"
 }
\frac{1}{2},
                    "id": "03dc1773-ae2a-4d5f-a5b3-e662e14afbd2",
                    "type": "WINDOWS",
                    "category": {
                        "name": "PCI",
                      "id": "2dab5022-2fdd-11e7-93ae-92361f002671"
 }
 }
            ],
            "type": "File",
            "changedAttributes": null,
            "platform": "WINDOWS",
            "oldContent": null,
            "actor": {
                "process": "NPFInstall.exe",
                "processID": 8632,
                "imagePath": "\\Device\\HarddiskVolume2\\Program 
                   Files\\Npcap\\NPFInstall.exe",
                "userName": "MALWARELAB-IOC\\Administrator",
                "userID": "S-1-5-21-122566442-3410611961-
                     1220210811-500"
```

```
 },
             "newContent": null,
             "customerId": "58b888be-a90f-e3be-838d-88877aee572b",
             "name": "setupapi.app.log",
             "action": "Attributes",
             "id": "d47984c3-71d8-36b5-84d4-bb0ec34af828",
             "asset": {
                 "agentId": "f2a0a778-e5b6-4486-826d-a16762588a2a",
                 "interfaces": [
{
                         "hostname": "MALWARELAB-IOC",
                         "macAddress": "00:50:56:AA:6B:B8",
                         "address": "10.115.77.190",
                         "interfaceName": "Intel(R) PRO/1000 MT 
                            Network Connection"
 }
\frac{1}{2},
                 "lastCheckedIn": "2019-04-25T13:51:48.000Z",
                 "created": "2018-11-01T04:58:21.000+0000",
                 "hostId": "290890",
               "operatingSystem": "Microsoft Windows 7 Professional 
                 6.1.7601 Service Pack 1 Build 7601",
                 "tags": [
                     "7650412",
                     "7655820",
                     "7895614"
\frac{1}{2}, \frac{1}{2}, \frac{1}{2} "assetType": "HOST",
                 "system": {
                     "lastBoot": "2019-03-13T21:49:47.500Z"
                 },
                 "ec2": null,
                 "lastLoggedOnUser": ".\\Administrator",
                 "netbiosName": "MALWARELAB-IOC",
                 "name": "MALWARELAB-IOC",
                 "agentVersion": "3.0.0.101",
                 "updated": "2019-04-25T13:51:48.729+0000"
             },
             "class": "Disk"
 }
    },
         "sortValues": [
             1556199372946,
             "0ac9f186-6787-339f-a768-929b39da6725"
```
{

```
\cdot "data": {
            "dateTime": "2019-04-25T13:36:12.946+0000",
            "fullPath": 
"\\Device\\HarddiskVolume2\\Windows\\inf\\setupapi.app.log",
            "severity": 4,
            "profiles": [
{
                    "name": "Minimum Baseline for PCI for Windows 
                       OS_addTag",
                    "rules": [
}
                            "severity": 4,
                            "number": 6,
                            "name": "Rule-6",
                            "description": null,
                            "id": "9287a14c-8036-4403-af88-
                              f98ae8f920fb",
                            "type": "directory"
 }
\frac{1}{2},
                    "id": "03dc1773-ae2a-4d5f-a5b3-e662e14afbd2",
                    "type": "WINDOWS",
                    "category": {
                        "name": "PCI",
                      "id": "2dab5022-2fdd-11e7-93ae-92361f002671"
 }
 }
            ],
            "type": "File",
            "changedAttributes": null,
            "platform": "WINDOWS",
            "oldContent": null,
            "actor": {
                "process": "NPFInstall.exe",
                "processID": 8632,
                "imagePath": "\\Device\\HarddiskVolume2\\Program 
                   Files\\Npcap\\NPFInstall.exe",
                "userName": "MALWARELAB-IOC\\Administrator",
                "userID": "S-1-5-21-122566442-3410611961-
                     1220210811-500"
            },
            "newContent": null,
            "customerId": "58b888be-a90f-e3be-838d-88877aee572b",
            "name": "setupapi.app.log",
            "action": "Attributes",
```

```
 "id": "0ac9f186-6787-339f-a768-929b39da6725",
                "asset": {
                     "agentId": "f2a0a778-e5b6-4486-826d-a16762588a2a",
                     "interfaces": [
{
                                "hostname": "MALWARELAB-IOC",
                                "macAddress": "00:50:56:AA:6B:B8",
                                "address": "10.115.77.190",
                                "interfaceName": "Intel(R) PRO/1000 MT 
                                  Network Connection"
 }
\frac{1}{2}, \frac{1}{2}, \frac{1}{2} "lastCheckedIn": "2019-04-25T13:51:48.000Z",
                     "created": "2018-11-01T04:58:21.000+0000",
                     "hostId": "290890",
                  "operatingSystem": "Microsoft Windows 7 Professional 
                    6.1.7601 Service Pack 1 Build 7601",
                     "tags": [
                           "7650412",
                          "7655820",
                          "7895614"
\frac{1}{2}, \frac{1}{2}, \frac{1}{2} "assetType": "HOST",
                     "system": {
                           "lastBoot": "2019-03-13T21:49:47.500Z"
\mathbb{R}, \mathbb{R}, \mathbb{R}, \mathbb{R}, \mathbb{R}, \mathbb{R}, \mathbb{R}, \mathbb{R}, \mathbb{R}, \mathbb{R}, \mathbb{R}, \mathbb{R}, \mathbb{R}, \mathbb{R}, \mathbb{R}, \mathbb{R}, \mathbb{R}, \mathbb{R}, \mathbb{R}, \mathbb{R}, \mathbb{R}, \mathbb{R},  "ec2": null,
                     "lastLoggedOnUser": ".\\Administrator",
                     "netbiosName": "MALWARELAB-IOC",
                     "name": "MALWARELAB-IOC",
                     "agentVersion": "3.0.0.101",
                     "updated": "2019-04-25T13:51:48.729+0000"
                },
                "class": "Disk"
          }
     },
      {
           "sortValues": [
                1556199372943,
                "eea0d64e-31ca-3269-91ed-cfb1112fbf17"
          \frac{1}{\sqrt{2}} "data": {
                "dateTime": "2019-04-25T13:36:12.943+0000",
                "fullPath": 
"\\Device\\HarddiskVolume2\\Windows\\inf\\setupapi.app.log",
                "severity": 4,
```

```
 "profiles": [
{
                        "name": "Minimum Baseline for PCI for Windows 
                           OS_addTag",
                        "rules": [
}
                                  "severity": 4,
                                  "number": 6,
                                  "name": "Rule-6",
                                  "description": null,
                                  "id": "9287a14c-8036-4403-af88-
                                    f98ae8f920fb",
                                  "type": "directory"
 }
\frac{1}{2}, \frac{1}{2}, \frac{1}{2}, \frac{1}{2}, \frac{1}{2}, \frac{1}{2}, \frac{1}{2}, \frac{1}{2}, \frac{1}{2}, \frac{1}{2}, \frac{1}{2}, \frac{1}{2}, \frac{1}{2}, \frac{1}{2}, \frac{1}{2}, \frac{1}{2}, \frac{1}{2}, \frac{1}{2}, \frac{1}{2}, \frac{1}{2},  "id": "03dc1773-ae2a-4d5f-a5b3-e662e14afbd2",
                        "type": "WINDOWS",
                        "category": {
                             "name": "PCI",
                           "id": "2dab5022-2fdd-11e7-93ae-92361f002671"
 }
 }
             \cdot "type": "File",
               "changedAttributes": null,
               "platform": "WINDOWS",
               "oldContent": null,
               "actor": {
                   "process": "NPFInstall.exe",
                   "processID": 8632,
                   "imagePath": "\\Device\\HarddiskVolume2\\Program 
                        Files\\Npcap\\NPFInstall.exe",
                   "userName": "MALWARELAB-IOC\\Administrator",
                   "userID": "S-1-5-21-122566442-3410611961-
                        1220210811-500"
              },
               "newContent": null,
               "customerId": "58b888be-a90f-e3be-838d-88877aee572b",
               "name": "setupapi.app.log",
               "action": "Attributes",
               "id": "eea0d64e-31ca-3269-91ed-cfb1112fbf17",
               "asset": {
                   "agentId": "f2a0a778-e5b6-4486-826d-a16762588a2a",
                   "interfaces": [
{
```

```
 "hostname": "MALWARELAB-IOC",
                          "macAddress": "00:50:56:AA:6B:B8",
                          "address": "10.115.77.190",
                          "interfaceName": "Intel(R) PRO/1000 MT 
                            Network Connection"
 }
\frac{1}{2}, \frac{1}{2}, \frac{1}{2} "lastCheckedIn": "2019-04-25T13:51:48.000Z",
                 "created": "2018-11-01T04:58:21.000+0000",
                 "hostId": "290890",
               "operatingSystem": "Microsoft Windows 7 Professional 
                  6.1.7601 Service Pack 1 Build 7601",
                 "tags": [
                      "7650412",
                      "7655820",
                      "7895614"
\frac{1}{2},
                 "assetType": "HOST",
                 "system": {
                      "lastBoot": "2019-03-13T21:49:47.500Z"
                 },
                 "ec2": null,
                 "lastLoggedOnUser": ".\\Administrator",
                 "netbiosName": "MALWARELAB-IOC",
                 "name": "MALWARELAB-IOC",
                 "agentVersion": "3.0.0.101",
                 "updated": "2019-04-25T13:51:48.729+0000"
             },
             "class": "Disk"
 }
     },
...
]
```
# <span id="page-23-0"></span>FIM Events API

Use these API functions to fetch FIM event data.

[Fetch events](#page-23-1)

[Get event count](#page-37-0)

[Fetch event details](#page-42-0)

# <span id="page-23-1"></span>Fetch events

#### **/fim/v2/events/search**

[POST]

Get FIM events from the user account.

### Input Parameters

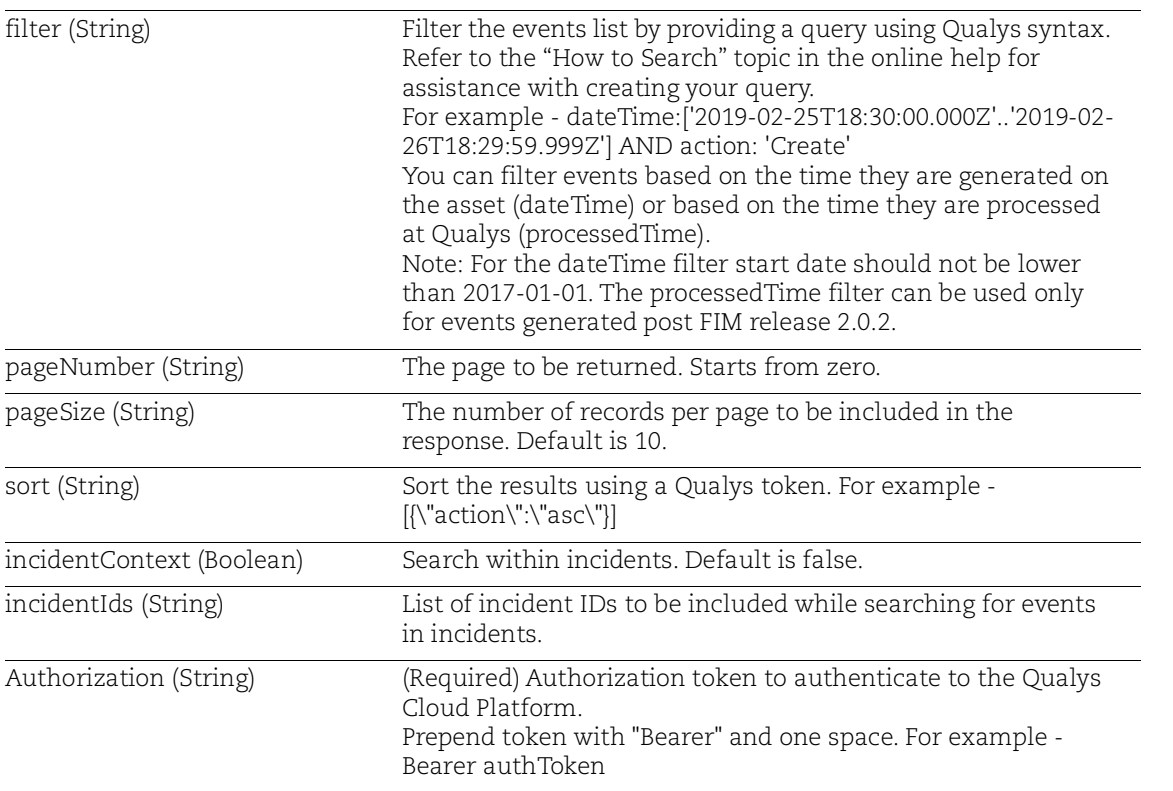

## Sample 1

#### Request:

```
curl -X POST https://<qualys base url>/fim/v2/events/search -H
'authorization: Bearer <token>' -H 'content-type: 
application/json' -d @request.json
```
#### Contents of request.json:

```
{
"pageSize":100,
"filter":"profiles.name: Windows Profile - PCI(NJJ)"
}
```

```
Response:
```

```
\Gamma {
     "sortValues": [],
     "data": {
        "dateTime": "2018-04-25T17:33:29.806+0000",
        "fullPath": 
"\\Device\\HarddiskVolume2\\Windows\\System32\\config\\systemprofi
le\\ntuser.dat",
        "severity": 4,
        "profiles": [
\left\{ \begin{array}{c} 1 & 1 \\ 1 & 1 \end{array} \right\}"name": "Windows Profile - PCI(NJJ)",
            "rules": [
\{ "severity": 4,
                 "description": null,
                 "id": "d6eb7f77-3726-47b3-90d8-3ecc8d8978e0",
                 "type": "directory"
 }
            ],
             "id": "1c3b44f4-fd76-4c4d-8a4e-bebdad5fa124",
             "type": "WINDOWS",
            "category": null
          }
       \frac{1}{\sqrt{2}} "type": "File",
        "changedAttributes": [
          2,
          4,
          8,
          16
       \cdot
```

```
 "platform": "WINDOWS",
       "oldContent": null,
       "actor": {
         "process": "QualysAgent.exe",
         "processID": 11280,
         "imagePath": "\\Device\\HarddiskVolume2\\Program 
Files\\Qualys\\QualysAgent\\QualysAgent.exe",
         "userName": "NT AUTHORITY\\SYSTEM",
         "userID": "S-1-5-18"
       },
       "newContent": null,
       "customerId": "58b888be-a90f-e3be-838d-88877aee572b",
       "name": "ntuser.dat",
       "action": "Attributes",
       "id": "af8b4ba2-d773-307a-834b-415e6b28d31f",
       "asset": {
         "agentId": "04b3dd30-e731-4d0d-a921-20b6b2d2997c",
         "interfaces": [
\{ "hostname": "CAAUTOMATION-PC",
             "macAddress": "00:50:56:9F:FF:54",
             "address": "10.113.197.104",
             "interfaceName": "Intel(R) PRO/1000 MT Network 
Connection"
 }
        \cdot "lastCheckedIn": "2018-04-26T05:52:19.000Z",
         "created": 1523941162000,
         "hostId": null,
         "operatingSystem": "Microsoft Windows 7 Professional 
6.1.7601 Service Pack 1 Build 7601",
         "tags": [
           "7650412",
           "7655820",
           "7895614"
        \vert,
         "assetType": "HOST",
         "system": {
           "lastBoot": "2018-01-15T12:37:35.000Z"
         },
         "ec2": null,
         "lastLoggedOnUser": ".\\Administrator",
         "netbiosName": "CAAUTOMATION-PC",
         "name": "CAAUTOMATION-PC",
         "agentVersion": "2.0.6.1",
         "updated": 1524721941789
```

```
 },
       "class": "Disk"
     }
  }
]
```
## Sample 2

Request:

```
curl -X POST https://<qualys base url>/fim/v2/events/search -H
'authorization: Bearer ' -H 'content-type:
application/json' -d @request.json
```
Contents of request.json:

```
{
"pageSize":100,
"filter":"reputationStatus: MALICIOUS"
}
```

```
\sqrt{2} {
     "sortValues": [],
     "data": {
       "dateTime": "2021-01-25T17:33:29.806+0000",
       "fullPath": 
"\\Device\\HarddiskVolume2\\Windows\\System32\\config\\systemprofi
le\\Terminator.exe",
        "severity": 4,
        "profiles": [
\left\{ \begin{array}{c} 1 & 1 \\ 1 & 1 \end{array} \right\} "name": "Terminator.exe",
            "rules": [
\{ "severity": 4,
                 "description": null,
                 "id": "d6eb7f77-3726-47b3-90d8-3ecc8d8978e9",
                 "type": "directory"
 }
            ],
            "id": "1c3b44f4-fd76-4c4d-8a4e-bebdad5fa124",
            "type": "WINDOWS",
            "category": null
 }
      \cdot "type": "File",
        "changedAttributes": [
          2,
          4,
          8,
          16
```

```
\cdot "platform": "WINDOWS",
       "oldContent": null,
       "actor": {
         "process": "update.exe",
         "processID": 11280,
         "imagePath": "C:\\Windows\\system32\\update.exe",
         "userName": "NT AUTHORITY\\SYSTEM",
         "userID": "S-1-5-18"
       },
       "newContent": null,
       "customerId": "58b888be-a90f-e3be-838d-88877aee572b",
       "name": "ntuser.dat",
       "action": "Create",
       "id": "af8b4ba2-d773-307a-834b-415e6b28d31f",
       "asset": {
         "agentId": "04b3dd30-e731-4d0d-a921-20b6b2d2997c",
         "interfaces": [
 {
             "hostname": "CAAUTOMATION-PC",
             "macAddress": "00:50:56:9F:FF:54",
             "address": "10.113.197.104",
             "interfaceName": "Intel PRO/1000 MT Network Connection"
 }
         ],
         "lastCheckedIn": "2018-04-26T05:52:19.000Z",
         "created": 1523941162000,
         "hostId": null,
        "operatingSystem": "Microsoft Windows 10 Pro 10.0.10586 N/A 
Build 10586",
         "tags": [
           "7650412",
           "7655820",
           "7895614"
        \vert,
         "assetType": "HOST",
         "system": {
           "lastBoot": "2018-01-15T12:37:35.000Z"
         },
         "ec2": null,
         "lastLoggedOnUser": ".\\Administrator",
         "netbiosName": "CAAUTOMATION-PC",
         "name": "CAAUTOMATION-PC",
         "agentVersion": "2.0.6.1",
         "updated": 1524721941789
       },
```

```
 "class": "Disk",
       "fileContentHash": 
"50dc26047f5572a38aa7adb4e9b140dc301ea41d1f4bed5095a1ed7fc1d03fbc"
,
       "reputationStatus": "MALICIOUS",
       "fileCertificateHash": [
         "d12bed1761e1b2c244db23cebe4185c2b0839eee",
         "7ade32c9b68b944bf291d1fcc59faef061a6d2f2"
      \frac{1}{\sqrt{2}} "trustStatus": "UNTRUSTED"
    }
   }
]
```
# Sample 3

#### Request:

```
curl -X POST
https://<qualys_base_url>/fim/v2/events/search -H
'authorization: Bearer <token>' -H 'content-type:
application/json' -d @request.json
```
#### Contents of request.json:

```
{
"pageSize":100,
"filter":"registryKey.name: Data"
}
```

```
\sqrt{2} {
     "sortValues": [],
     "data": {
       "dateTime": "2021-03-05T11:28:36.455+0000",
       "fullPath": 
"HKEY_LOCAL_MACHINE\\Software\\Microsoft\\Windows 
NT\\CurrentVersion\\Image File Execution Options\\Data",
       "type": "Value",
       "platform": "WINDOWS",
       "oldContent": null,
       "newContent": null,
       "customerId": "00XXXX-643f-f4af-8336-b253066XXXX",
       "action": "Content",
       "id": "e115XXXX-af72-37b5-8f92-9e878bbbba53",
       "severity": 3,
       "fileCertificateHash": null,
       "profiles": [
\left\{ \begin{array}{c} 1 & 1 \\ 1 & 1 \end{array} \right\} "name": "Profile Name",
            "rules": [
\{ "severity": 3,
                "number": 1,
                "name": "Rule 1",
                "description": "Rule 1",
                "section": null,
                "id": "4282XXXX-cc33-49d8-82df-53a00e27XXXX",
                "type": "key"
 }
```

```
\cdot "id": "f99941de-2296-4044-bfca-05aeb4575ef5",
           "type": "WINDOWS",
           "category": {
             "name": "PCI",
             "id": "2dabXXXX-2fdd-11e7-93ae-92361f00XXXX"
 }
 }
      \cdot "changedAttributes": null,
       "processedTime": "2021-03-05T05:37:30.311+0000",
       "actor": {
         "process": "reg.exe",
         "processID": 2811,
         "imagePath": "C:\\Windows\\System32\\reg.exe",
         "userName": "MSEDGEWIN10\\IEUser",
         "userID": "S-1-5-21-3461203602-4096304019-2269080069-1000"
       },
       "name": null,
       "asset": {
         "agentId": "7c99XXXX-92fa-4943-91ab-249e341dd10d",
         "interfaces": [
\{ "hostname": "WIN10-122.WORKGROUP",
             "macAddress": "00:50:56:AA:5C:85",
             "address": "10.115.98.122",
             "interfaceName": "Intel(R) 82574L Gigabit Network 
Connection"
 }
         ],
         "lastCheckedIn": "2019-07-23T11:01:00.000Z",
         "created": "2021-01-11T06:40:09.930+0000",
         "hostId": null,
        "operatingSystem": "Microsoft Windows 10 Pro 10.0.10586 N/A 
Build 10586",
         "tags": [
           "7508831",
           "7526815",
           "7593230"
        \cdot "assetType": "HOST",
         "system": {
           "lastBoot": "2019-07-23T11:01:00.000Z"
         },
         "ec2": null,
         "lastLoggedOnUser": ".\\Administrator",
```

```
 "netbiosName": "WIN10-122",
        "name": "WIN10-122",
         "agentVersion": "3.0.0.101",
         "updated": "2021-01-11T06:40:09.930+0000"
       },
       "fileContentHash": null,
       "reputationStatus": null,
       "registryPath": 
"HKEY_LOCAL_MACHINE\\Software\\Microsoft\\Windows 
NT\\CurrentVersion\\Image File Execution Options",
       "registryName": "Data",
       "oldRegistryValueType": "REG_MULTI_SZ",
       "oldRegistryValueContent": [
         "Multvalue string",
         "Multvalue string"
       ],
       "newRegistryValueType": "REG_MULTI_SZ",
       "newRegistryValueContent": [
         "Multvalue string1",
         "Multvalue string2"
     \cdot "class": "Registry"
    }
  }
]
```
## Sample 4:

API Request:

```
curl -X POST 
https://<qualys_base_url>/fim/v2/events/search -H 
'authorization: Bearer <token>' -H 'content-type:
application/json' -d @request.json
```
#### Contents of request.json:

```
{
      "filter":"file.attribute.hidden:`Added`" 
}
```

```
{
     {
         "sortValues": [],
         "data": {
              "dateTime": "2023-06-28T06:18:50.548+0000",
             "fullPath": "C:\\CR_FIM_TEST\\All_Machines\\wmplayer - 
Copy (4).exe",
              "fileAttribute": {
                  "readonly": "Added",
                  "hidden": "Added",
                  "encrypted": null,
                  "compressed": null
              },
              "ownerShip": null,
              "registryPath": null,
              "contentId": null,
              "type": "File",
              "platform": "WINDOWS",
              "oldContent": null,
              "contentStatus": null,
              "oldRegistryValueType": null,
              "newContent": null,
              "permissions": null,
              "customerId": "25a14e60-80c1-4c25-8166-6653a4e2b094",
              "action": "Attributes",
              "id": "622d5688-6880-38fb-8ca8-1a1700d6f2ea",
              "class": "Disk",
              "fileID": "0xb400002ad30",
              "group": null,
              "severity": 5,
              "trustStatus": null,
```

```
 "fileCertificateHash": null,
            "securitySettings": null,
            "profiles": [
{
                  "name": "CR_All_Machines",
                   "rules": [
{
                           "severity": 5,
                           "number": 1,
                           "name": "CR_1",
                           "description": "",
                           "section": null,
                           "id": "59ffbe0d-d27d-428d-9766-
226ede8ee015",
                           "type": "directory"
 }
\frac{1}{2},
                   "id": "0bd18efb-11d5-4a30-8b74-57fca4cdffb4",
                   "type": "WINDOWS",
                   "category": {
                       "name": "PCI",
                     "id": "2dab5022-2fdd-11e7-93ae-92361f002671"
 }
 }
           \vert,
            "baseline": false,
            "registryName": null,
            "changedAttributes": [
\overline{2},
 4,
 8,
 16
           \frac{1}{\sqrt{2}} "processedTime": "2023-06-28T06:24:40.947+0000",
            "actor": {
               "process": "explorer.exe",
               "auditUserName": null,
               "auditUserID": null,
                "processID": 5864,
               "imagePath": "C:\\WINDOWS\\explorer.exe",
               "procTitle": null,
                "userName": "DESKTOP-FR23SL8\\Administrator",
               "userID": "S-1-5-21-1082135036-1977325707-
348817062-500"
            },
            "oldRegistryValueContent": null,
```

```
 "newRegistryValueType": null,
            "fileContentHashOld": null,
            "size": null,
           "name": "wmplayer - Copy (4).exe",
            "fileContentHash": null,
            "volumeID": "0xa2121916",
            "reputationStatus": null,
            "newRegistryValueContent": null,
            "attributes": {
                "newAttribute": [
                   "Archive",
                    "Hidden",
                    "Read Only"
\frac{1}{2},
                "oldAttribute": [
                    "Archive"
 ]
            },
            "asset": {
                "agentId": "3f8a4d42-1f50-4557-881b-0efcbfff70ac",
                "interfaces": [
{
                        "hostname": "DESKTOP-FR23SL8",
                        "macAddress": "00:50:56:AA:75:F0",
                        "address": "10.115.138.119",
                        "interfaceName": "Intel(R) 82574L Gigabit 
Network Connection"
\},
{
                        "hostname": "DESKTOP-FR23SL8",
                        "macAddress": "00:50:56:AA:75:F0",
                      "address": "fe80:0:0:0:bf92:dce7:bb76:a30d",
                        "interfaceName": "Intel(R) 82574L Gigabit 
Network Connection"
 }
\frac{1}{2}, \frac{1}{2}, \frac{1}{2} "lastCheckedIn": "2023-06-13T06:28:13.000Z",
                "created": "2023-06-14T10:01:06.060+00:00",
                "hostId": null,
              "operatingSystem": "Windows Microsoft Windows 10 Pro 
10.0.19045 Build 19045",
                "tags": [
                    "8543820"
\frac{1}{2},
                "assetType": "HOST",
                "system": {
```
```
 "lastBoot": "2023-06-14T15:05:03.000Z"
                  },
                  "ec2": null,
                 "lastLoggedOnUser": "qualys",
                 "netbiosName": "DESKTOP-FR23SL8",
                  "name": "DESKTOP-FR23SL8",
                  "agentVersion": "4.9.0.16",
                  "updated": "2023-06-14T10:01:06.060+00:00"
             },
             "incidentId": "a0e6709b-14cc-4750-97c9-b693883adfb6"
         }
    }
]
```
# Get event count

#### **/fim/v2/events/count**

[POST]

Get number of FIM events logged.

### Input Parameters

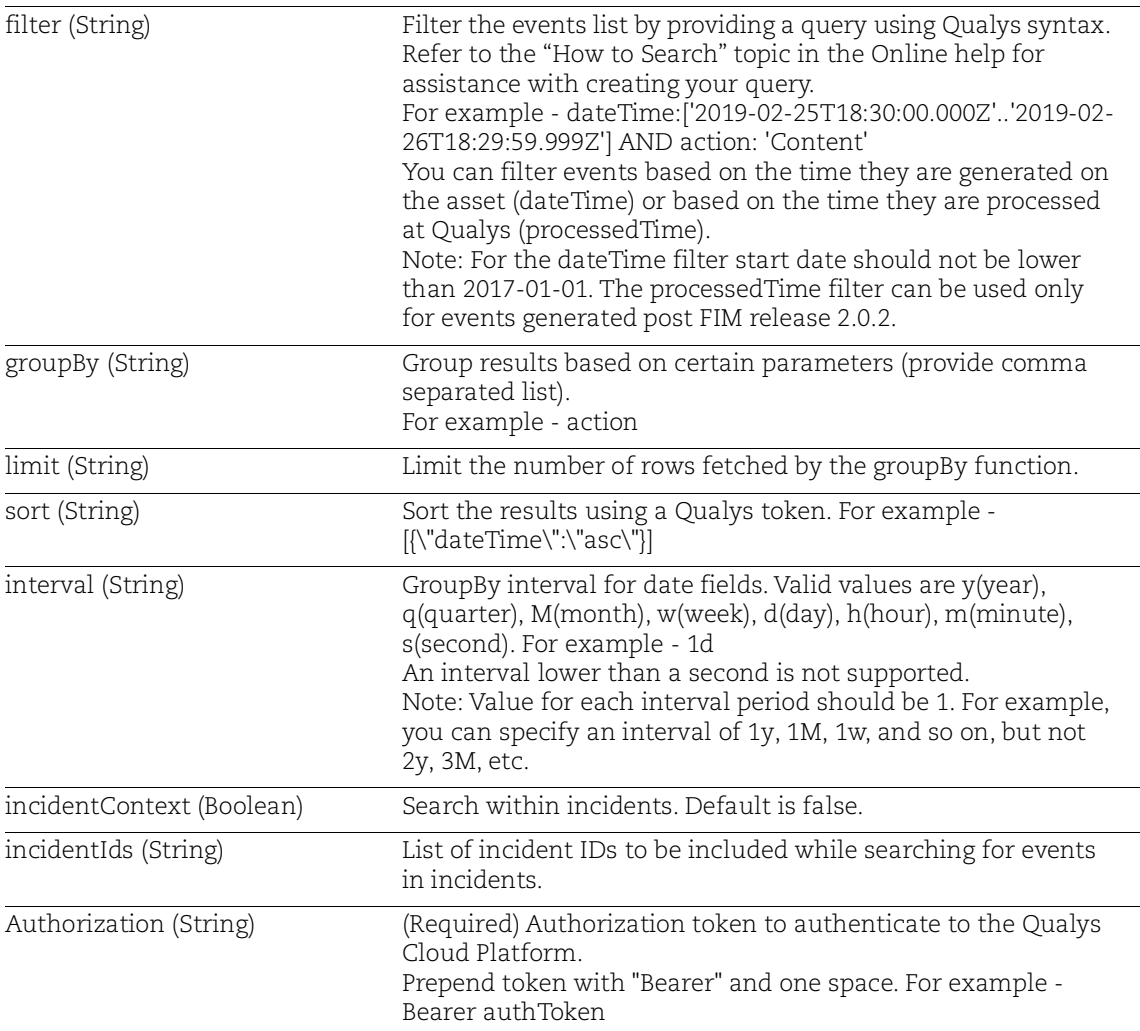

### Sample 1:

```
Request:
```

```
curl -X POST https://<qualys_base_url>/fim/v2/events/count -H 
'authorization: Bearer <token>' -H 'content-type:
application/json' -d @request.json
```
#### Contents of request.json:

```
{
"groupBy":["profiles.rules.type","profiles.rules.severity","profil
es.rules.id"]
}
```
#### Response:

{

```
 "directory": {
  "1": {
     "290f7715-125b-4514-817b-7974444ac59d": 8548,
    "25e681d0-522b-4a2c-b0e6-86b25b47f77f": 7699,
    "611c3a90-1ad5-4b5b-ad88-9edd62182031": 7699,
     "3e447775-418a-424c-8279-5567a89cf811": 1455,
    "d82d238e-53a3-49b8-8e5b-a5e3244e4f07": 474,
     "ae25c204-a184-4c71-b7df-b1267692666a": 238,
     "9c10eaaf-8725-426b-8eb8-793364269b6c": 33,
    "61993871-66cb-4966-a3ab-9b3ec6066858": 1
  },
  "2": {
    "df74b8e2-704b-419e-818e-3c7f4e4a2838": 49274,
     "c9a0d542-2d00-4a34-8ffd-b07a4826739a": 49274,
     "9ca5cb5e-f638-4c9f-b007-fa2a37e1fc49": 37664,
     "828d233b-5958-4867-bb8f-8514afd0a697": 12976,
     "8bf9c8c6-03a7-44be-9f4b-fb52ca0b14a4": 1652,
     "9e923f5d-85b1-42eb-beba-2021e56609af": 698,
    "838a1bd0-910b-467a-88d0-ab5fa7ac9ba6": 28,
     "0a514a18-6ee0-47c1-98da-071a5c0b3dd6": 28,
     "df742229-0abd-4038-b39c-1e99b4c97273": 26,
    "69482025-4b82-4c68-8e36-16ddd4cfbe69": 14
  },
  "3": {
     "e8b4dc7b-3450-4cb2-a265-2d49534a7c62": 1760,
    "b7518092-541a-432e-81d6-8bdba04eead4": 1277,
     "94963cf2-e01d-44da-a320-9ce6b832670f": 942,
     "9bed868e-750c-4b5b-841a-5827d4d2186a": 395,
     "158a1aad-bd57-4a35-8fee-937181bce082": 364,
     "9d9ce724-a0ba-42f0-9305-1019d57b9024": 296,
     "c996ebc2-2915-4ef3-a518-bfbabac16e03": 239,
     "c9a0d542-2d00-4a34-8ffd-b07a4826739a": 49,
    "df742229-0abd-4038-b39c-1e99b4c97273": 26,
    "df74b8e2-704b-419e-818e-3c7f4e4a2838": 26
  },
```

```
 "4": {
     "29724aad-2279-4664-bf1e-a4e5cdf458f8": 8912801,
     "37118a46-f57f-4db4-8f90-b3ddd9d27796": 214872,
     "9287a14c-8036-4403-af88-f98ae8f920fb": 79785,
     "04aebb37-c9b1-4b19-a6e0-aefe1035bbeb": 63629,
     "e75ceb46-5d15-4562-9825-13a9378722b8": 55542,
     "67988adf-9af9-4623-8a92-097e46dadcec": 28026,
     "881e9489-2c12-4182-a790-4d40808ac2ad": 24935,
     "7af95303-9cf8-477b-980c-1dc52003ae28": 24387,
     "304501ca-f8a6-4190-a752-2fbf21c0613b": 22169,
     "939cd6a9-f651-4a2e-aa9d-395afab04592": 19797
  },
   "5": {
     "97e14351-ba9e-4af3-bca9-643c3d7c3410": 493263,
     "fecc66e3-bb79-460e-8b26-11dd82799e14": 136166,
     "3c167cbb-ef59-43ce-8a38-95ccc6a9d93e": 109226,
     "c9a0d542-2d00-4a34-8ffd-b07a4826739a": 49283,
     "df74b8e2-704b-419e-818e-3c7f4e4a2838": 49274,
     "9ca5cb5e-f638-4c9f-b007-fa2a37e1fc49": 37664,
     "1bdb2e8b-3de0-4ec5-9d7a-dc1926919612": 29212,
     "f7c18f88-f94e-4060-a7ef-7475f47af9a5": 19651,
     "637df747-9b6e-43e3-a4ac-d3c50277ba38": 17145,
     "f8d2340e-7efb-4cb9-8273-edeb4403f7c6": 16584
  }
 },
 "file": {
   "1": {
     "ae25c204-a184-4c71-b7df-b1267692666a": 14,
     "57fd59b2-c0ca-47bb-96b2-9cd0119e33bb": 14
  },
   "3": {
     "57fd59b2-c0ca-47bb-96b2-9cd0119e33bb": 2,
     "9ad7a143-b2e4-440f-be68-26042c0f8e3f": 2,
     "ae25c204-a184-4c71-b7df-b1267692666a": 2,
     "80bda0f3-a37b-40c3-af41-ed51eb70da7e": 1
  },
   "4": {
     "80bda0f3-a37b-40c3-af41-ed51eb70da7e": 145,
     "fe0b4a7e-cbb0-4589-9d2e-0867afbf1d4f": 144,
     "1a087a1d-001a-49a2-91c8-ac7127eced84": 3,
     "9ad7a143-b2e4-440f-be68-26042c0f8e3f": 1
   },
   "5": {
     "fe0b4a7e-cbb0-4589-9d2e-0867afbf1d4f": 144,
     "80bda0f3-a37b-40c3-af41-ed51eb70da7e": 144,
```

```
 "8be4e5fd-cf77-4ca6-a7a7-3ada1c15067a": 19,
       "57fd59b2-c0ca-47bb-96b2-9cd0119e33bb": 17,
       "ae25c204-a184-4c71-b7df-b1267692666a": 16,
       "f21d22c0-6954-4b71-ab6e-7c8d5b673d2f": 1,
       "d12c2959-c695-418f-8706-6a9a0eca7bc0": 1,
       "ec356ca7-9800-4e28-8491-4deb29be14ce": 1
     }
   }
}
```
API Request:

```
curl -X POST 
https://<qualys_base_url>/fim/v2/events/count -H 
'authorization: Bearer <token>' -H 'content-type: 
application/json' -d @request.json
```
### Contents of request.json:

```
 {
  "groupBy":["file.attribute.hidden"]
 }
```

```
{
"Added": 13,
"Removed": 3
}
```
# Fetch event details

### **/fim/v2/events/{eventId}**

[GET]

Fetch details for an event.

### Input Parameters

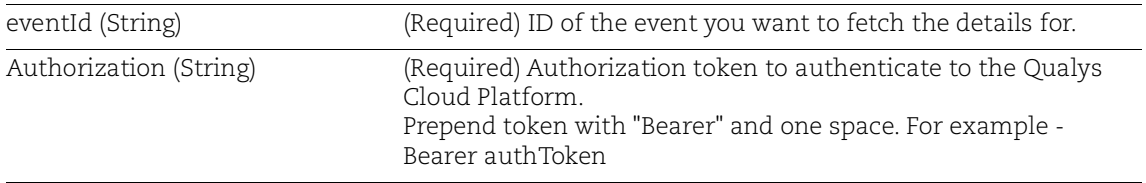

### Sample 1:

Request:

```
curl -X GET https://<qualys_base_url>/fim/v2/events/af8b4ba2-d773-
307a-834b-415e6b28d31f -H 'authorization: Bearer <token>' -H 
'content-type: application/json'
```

```
{
   "dateTime": "2018-04-25T17:33:29.806+0000",
   "fullPath": 
"\\Device\\HarddiskVolume2\\Windows\\System32\\config\\systemprofi
le\\ntuser.dat",
   "severity": 4,
   "profiles": [
      {
       "name": "Windows Profile - PCI(NJJ)",
        "rules": [
\left\{ \begin{array}{c} 1 & 1 \\ 1 & 1 \end{array} \right\} "severity": 4,
             "description": null,
             "id": "d6eb7f77-3726-47b3-90d8-3ecc8d8978e0",
             "type": "directory"
 }
       \frac{1}{2},
        "id": "1c3b44f4-fd76-4c4d-8a4e-bebdad5fa124",
        "type": "WINDOWS",
        "category": null
     }
   ],
   "type": "File",
```

```
 "changedAttributes": [
     2,
     4,
     8,
     16
  \cdot "platform": "WINDOWS",
   "oldContent": null,
   "actor": {
     "process": "QualysAgent.exe",
     "processID": 11280,
     "imagePath": "\\Device\\HarddiskVolume2\\Program 
Files\\Qualys\\QualysAgent\\QualysAgent.exe",
     "userName": "NT AUTHORITY\\SYSTEM",
     "userID": "S-1-5-18"
   },
   "newContent": null,
   "customerId": "58b888be-a90f-e3be-838d-88877aee572b",
   "name": "ntuser.dat",
   "action": "Attributes",
   "attributes": {
     "old": null,
     "new": [
       "Archive"
     ]
   },
   "id": "af8b4ba2-d773-307a-834b-415e6b28d31f",
   "asset": {
     "agentId": "04b3dd30-e731-4d0d-a921-20b6b2d2997c",
     "interfaces": [
       {
         "hostname": "CAAUTOMATION-PC",
         "macAddress": "00:50:56:9F:FF:54",
         "address": "10.113.197.104",
         "interfaceName": "Intel(R) PRO/1000 MT Network Connection"
       }
    \vert,
     "lastCheckedIn": "2018-04-26T05:52:19.000Z",
     "created": 1523941162000,
     "hostId": null,
     "operatingSystem": "Microsoft Windows 7 Professional 6.1.7601 
Service Pack 1 Build 7601",
     "tags": [
       "7650412",
       "7655820",
       "7895614"
```

```
\vert,
   "assetType": "HOST",
   "system": {
     "lastBoot": "2018-01-15T12:37:35.000Z"
   },
   "ec2": null,
   "lastLoggedOnUser": ".\\Administrator",
   "netbiosName": "CAAUTOMATION-PC",
   "name": "CAAUTOMATION-PC",
   "agentVersion": "2.0.6.1",
   "updated": 1524721941789
 },
 "class": "Disk"
```
}

45

Request:

```
curl -X GET https://<qualys_base_url>/fim/v2/events/f589a105-0100-
3dbb-a007-556fae7afea5 -H 'authorization: Bearer ' -H 'content-
type: application/json'
```

```
{
   "dateTime": "2018-04-25T17:33:29.806+0000",
   "fullPath": 
"\\Device\\HarddiskVolume2\\Windows\\System32\\config\\systemprofi
le\\Terminator.exe",
   "severity": 4,
   "profiles": [
      {
       "name": "Windows Profile - PCI(NJJ)",
        "rules": [
\left\{ \begin{array}{c} 1 & 1 \\ 1 & 1 \end{array} \right\} "severity": 4,
            "description": null,
            "id": "d6eb7f77-3726-47b3-90d8-3ecc8d8978e0",
            "type": "directory"
          }
       \cdot "id": "f589a105-0100-3dbb-a007-556fae7afea5",
        "type": "WINDOWS",
        "category": null
     }
  \vert,
   "type": "File",
   "changedAttributes": [
     2,
     4,
     8,
     16
   ],
   "platform": "WINDOWS",
   "oldContent": null,
   "actor": {
     "process": "update.exe",
     "processID": 11280,
     "imagePath": "C:\\Windows\\system32\\update.exe",
     "userName": "NT AUTHORITY\\SYSTEM",
     "userID": "S-1-5-18"
   },
```

```
 "newContent": null,
   "customerId": "58b888be-a90f-e3be-838d-88877aee572b",
   "name": "Terminator.exe",
   "action": "Attributes",
   "attributes": {
     "old": null,
     "new": [
       "Archive"
    \overline{1} },
   "id": "af8b4ba2-d773-307a-834b-415e6b28d31f",
   "asset": {
     "agentId": "04b3dd30-e731-4d0d-a921-20b6b2d2997c",
     "interfaces": [
       {
         "hostname": "CAAUTOMATION-PC",
         "macAddress": "00:50:56:9F:FF:54",
         "address": "10.113.197.104",
         "interfaceName": "Intel(R) PRO/1000 MT Network Connection"
       }
    \frac{1}{2},
     "lastCheckedIn": "2018-04-26T05:52:19.000Z",
     "created": 1523941162000,
     "hostId": null,
     "operatingSystem": "Microsoft Windows 7 Professional 6.1.7601 
Service Pack 1 Build 7601",
     "tags": [
       "7650412",
       "7655820",
       "7895614"
    \cdot "assetType": "HOST",
     "system": {
       "lastBoot": "2018-01-15T12:37:35.000Z"
     },
     "ec2": null,
     "lastLoggedOnUser": ".\\Administrator",
     "netbiosName": "CAAUTOMATION-PC",
     "name": "CAAUTOMATION-PC",
     "agentVersion": "2.0.6.1",
     "updated": 1524721941789
   },
   "class": "Disk",
   "fileContentHash": 
"50dc26047f5572a38aa7adb4e9b140dc301ea41d1f4bed5095a1ed7fc1d03fbc"
,
```

```
 "reputationStatus": "MALICIOUS",
   "fileCertificateHash": [
     "d12bed1761e1b2c244db23cebe4185c2b0839eee",
     "7ade32c9b68b944bf291d1fcc59faef061a6d2f2"
  ],
  "trustStatus": "UNTRUSTED"
}
```
### Sample 3:

#### Request:

```
curl -X GET https://<qualys base url>/fim/v2/events/e115XXXX-af72-
37b5-8f92-9e878bbbba53 -H 'authorization: Bearer ' -H 'content-
type: application/json'
```
#### Response:

{

```
 "dateTime": "2021-03-05T11:28:36.455+0000",
       "fullPath": 
"HKEY_LOCAL_MACHINE\\Software\\Microsoft\\Windows 
NT\\CurrentVersion\\Image File Execution Options\\Data",
       "type": "Value",
       "platform": "WINDOWS",
       "oldContent": null,
       "newContent": null,
       "customerId": "00XXXX-643f-f4af-8336-b253066XXXX",
       "action": "Content",
       "id": "e115XXXX-af72-37b5-8f92-9e878bbbba53",
       "severity": 3,
       "fileCertificateHash": null,
       "profiles": [
\left\{ \begin{array}{c} 1 & 1 \\ 1 & 1 \end{array} \right\} "name": "Profile Name",
            "rules": [
\{ "severity": 3,
                "number": 1,
                "name": "Rule 1",
                "description": "Rule 1",
                "section": null,
                "id": "4282XXXX-cc33-49d8-82df-53a00e27XXXX",
                "type": "key"
 }
          \cdot "id": "f99941de-2296-4044-bfca-05aeb4575ef5",
            "type": "WINDOWS",
           "category": {
              "name": "PCI",
              "id": "2dabXXXX-2fdd-11e7-93ae-92361f00XXXX"
 }
 }
      \cdot "changedAttributes": null,
       "processedTime": "2021-03-05T05:37:30.311+0000",
```

```
 "actor": {
         "process": "reg.exe",
         "processID": 2811,
         "imagePath": "C:\\Windows\\System32\\reg.exe",
         "userName": "MSEDGEWIN10\\IEUser",
         "userID": "S-1-5-21-3461203602-4096304019-2269080069-1000"
       },
       "name": null,
       "asset": {
         "agentId": "7c99XXXX-92fa-4943-91ab-249e341dd10d",
         "interfaces": [
\{ "hostname": "WIN10-122.WORKGROUP",
             "macAddress": "00:50:56:AA:5C:85",
             "address": "10.115.98.122",
             "interfaceName": "Intel(R) 82574L Gigabit Network 
Connection"
 }
        \cdot "lastCheckedIn": "2019-07-23T11:01:00.000Z",
         "created": "2021-01-11T06:40:09.930+0000",
         "hostId": null,
        "operatingSystem": "Microsoft Windows 10 Pro 10.0.10586 N/A 
Build 10586",
         "tags": [
           "7508831",
           "7526815",
           "7593230"
        \cdot "assetType": "HOST",
         "system": {
           "lastBoot": "2019-07-23T11:01:00.000Z"
         },
         "ec2": null,
         "lastLoggedOnUser": ".\\Administrator",
         "netbiosName": "WIN10-122",
         "name": "WIN10-122",
         "agentVersion": "3.0.0.101",
         "updated": "2021-01-11T06:40:09.930+0000"
       },
       "fileContentHash": null,
       "reputationStatus": null,
       "registryPath": 
"HKEY_LOCAL_MACHINE\\Software\\Microsoft\\Windows 
NT\\CurrentVersion\\Image File Execution Options",
       "registryName": "Data",
```

```
 "oldRegistryValueType": "REG_MULTI_SZ",
   "oldRegistryValueContent": [
     "Multvalue string",
     "Multvalue string"
  \frac{1}{2},
   "newRegistryValueType": "REG_MULTI_SZ",
   "newRegistryValueContent": [
    "Multvalue string1",
    "Multvalue string2"
  \vert,
   "class": "Registry"
 }
```
# Ignored FIM Events API

Use these API functions to fetch FIM event data for ignored events.

[Fetch ignored events](#page-51-0)

[Get ignored events count](#page-64-0)

[Fetch ignored event details](#page-67-0)

# <span id="page-51-0"></span>Fetch ignored events

#### **/fim/v2/events/ignore/search**

[POST]

Get FIM events that are ignored.

### Input Parameters

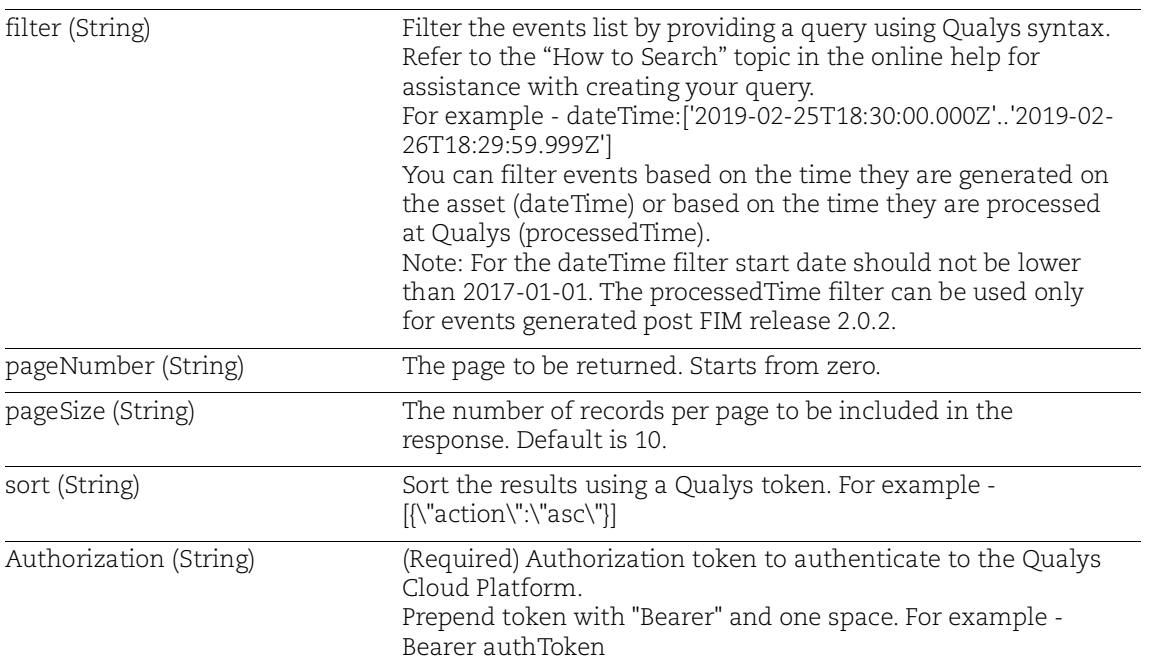

### Sample 1:

Request:

```
curl -X POST https://<qualys_base_url>/fim/v2/events/ignore/search 
-H 'authorization: Bearer <token>' -H 'content-type: 
application/json' -d @request.json
```
Contents of request.json:

```
{
"pageSize":1,
"filter":"dateTime:['2018-06-25T18:30:00.000Z'..'2019-02-
20T18:29:59.999Z']"
}
```
Response:

[

```
 {
     "sortValues": [],
     "data": {
        "dateTime": "2018-07-12T15:19:33.704+0000",
       "fullPath": 
"\\Device\\HarddiskVolume2\\FIM\\MobaXterm_installer.msi",
        "severity": 5,
        "profiles": [
\left\{ \begin{array}{c} 1 & 1 \\ 1 & 1 \end{array} \right\}"name": "Bug Test 1",
            "rules": [
\{ "severity": 2,
                 "description": "",
                 "id": "df74b8e2-704b-419e-818e-3c7f4e4a2838",
                 "type": "directory"
 }
            ],
            "id": "a0f61a71-fc03-4d9e-a234-fb39afa35d66",
            "type": "WINDOWS",
            "category": {
               "name": "PCI",
               "id": "2dab5022-2fdd-11e7-93ae-92361f002671"
 }
          },
\left\{ \begin{array}{c} 1 & 1 \\ 1 & 1 \end{array} \right\}"name": "Bug Test Profile",
            "rules": [
\{ "severity": 5,
```

```
 "description": "",
               "id": "c9a0d542-2d00-4a34-8ffd-b07a4826739a",
               "type": "directory"
 }
          \cdot "id": "f214c35a-441e-450a-b817-2f162add6854",
           "type": "WINDOWS",
           "category": {
             "name": "PCI",
             "id": "2dab5022-2fdd-11e7-93ae-92361f002671"
 }
 }
      \frac{1}{\sqrt{2}} "type": "File",
       "changedAttributes": null,
       "platform": "WINDOWS",
       "oldContent": null,
       "actor": {
         "process": "Explorer.EXE",
         "processID": 312,
         "imagePath": 
"\\Device\\HarddiskVolume2\\Windows\\Explorer.EXE",
         "userName": "CAAUTOMATION-PC\\Administrator",
         "userID": "S-1-5-21-3436480518-4193688097-2835352598-500"
       },
       "newContent": null,
       "ignoreDate": "2018-07-24",
       "customerId": "58b888be-a90f-e3be-838d-88877aee572b",
       "name": "MobaXterm_installer.msi",
       "action": "Delete",
       "id": "c6d7929c-85cb-3791-b6ed-2bcd9a7682cb",
       "asset": {
         "agentId": "fe94430f-f12c-4c6d-a9c2-a660049d69e5",
         "interfaces": [
 {
             "hostname": "CAAUTOMATION-PC",
             "macAddress": "00:50:56:9F:FF:54",
             "address": "10.113.197.104",
             "interfaceName": "Intel(R) PRO/1000 MT Network 
Connection"
 }
        \frac{1}{2} "lastCheckedIn": "2018-07-12T15:07:23.000Z",
         "created": 1531195694000,
         "hostId": null,
         "operatingSystem": "Microsoft Windows 7 Professional
```

```
6.1.7601 Service Pack 1 Build 7601",
          "tags": [
            "8072536",
            "7895614",
            "7655820",
            "7650412"
        \frac{1}{\sqrt{2}} "assetType": "HOST",
          "system": {
            "lastBoot": "2018-06-14T16:29:03.000Z"
          },
          "ec2": null,
          "lastLoggedOnUser": ".\\Administrator",
          "netbiosName": "CAAUTOMATION-PC",
         "name": "IOC-104",
          "agentVersion": "2.0.6.1",
          "updated": 1531408044017
       },
       "class": "Disk"
     }
  }
]
```
#### Request:

```
curl -X POST
https://<qualys_base_url>/fim/v2/events/ignore/search -H
'authorization: Bearer <token>' -H 'content-type:
application/json' -d @request.json
```
#### Contents of request.json:

```
{
"pageSize":100,
"filter":"reputationStatus: MALICIOUS"
}
```

```
{
   "dateTime": "2021-01-19T07:09:07.116+0000",
   "fullPath": "\\Device\\HarddiskVolume2\\FIM\\ProdCerts",
   "severity": 3,
   "profiles": [
     {
      "name": "Bug Test Profile",
       "rules": [
\left\{ \begin{array}{c} 1 & 1 \\ 1 & 1 \end{array} \right\} "severity": 3,
            "description": "",
            "id": "c9a0d542-2d00-4a34-8ffd-b07a4826739a",
            "type": "directory"
 }
      \cdot "id": "f214c35a-441e-450a-b817-2f162add6854",
       "type": "WINDOWS",
       "category": {
          "name": "PCI",
          "id": "f589a105-0100-3dbb-a007-556fae7afea5"
       }
     }
   ],
   "type": "Directory",
   "changedAttributes": null,
   "platform": "WINDOWS",
   "oldContent": null,
   "actor": {
     "process": "Explorer.EXE",
     "processID": 312,
```

```
 "imagePath": 
"\\Device\\HarddiskVolume2\\Windows\\Explorer.EXE",
     "userName": "CAAUTOMATION-PC\\Administrator",
     "userID": "S-1-5-21-3436480518-4193688097-2835352598-500"
   },
   "newContent": null,
   "ignoreDate": "2021-01-19",
   "customerId": "58b888be-a90f-e3be-838d-88877aee572b",
   "name": "ProdCerts",
   "action": "Create",
   "id": "5ca3af2b-991d-3154-acce-6ebbad2a6cc1",
   "asset": {
     "agentId": "b1362e7f-a29c-4226-a9a2-f91747f7e009",
     "interfaces": [
       {
         "hostname": "CAAUTOMATION-PC",
         "macAddress": "00:50:56:9F:FF:54",
         "address": "10.113.197.104",
         "interfaceName": "Intel(R) PRO/1000 MT Network Connection"
       }
     ],
     "lastCheckedIn": "2021-01-19T07:02:08.000Z",
     "created": 1529071987000,
     "hostId": null,
     "operatingSystem": "Microsoft Windows 7 Professional 6.1.7601 
Service Pack 1 Build 7601",
     "tags": [
       "7895614",
       "7655820",
       "7650412",
       "8072536"
    \cdot "assetType": "HOST",
     "system": {
       "lastBoot": "2018-06-14T16:29:03.000Z"
     },
     "ec2": null,
     "lastLoggedOnUser": ".\\Administrator",
     "netbiosName": "CAAUTOMATION-PC",
     "name": "CAAUTOMATION-PC",
     "agentVersion": "2.0.6.1",
     "updated": 1529391745750
   },
   "class": "Disk",
   "fileContentHash": 
"50dc26047f5572a38aa7adb4e9b140dc301ea41d1f4bed5095a1ed7fc1d03fbc"
```

```
,
   "reputationStatus": "KNOWN",
   "fileCertificateHash": [
     "d12bed1761e1b2c244db23cebe4185c2b0839eee",
     "7ade32c9b68b944bf291d1fcc59faef061a6d2f2"
 \vert,
  "trustStatus": "TRUSTED"
}
```
## Sample 3:

#### Request:

```
curl -X POST
https://<qualys_base_url>/fim/v2/events/ignore/search -H
'authorization: Bearer <token>' -H 'content-type:
application/json' -d @request.json
```
#### Contents of request.json:

```
{
"pageSize":100,
"filter":"registryKey.name: Data"
}
```
#### Response:

 $\lceil$ 

```
 {
     "sortValues": [],
     "data": {
       "dateTime": "2021-03-05T11:28:36.455+0000",
       "fullPath": 
"HKEY_LOCAL_MACHINE\\Software\\Microsoft\\Windows 
NT\\CurrentVersion\\Image File Execution Options\\Data",
       "type": "Value",
       "platform": "WINDOWS",
       "oldContent": null,
       "newContent": null,
       "customerId": "00XXXX-643f-f4af-8336-b253066XXXX",
       "action": "Content",
       "id": "e115XXXX-af72-37b5-8f92-9e878bbbba53",
       "severity": 3,
       "fileCertificateHash": null,
       "profiles": [
\left\{ \begin{array}{c} 1 & 1 \\ 1 & 1 \end{array} \right\} "name": "Profile Name",
            "rules": [
\{ "severity": 3,
                "number": 1,
                "name": "Rule 1",
                "description": "Rule 1",
                "section": null,
                "id": "4282XXXX-cc33-49d8-82df-53a00e27XXXX",
                "type": "key"
 }
```

```
\cdot "id": "f99941de-2296-4044-bfca-05aeb4575ef5",
           "type": "WINDOWS",
           "category": {
             "name": "PCI",
             "id": "2dabXXXX-2fdd-11e7-93ae-92361f00XXXX"
 }
 }
      \frac{1}{2},
       "changedAttributes": null,
       "processedTime": "2021-03-05T05:37:30.311+0000",
       "actor": {
         "process": "reg.exe",
         "processID": 2811,
         "imagePath": "C:\\Windows\\System32\\reg.exe",
         "userName": "MSEDGEWIN10\\IEUser",
         "userID": "S-1-5-21-3461203602-4096304019-2269080069-1000"
       },
       "name": null,
       "asset": {
         "agentId": "7c99XXXX-92fa-4943-91ab-249e341dd10d",
         "interfaces": [
\{ "hostname": "WIN10-122.WORKGROUP",
             "macAddress": "00:50:56:AA:5C:85",
             "address": "10.115.98.122",
             "interfaceName": "Intel(R) 82574L Gigabit Network 
Connection"
           }
         ],
         "lastCheckedIn": "2019-07-23T11:01:00.000Z",
         "created": "2021-01-11T06:40:09.930+0000",
         "hostId": null,
        "operatingSystem": "Microsoft Windows 10 Pro 10.0.10586 N/A 
Build 10586",
         "tags": [
           "7508831",
           "7526815",
           "7593230"
        \cdot "assetType": "HOST",
         "system": {
           "lastBoot": "2019-07-23T11:01:00.000Z"
         },
         "ec2": null,
         "lastLoggedOnUser": ".\\Administrator",
```

```
 "netbiosName": "WIN10-122",
         "name": "WIN10-122",
         "agentVersion": "3.0.0.101",
         "updated": "2021-01-11T06:40:09.930+0000"
       },
       "ignoreDate": "2021-01-12",
       "fileContentHash": null,
       "reputationStatus": null,
       "registryPath": 
"HKEY_LOCAL_MACHINE\\Software\\Microsoft\\Windows 
NT\\CurrentVersion\\Image File Execution Options",
       "registryName": "Data",
       "oldRegistryValueType": "REG_MULTI_SZ",
       "oldRegistryValueContent": [
         "Multvalue string",
         "Multvalue string"
      \frac{1}{2},
       "newRegistryValueType": "REG_MULTI_SZ",
       "newRegistryValueContent": [
         "Multvalue string1",
         "Multvalue string2"
      \frac{1}{\sqrt{2}} "class": "Registry"
     }
   }
]
```
### Sample 4:

```
API Request:
     curl -X POST 
     https://<qualys_base_url>/fim/v2/events/ignore/search 
     -H 'authorization: Bearer <token>' -H 'content-type: 
     application/json' -d @request.json
Contents of request.json:
             {
              "filter":"file.attribute.readOnly:`Removed`",
              "pageSize":1
       }
Response:
       [
            {
                "sortValues": [],
                "data": {
                    "dateTime": "2023-06-14T06:20:01.269+0000",
                    "fullPath": 
       "C:\\CR_FIM_TEST\\All_Machines\\test_3\\1_event.json",
                    "fileAttribute": {
                         "readonly": "Removed",
                         "hidden": "Added",
                         "encrypted": null,
                         "compressed": null
                    },
                    "ownerShip": null,
                    "registryPath": null,
                    "contentId": null,
                    "type": "File",
                    "platform": "WINDOWS",
                    "oldContent": null,
                    "contentStatus": null,
                    "oldRegistryValueType": null,
                    "newContent": null,
                    "ignoreDate": "2023-06-28",
                    "permissions": null,
                    "customerId": "25a14e60-80c1-4c25-8166-6653a4e2b094",
                    "action": "Attributes",
                    "id": "e6b9a72b-0eb6-3143-896f-b9c9edd87013",
                    "class": "Disk",
                    "fileID": "0x90000147d4",
                    "group": null,
                    "severity": 5,
                    "trustStatus": null,
                    "fileCertificateHash": null,
```

```
 "securitySettings": null,
            "profiles": [
 {
                   "name": "CR_All_Machines",
                    "rules": [
{
                            "severity": 5,
                            "number": 1,
                            "name": "CR_1",
                            "description": "",
                            "section": null,
                            "id": "59ffbe0d-d27d-428d-9766-226ede8ee015",
                            "type": "directory"
 }
\frac{1}{2}, \frac{1}{2}, \frac{1}{2} "id": "0bd18efb-11d5-4a30-8b74-57fca4cdffb4",
                    "type": "WINDOWS",
                    "category": {
                        "name": "PCI",
                    "id": "2dab5022-2fdd-11e7-93ae-92361f002671"
 }
 }
           \frac{1}{2},
            "baseline": false,
            "registryName": null,
            "changedAttributes": [
\overline{2},
 4,
8, 16
           \frac{1}{2} "processedTime": "2023-06-14T06:21:45.685+0000",
            "actor": {
                "process": "Explorer.EXE",
                "auditUserName": null,
                "auditUserID": null,
                "processID": 1588,
                "imagePath": "C:\\Windows\\Explorer.EXE",
                "procTitle": null,
                "userName": "WIN7QWB3\\Administrator",
                "userID": "S-1-5-21-122566442-3410611961-1220210811-500"
            },
            "oldRegistryValueContent": null,
            "newRegistryValueType": null,
            "fileContentHashOld": null,
            "size": null,
           "name": "1 event.json",
            "fileContentHash": null,
            "volumeID": "0xa677df9e",
            "reputationStatus": null,
            "newRegistryValueContent": null,
            "attributes": {
                "newAttribute": [
                   "Archive",
```

```
 "Encrypted",
                 "Hidden"
 ],
                 "oldAttribute": [
                     "Archive",
                     "Encrypted",
                "Read Only"
 ]
             },
             "asset": {
                 "agentId": "789b2ded-fa94-436d-99d3-7db7f30662d4",
                 "interfaces": [
{
                         "hostname": "WIN7QWB3",
                         "macAddress": "00:50:56:AA:ED:CD",
                         "address": "10.115.106.43",
                         "interfaceName": "Intel(R) PRO/1000 MT Network 
Connection"
 }
                \frac{1}{2},
                 "lastCheckedIn": "2023-06-13T16:02:38.000Z",
                 "created": "2023-05-30T11:04:56.931+00:00",
                 "hostId": "3577425",
                 "operatingSystem": "Microsoft Windows 7 Professional 
6.1.7601 64-bit Service Pack 1 Build 7601",
                 "tags": [
                     "8543820"
               \frac{1}{2},
                 "assetType": "HOST",
                 "system": {
                    "lastBoot": "2023-05-03T07:01:47.000Z"
                 },
                 "ec2": null,
                 "lastLoggedOnUser": "Administrator",
                 "netbiosName": "WIN7QWB3",
                 "name": "Win7qwb3",
                 "agentVersion": "5.2.0.10",
                 "updated": "2023-05-30T11:04:56.931+00:00"
             },
             "incidentId": null
        }
    }
]
```
# <span id="page-64-0"></span>Get ignored events count

#### **/fim/v2/events/ignore/count**

[POST]

Get number of ignored events logged.

### Input Parameters

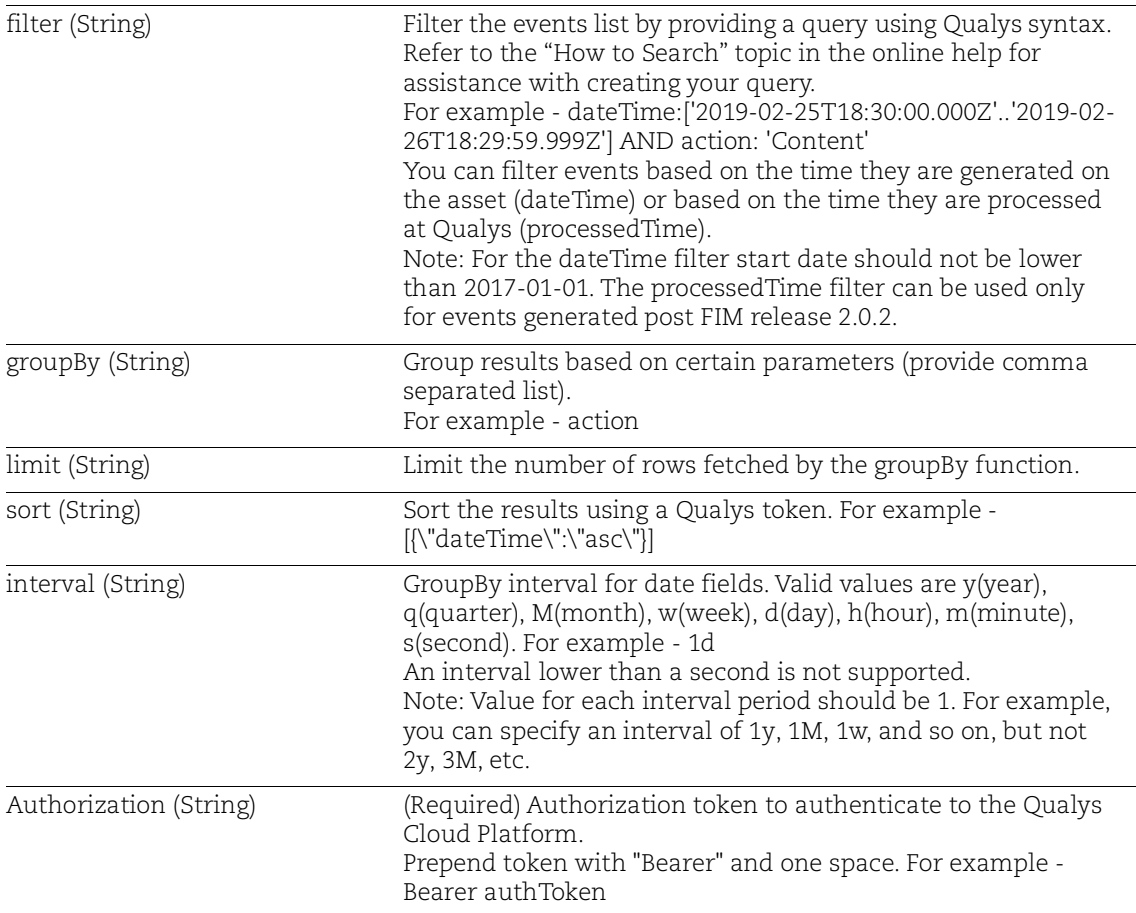

### Sample 1:

#### Request:

```
curl -X POST https://<qualys base url>/fim/v2/events/ignore/count
-H 'authorization: Bearer <token>' -H 'content-type: 
application/json' -d @request.json
```
#### Contents of request.json:

```
{
"filter":"dateTime:['2018-06-25T18:30:00.000Z'..'2019-06-
```

```
20T18:29:59.999Z']"
}
```

```
{
   "count":234
}
```
API Request:

```
curl -X POST 
https://<qualys_base_url>/fim/v2/events/ignore/count 
-H 'authorization: Bearer <token>' -H 'content-type: 
application/json' -d @request.json
```
Contents of request.json:

```
 {
             "filter":"file.attribute.hidden:`Added`"
            }
Response:
            {
            "count": 13
```
}

# <span id="page-67-0"></span>Fetch ignored event details

### **/fim/v2/events/ignore/{ignoredEventId}**

[GET]

Fetch details for an ignored event.

### Input Parameters

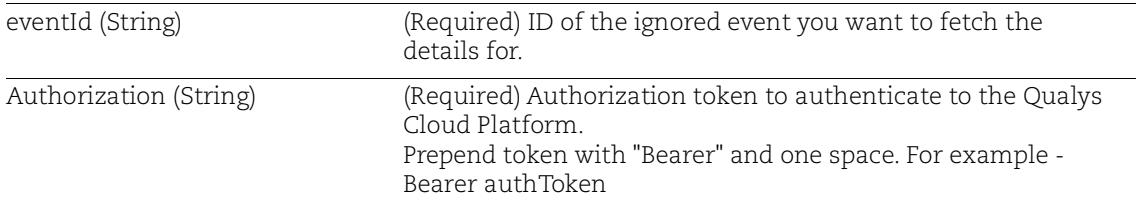

### Sample 1:

#### Request:

```
curl -X GET 
https://<qualys_base_url>/fim/v2/events/ignore/f214c35a-441e-450a-
b817-2f162add6854 -H 'authorization: Bearer <token>' -H 'content-
type: application/json'
```

```
{
   "dateTime": "2018-06-19T07:09:07.116+0000",
   "fullPath": "\\Device\\HarddiskVolume2\\FIM\\ProdCerts",
   "severity": 3,
   "profiles": [
     {
      "name": "Bug Test Profile",
       "rules": [
 {
           "severity": 3,
           "description": "",
           "id": "c9a0d542-2d00-4a34-8ffd-b07a4826739a",
           "type": "directory"
         }
      \frac{1}{2},
       "id": "f214c35a-441e-450a-b817-2f162add6854",
       "type": "WINDOWS",
       "category": {
         "name": "PCI",
         "id": "2dab5022-2fdd-11e7-93ae-92361f002671"
       }
     }
```

```
\vert,
   "type": "Directory",
   "changedAttributes": null,
   "platform": "WINDOWS",
   "oldContent": null,
   "actor": {
     "process": "Explorer.EXE",
     "processID": 312,
     "imagePath": 
"\\Device\\HarddiskVolume2\\Windows\\Explorer.EXE",
     "userName": "CAAUTOMATION-PC\\Administrator",
     "userID": "S-1-5-21-3436480518-4193688097-2835352598-500"
   },
   "newContent": null,
   "ignoreDate": "2018-06-19",
   "customerId": "58b888be-a90f-e3be-838d-88877aee572b",
   "name": "ProdCerts",
   "action": "Delete",
   "id": "5ca3af2b-991d-3154-acce-6ebbad2a6cc1",
   "asset": {
     "agentId": "b1362e7f-a29c-4226-a9a2-f91747f7e009",
     "interfaces": [
\left\{\begin{array}{c} \end{array}\right\} "hostname": "CAAUTOMATION-PC",
         "macAddress": "00:50:56:9F:FF:54",
         "address": "10.113.197.104",
         "interfaceName": "Intel(R) PRO/1000 MT Network Connection"
       }
     ],
     "lastCheckedIn": "2018-06-19T07:02:08.000Z",
     "created": 1529071987000,
     "hostId": null,
     "operatingSystem": "Microsoft Windows 7 Professional 6.1.7601 
Service Pack 1 Build 7601",
     "tags": [
       "7895614",
       "7655820",
       "7650412",
       "8072536"
    \cdot "assetType": "HOST",
     "system": {
       "lastBoot": "2018-06-14T16:29:03.000Z"
     },
     "ec2": null,
     "lastLoggedOnUser": ".\\Administrator",
```

```
 "netbiosName": "CAAUTOMATION-PC",
     "name": "CAAUTOMATION-PC",
     "agentVersion": "2.0.6.1",
     "updated": 1529391745750
   },
  "class": "Disk"
}
```
#### Request:

```
curl -X GET
https://<qualys_base_url>/fim/v2/events/ignore/f589a105-0100-3dbb-
a007-556fae7afea5 -H 'authorization: Bearer <token>' -H
'content-type: application/json'
```

```
{
   "dateTime": "2021-01-19T07:09:07.116+0000",
   "fullPath": "\\Device\\HarddiskVolume2\\FIM\\ProdCerts",
   "severity": 3,
   "profiles": [
     {
      "name": "Bug Test Profile",
       "rules": [
\left\{ \begin{array}{c} 1 & 1 \\ 1 & 1 \end{array} \right\} "severity": 3,
            "description": "",
            "id": "c9a0d542-2d00-4a34-8ffd-b07a4826739a",
            "type": "directory"
 }
      \cdot "id": "f214c35a-441e-450a-b817-2f162add6854",
       "type": "WINDOWS",
       "category": {
          "name": "PCI",
          "id": "f589a105-0100-3dbb-a007-556fae7afea5"
       }
     }
   ],
   "type": "Directory",
   "changedAttributes": null,
   "platform": "WINDOWS",
   "oldContent": null,
   "actor": {
     "process": "Explorer.EXE",
```

```
 "processID": 312,
     "imagePath": 
"\\Device\\HarddiskVolume2\\Windows\\Explorer.EXE",
     "userName": "CAAUTOMATION-PC\\Administrator",
     "userID": "S-1-5-21-3436480518-4193688097-2835352598-500"
   },
   "newContent": null,
   "ignoreDate": "2021-01-19",
   "customerId": "58b888be-a90f-e3be-838d-88877aee572b",
   "name": "ProdCerts",
   "action": "Create",
   "id": "5ca3af2b-991d-3154-acce-6ebbad2a6cc1",
   "asset": {
     "agentId": "b1362e7f-a29c-4226-a9a2-f91747f7e009",
     "interfaces": [
\left\{ \begin{array}{c} \end{array} \right. "hostname": "CAAUTOMATION-PC",
         "macAddress": "00:50:56:9F:FF:54",
         "address": "10.113.197.104",
          "interfaceName": "Intel(R) PRO/1000 MT Network Connection"
       }
     ],
     "lastCheckedIn": "2021-01-19T07:02:08.000Z",
     "created": 1529071987000,
     "hostId": null,
     "operatingSystem": "Microsoft Windows 7 Professional 6.1.7601 
Service Pack 1 Build 7601",
     "tags": [
       "7895614",
       "7655820",
       "7650412",
       "8072536"
    \vert,
     "assetType": "HOST",
     "system": {
       "lastBoot": "2018-06-14T16:29:03.000Z"
     },
     "ec2": null,
     "lastLoggedOnUser": ".\\Administrator",
     "netbiosName": "CAAUTOMATION-PC",
     "name": "CAAUTOMATION-PC",
     "agentVersion": "2.0.6.1",
     "updated": 1529391745750
   },
   "class": "Disk",
   "fileContentHash":
```

```
"50dc26047f5572a38aa7adb4e9b140dc301ea41d1f4bed5095a1ed7fc1d03fbc"
\boldsymbol{r} "reputationStatus": "KNOWN",
   "fileCertificateHash": [
     "d12bed1761e1b2c244db23cebe4185c2b0839eee",
     "7ade32c9b68b944bf291d1fcc59faef061a6d2f2"
   ],
   "trustStatus": "TRUSTED"
}
```
## Sample 3:

#### Request:

```
curl -X GET
https://<qualys_base_url>/fim/v2/events/ignore/e115XXXX-af72-37b5-
8f92-9e878bbbba53 -H 'authorization: Bearer <token>' -H
'content-type: application/json'
```
#### Response:

{

```
 "dateTime": "2021-03-05T11:28:36.455+0000",
       "fullPath": 
"HKEY_LOCAL_MACHINE\\Software\\Microsoft\\Windows 
NT\\CurrentVersion\\Image File Execution Options\\Data",
       "type": "Value",
       "platform": "WINDOWS",
       "oldContent": null,
       "newContent": null,
       "customerId": "00XXXX-643f-f4af-8336-b253066XXXX",
       "action": "Content",
       "id": "e115XXXX-af72-37b5-8f92-9e878bbbba53",
       "severity": 3,
       "fileCertificateHash": null,
       "profiles": [
 {
           "name": "Profile Name",
           "rules": [
\{ "severity": 3,
               "number": 1,
              "name": "Rule 1",
               "description": "Rule 1",
               "section": null,
               "id": "4282XXXX-cc33-49d8-82df-53a00e27XXXX",
               "type": "key"
 }
          \vert,
           "id": "f99941de-2296-4044-bfca-05aeb4575ef5",
          "type": "WINDOWS",
           "category": {
             "name": "PCI",
             "id": "2dabXXXX-2fdd-11e7-93ae-92361f00XXXX"
 }
 }
       ],
       "changedAttributes": null,
```

```
 "processedTime": "2021-03-05T05:37:30.311+0000",
       "actor": {
         "process": "reg.exe",
         "processID": 2811,
         "imagePath": "C:\\Windows\\System32\\reg.exe",
         "userName": "MSEDGEWIN10\\IEUser",
         "userID": "S-1-5-21-3461203602-4096304019-2269080069-1000"
       },
       "name": null,
       "asset": {
         "agentId": "7c99XXXX-92fa-4943-91ab-249e341dd10d",
         "interfaces": [
 {
             "hostname": "WIN10-122.WORKGROUP",
             "macAddress": "00:50:56:AA:5C:85",
             "address": "10.115.98.122",
             "interfaceName": "Intel(R) 82574L Gigabit Network 
Connection"
 }
         ],
         "lastCheckedIn": "2019-07-23T11:01:00.000Z",
         "created": "2021-01-11T06:40:09.930+0000",
         "hostId": null,
        "operatingSystem": "Microsoft Windows 10 Pro 10.0.10586 N/A 
Build 10586",
         "tags": [
           "7508831",
           "7526815",
           "7593230"
        \frac{1}{2} "assetType": "HOST",
         "system": {
           "lastBoot": "2019-07-23T11:01:00.000Z"
         },
         "ec2": null,
         "lastLoggedOnUser": ".\\Administrator",
         "netbiosName": "WIN10-122",
         "name": "WIN10-122",
         "agentVersion": "3.0.0.101",
         "updated": "2021-01-11T06:40:09.930+0000"
       },
       "ignoreDate": "2021-01-12",
       "fileContentHash": null,
       "reputationStatus": null,
       "registryPath": 
"HKEY_LOCAL_MACHINE\\Software\\Microsoft\\Windows
```

```
NT\\CurrentVersion\\Image File Execution Options",
       "registryName": "Data",
       "oldRegistryValueType": "REG_MULTI_SZ",
       "oldRegistryValueContent": [
          "Multvalue string",
          "Multvalue string"
      \frac{1}{\sqrt{2}} "newRegistryValueType": "REG_MULTI_SZ",
       "newRegistryValueContent": [
          "Multvalue string1",
          "Multvalue string2"
      \frac{1}{2},
       "class": "Registry"
     }
```
## Sample 4:

```
API Request:
     curl -X POST 
     https://<qualys_base_url>/fim/v2/events/ignore/search 
     -H 'authorization: Bearer <token>' -H 'content-type: 
     application/json' -d @request.json
Contents of request.json:
             {
              "filter":"file.attribute.readOnly:`Removed`",
              "pageSize":1
       }
Response:
       [
            {
                "sortValues": [],
                "data": {
                    "dateTime": "2023-06-14T06:20:01.269+0000",
                    "fullPath": 
       "C:\\CR_FIM_TEST\\All_Machines\\test_3\\1_event.json",
                    "fileAttribute": {
                         "readonly": "Removed",
                         "hidden": "Added",
                         "encrypted": null,
                         "compressed": null
                    },
                    "ownerShip": null,
                    "registryPath": null,
                    "contentId": null,
                    "type": "File",
                    "platform": "WINDOWS",
                    "oldContent": null,
                    "contentStatus": null,
                    "oldRegistryValueType": null,
                    "newContent": null,
                    "ignoreDate": "2023-06-28",
                    "permissions": null,
                    "customerId": "25a14e60-80c1-4c25-8166-6653a4e2b094",
                    "action": "Attributes",
                    "id": "e6b9a72b-0eb6-3143-896f-b9c9edd87013",
                    "class": "Disk",
                    "fileID": "0x90000147d4",
                    "group": null,
                    "severity": 5,
                    "trustStatus": null,
                    "fileCertificateHash": null,
```

```
 "securitySettings": null,
            "profiles": [
{
                    "name": "CR_All_Machines",
                   "rules": [{
                           "severity": 5,
                           "number": 1,
                           "name": "CR_1",
                           "description": "",
                           "section": null,
                           "id": "59ffbe0d-d27d-428d-9766-226ede8ee015",
                           "type": "directory"
 }
\frac{1}{2}, \frac{1}{2}, \frac{1}{2} "id": "0bd18efb-11d5-4a30-8b74-57fca4cdffb4",
                    "type": "WINDOWS",
                    "category": {
                       "name": "PCI",
                    "id": "2dab5022-2fdd-11e7-93ae-92361f002671"
 }
 }
           \vert,
            "baseline": false,
            "registryName": null,
            "changedAttributes": [
\overline{2},
 4,
8, 16
           \frac{1}{2} "processedTime": "2023-06-14T06:21:45.685+0000",
            "actor": {
                "process": "Explorer.EXE",
                "auditUserName": null,
                "auditUserID": null,
                "processID": 1588,
                "imagePath": "C:\\Windows\\Explorer.EXE",
                "procTitle": null,
                "userName": "WIN7QWB3\\Administrator",
                "userID": "S-1-5-21-122566442-3410611961-1220210811-500"
            },
            "oldRegistryValueContent": null,
            "newRegistryValueType": null,
            "fileContentHashOld": null,
            "size": null,
           "name": "1 event.json",
            "fileContentHash": null,
            "volumeID": "0xa677df9e",
            "reputationStatus": null,
            "newRegistryValueContent": null,
            "attributes": {
                "newAttribute": [
                   "Archive",
```

```
 "Encrypted",
                "Hidden"
 ],
                 "oldAttribute": [
                    "Archive",
                    "Encrypted",
                "Read Only"
 ]
             },
             "asset": {
                 "agentId": "789b2ded-fa94-436d-99d3-7db7f30662d4",
                 "interfaces": [
{
                         "hostname": "WIN7QWB3",
                         "macAddress": "00:50:56:AA:ED:CD",
                         "address": "10.115.106.43",
                         "interfaceName": "Intel(R) PRO/1000 MT Network 
Connection"
 }
               \frac{1}{2},
                "lastCheckedIn": "2023-06-13T16:02:38.000Z",
                "created": "2023-05-30T11:04:56.931+00:00",
                "hostId": "3577425",
                "operatingSystem": "Microsoft Windows 7 Professional 
6.1.7601 64-bit Service Pack 1 Build 7601",
                 "tags": [
                    "8543820"
                ],
                 "assetType": "HOST",
                 "system": {
                    "lastBoot": "2023-05-03T07:01:47.000Z"
                },
                "ec2": null,
                "lastLoggedOnUser": "Administrator",
                "netbiosName": "WIN7QWB3",
                "name": "Win7qwb3",
                "agentVersion": "5.2.0.10",
                "updated": "2023-05-30T11:04:56.931+00:00"
             },
             "incidentId": null
        }
    }
]
```
# FIM Incidents API

Use these API functions to fetch FIM Incident data. [Fetch incident count](#page-79-0) [Fetch incidents](#page-82-0) [Get event count for an incident](#page-84-0) [Fetch events for an incident](#page-87-0) [Create manual incident](#page-94-0) [Approve incidents](#page-96-0)

# <span id="page-79-0"></span>Fetch incident count

#### **/fim/v2/incidents/count**

[POST]

Get number of Incidents in an user account.

## Response Code

- 200: Successful
- 401: Unauthorized
- 503: Service unavailable

#### Input Parameters

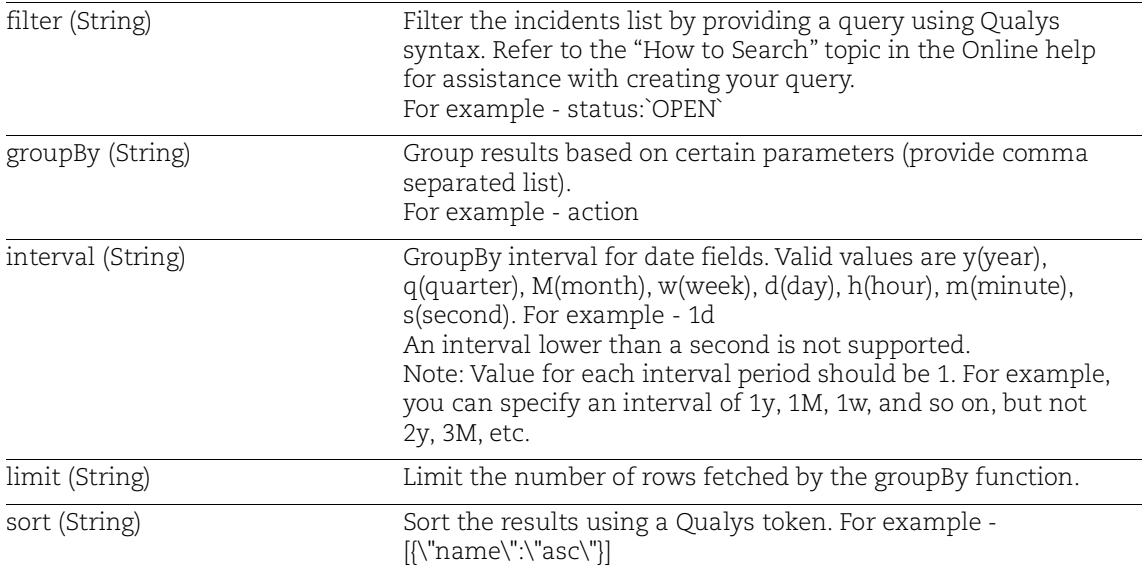

## Sample

#### Request:

```
curl -X POST https://<qualys_base_url>/fim/v2/incidents/count -H 
'authorization: Bearer <token>' -H 'content-type: 
application/json' -d @request.json
```
#### Contents of request.json:

```
{
"filter":"status:OPEN",
"groupBy":["approvalType","name","id"]
}
```

```
{
   "MANUAL": {
    "Incident-3a899bb5-493e-40b8-a348-408dee7b2314-pod01_rule_15": 
{
       "af72cee0-3dd7-4173-b6ff-c0dfd1ad0465": 1,
       "70da4a11-35df-40a2-b20d-9878389d63d9": 1,
       "435d4e5b-753e-455f-bc64-7ebbdab38cad": 1
    },
    "Incident-4b5c6f12-a3dc-48d3-b9f5-be01d35449e7-pod01_rule_16": 
{
       "689ea586-5c41-462e-b9f9-41635fa71889": 1,
       "b9760652-e642-43e3-a1bc-27441bd590c8": 1,
       "56660ef6-a0ed-447e-8738-4d2b26f44026": 1
    },
    "Incident-d353f6bc-11d8-480e-a26a-3fb3a4324689-pod01_rule_14": 
{
       "d31f45da-f3b2-4a91-a84a-36992966c6ec": 1,
       "7556fce9-a928-43b4-9724-1849f0650db1": 1,
       "45630e02-bbee-44a8-9b89-966b95ef62a3": 1
    },
    "Incident-aa85ac30-ce17-4370-ba1d-7471d8a0fa35-pod01_rule_29": 
{
       "e24ec4e4-87e1-49dd-b3ed-91959673da32": 1,
       "85eb37a0-0b64-45de-95b9-668eaa58eca8": 1
    },
    "Incident-47a9fce9-2b4c-4d2a-ab84-9853a41225d7-pod01_rule_27": 
{
       "7f41087e-2d1d-4514-806f-d51fd78e312c": 1,
       "e913313d-eda2-4c4d-9550-32cae546f4b7": 1
    },
    "Incident-f534db2b-d4fa-43cb-a550-c2cce44e02f4-pod01_rule_25": 
{
       "3907d4bd-3755-4191-89c3-d6f4e31fcd6e": 1,
       "f29cb285-e2a0-434e-9240-63b00bd420df": 1
    },
    "Incident-70060303-29a1-47b7-bd7a-17409cf1049b-pod01_rule_33": 
{
       "b8b89269-f82d-4e08-bed5-607540930baa": 1,
       "ae70ad1b-f841-4ad9-9a92-49a481dd0383": 1
    },
    "Incident-84e3c230-5ce9-49bd-9a19-7ab9a63f5f48-pod01_rule_28": 
{
       "50f8cfb8-383d-4605-85a8-e85968e6f8ef": 1,
       "3e020d72-c903-4076-bd43-f0a85b3275bf": 1
```

```
 },
    "Incident-a170f7bf-e74d-41bc-bb76-0ddbed938794-pod01_rule_21": 
{
       "1f995877-6123-4308-ae71-7086a597972e": 1,
      "d20a61d4-9ec0-43ca-b6c1-c7ca93933ed3": 1
     },
    "Incident-f050635e-f1ce-4059-beed-f144b66de3c2-pod01_rule_24": 
{
       "0678d417-af29-4ca9-9dc5-6cefacb459c9": 1,
       "65e51413-4802-415c-b8a5-469f7cd5f151": 1
    }
   }
}
```
# <span id="page-82-0"></span>Fetch incidents

#### **/fim/v3/incidents/search**

[POST]

Get FIM incidents for an user account.

## Response Code

- 200: Successful
- 401: Unauthorized
- 503: Service unavailable

#### Input Parameters

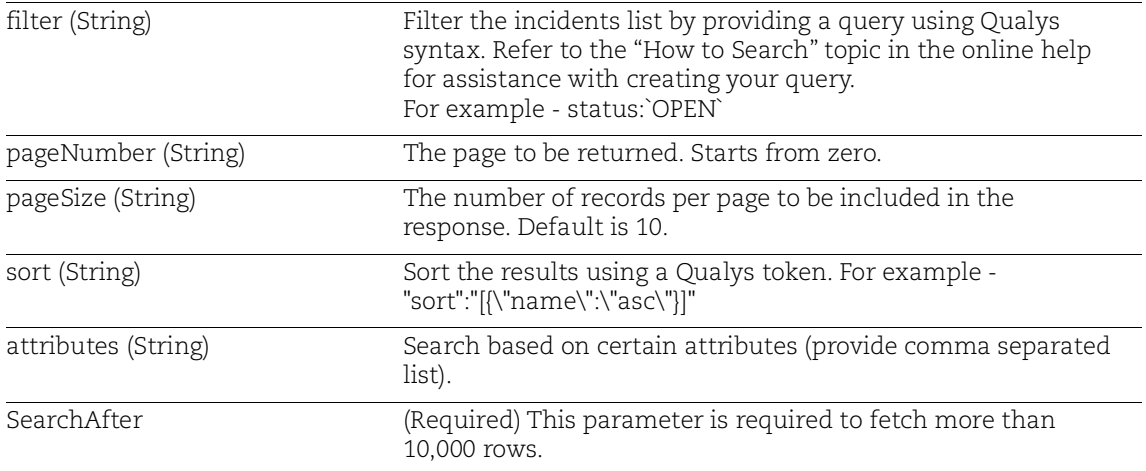

## Sample

#### Request:

```
curl -X POST https://<qualys_base_url>/fim/v3/incidents/search -H 
'authorization: Bearer <token>' -H 'content-type:
application/json' -d @request.json
```
#### Contents of request.json:

```
{ 
     "attributes":"reviewers,name", 
     "filter":"changeType:AUTOMATED", 
     "pageSize":2, 
     "pageNumber":0, 
     "sort":"[{\"name\":\"asc\"}]"
}
```

```
\overline{[} {
     "sortValues": [
      " incident_01"
     ],
     "data": {
      "name": " incident 01",
       "id": "xxx9xx4x-2x73-4x6x-95x6-29x3x4x4x013",
       "reviewers": [
         "quays fa"
       ]
    }
   },
   {
     "sortValues": [
       "incident_02"
    \frac{1}{2},
     "data": {
       "name": "incident)2",
       "id": "7992xxxx-x161-494x-x761-323xx67844x8",
       "reviewers": [
          "quays_fa"
       ]
     }
   }
```
## <span id="page-84-0"></span>Get event count for an incident

#### **/fim/v2/incidents/{incidentId}/events/count**

[POST]

Get number of events logged for an incident.

## Response Code

- 200: Successful
- 401: Unauthorized
- 503: Service unavailable

#### Input Parameters

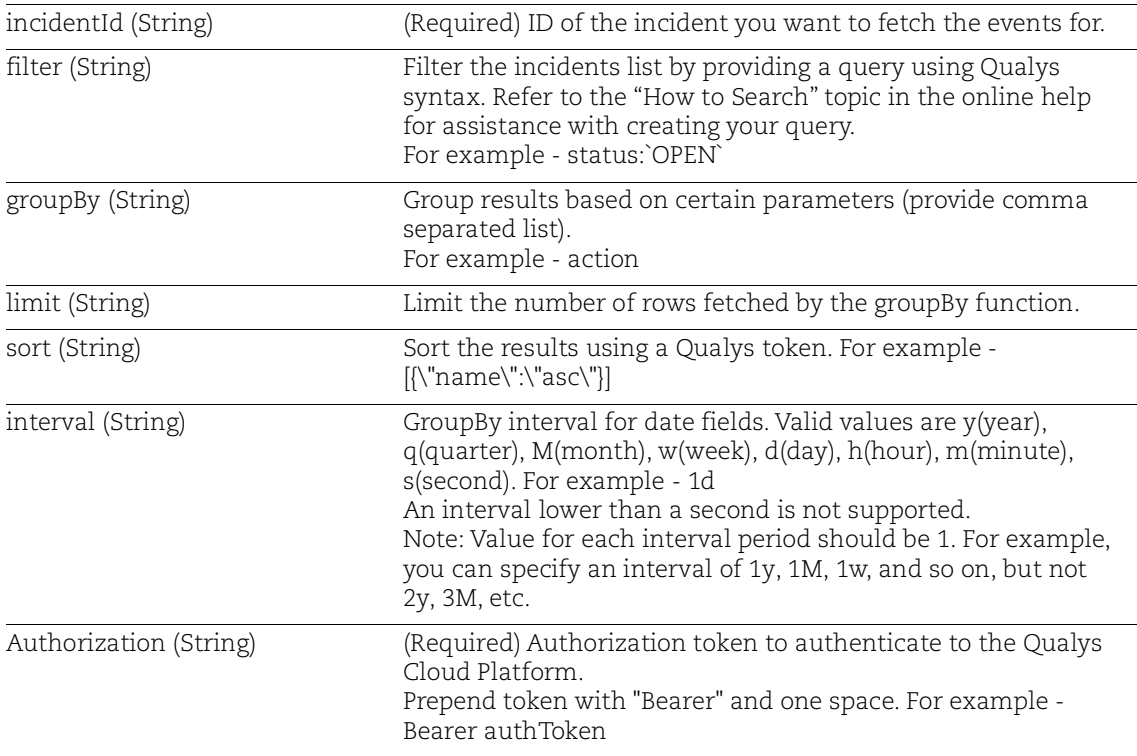

## Sample 1:

#### Request:

```
curl -X POST 
https://<qualys_base_url>/fim/v2/incidents/{incidentId}/events/cou
nt -H 'authorization: Bearer <token>' -H 'content-type: 
application/json' -d @request.json
```
Contents of request.json:

```
{
"groupBy":["action","dateTime"],
"limit":2
}
```

```
{
   "Delete": {
     "2019-01-01T00:00:00.000Z": 1551
   },
   "Attributes": {
     "2019-01-01T00:00:00.000Z": 1159
   }
}
```
## Sample 2:

#### Request:

```
curl -X POST 
https://<qualys_base_url>/fim/v2/incidents/{incidentI
d}/events/count -H 'authorization: Bearer <token>' -H 
'contenttype: application/json' -d @request.json
```
#### Contents of request.json:

```
 {
 "filter":"file.attribute.readonly:`Added`"
 }
```

```
 {
 "count": 10
 }
```
# <span id="page-87-0"></span>Fetch events for an incident

#### **/fim/v2/incidents/{incidentId}/events/search**

[POST]

Get events logged under an incident.

## Response Code

- 200: Successful
- 401: Unauthorized
- 503: Service unavailable

## Input Parameters

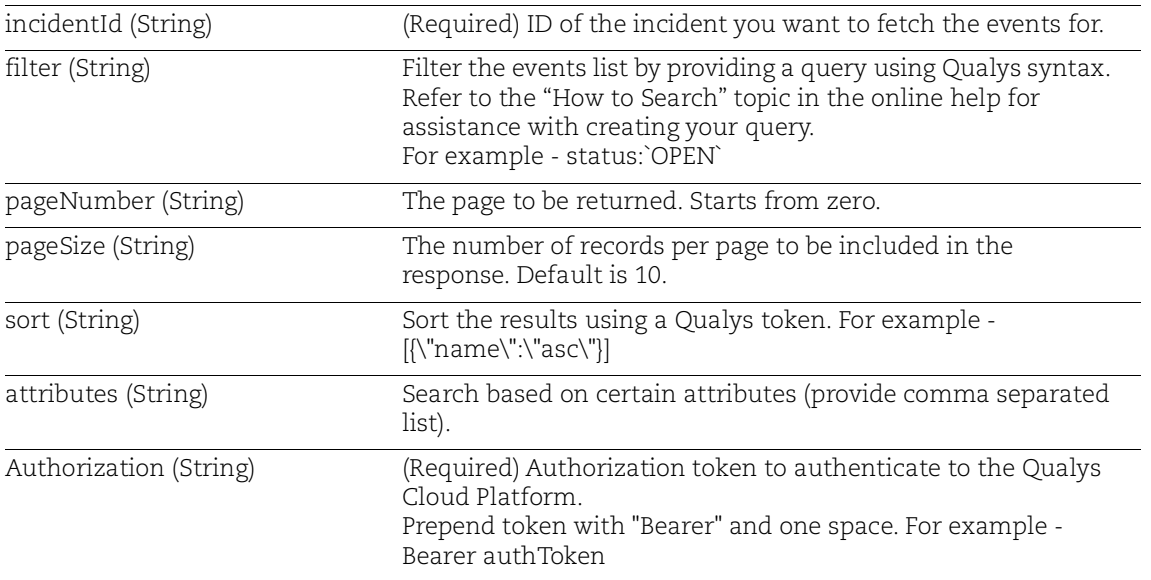

#### Sample 1:

#### Request:

```
curl -X POST 
https://<qualys_base_url>/fim/v2/incidents/{incidentId}/events/sea
rch -H 'authorization: Bearer <token>' -H 'content-type: 
application/json' -d @request.json
```
#### Contents of request.json:

```
{
"sort":"[{\"name\":\"desc\"}]",
"pageNumber":2,
"attributes":"name"
}
```

```
[
   {
     "sortValues": [
      "x86 microsoft-windows-t..icesframework-
msctf_31bf3856ad364e35_6.1.7601.23915_none_78558f3c6624167c"
    \cdot "data": {
      "name": "x86 microsoft-windows-t..icesframework-
msctf_31bf3856ad364e35_6.1.7601.23915_none_78558f3c6624167c",
       "id": "8x340728-411x-37x1-x028-0xxx41362xxx"
     }
   },
\left\{\right\} "sortValues": [
      "x86 microsoft-windows-t..-collaboration-
core_31bf3856ad364e35_6.1.7601.23892_none_bd47535b6dcd4b69"
     ],
     "data": {
      "name": "x86 microsoft-windows-t..-collaboration-
core 31bf3856ad364e35 6.1.7601.23892 none bd47535b6dcd4b69",
       "id": "6f5878be-3abe-32b7-a943-d9b6c982190f"
     }
   },
\left\{\right\} "sortValues": [
      "x86 microsoft-windows-t..-collaboration-
core_31bf3856ad364e35_6.1.7601.23892_none_bd47535b6dcd4b69"
    \cdot "data": {
      "name": "x86 microsoft-windows-t..-collaboration-
core 31bf3856ad364e35 6.1.7601.23892 none bd47535b6dcd4b69",
       "id": "c9f2dea8-a14c-34e8-b2dc-a20d282bee73"
     }
   },
\left\{\right\} "sortValues": [
      "x86 microsoft-windows-t..-collaboration-
core 31bf3856ad364e35 6.1.7601.23892 none bd47535b6dcd4b69"
    \cdot "data": {
      "name": "x86 microsoft-windows-t..-collaboration-
core 31bf3856ad364e35 6.1.7601.23892 none bd47535b6dcd4b69",
       "id": "87x0x9x7-0518-3974-86x3-x48712323147"
 }
```

```
 },
   {
     "sortValues": [
       "x86_microsoft-windows-
shdocvw 31bf3856ad364e35 6.1.7601.23896 none e9b14bab8385266b"
    \cdot "data": {
      "name": "x86 microsoft-windows-
shdocvw 31bf3856ad364e35 6.1.7601.23896 none e9b14bab8385266b",
       "id": "3e68b55b-eff3-35ab-9c7f-95ad3be33c34"
     }
   },
   {
     "sortValues": [
       "x86_microsoft-windows-
shdocvw 31bf3856ad364e35 6.1.7601.23896 none e9b14bab8385266b"
    \cdot "data": {
       "name": "x86_microsoft-windows-
shdocvw 31bf3856ad364e35 6.1.7601.23896 none e9b14bab8385266b",
       "id": "e5bd74f2-03b9-301d-ba96-34b3d8a6bd7c"
     }
   },
   {
     "sortValues": [
       "x86_microsoft-windows-
shdocvw.resources_31bf3856ad364e35_6.1.7601.23896_en-
us_c9ff1fadd1da973e"
     ],
     "data": {
       "name": "x86_microsoft-windows-
shdocvw.resources 31bf3856ad364e35 6.1.7601.23896 en-
us c9ff1fadd1da973e",
       "id": "ea9e8bc7-1895-34fc-b2a7-f6c42be0ed0a"
     }
   },
   {
     "sortValues": [
       "x86_microsoft-windows-
shdocvw.resources_31bf3856ad364e35_6.1.7601.23896_en-
us c9ff1fadd1da973e"
    ],
     "data": {
       "name": "x86_microsoft-windows-
shdocvw.resources_31bf3856ad364e35_6.1.7601.23896_en-
us c9ff1fadd1da973e",
```

```
 "id": "a5d68c5e-5f9e-3cc5-976f-8331e4404a73"
     }
   },
   {
     "sortValues": [
       "x86_microsoft-windows-
shdocvw.resources_31bf3856ad364e35_6.1.7601.23896_en-
us c9ff1fadd1da973e"
    ],
     "data": {
       "name": "x86_microsoft-windows-
shdocvw.resources_31bf3856ad364e35_6.1.7601.23896_en-
us c9ff1fadd1da973e",
       "id": "452af9e5-c926-39a5-8a7d-e6b25a43a828"
     }
   },
   {
     "sortValues": [
       "x86_microsoft-windows-security-
credssp_31bf3856ad364e35_6.1.7601.23915_none_c64a109218ef01b4"
     ],
     "data": {
       "name": "x86_microsoft-windows-security-
credssp_31bf3856ad364e35_6.1.7601.23915_none_c64a109218ef01b4",
       "id": "249e4bdf-aad5-3ddd-bbbf-03f45eecd137"
     }
   }
]
```
## Sample 2:

#### API Request:

```
curl -X POST 
https://<qualys_base_url>/fim/v2/incidents/{incidentI
d}/events/search -H 'authorization: Bearer <token>' -H 
'contenttype: application/json' -d @request.json
```
#### Contents of request.json:

```
 {
  "filter":"file.attribute.readonly:`Added`",
 "pageSize":1
 }
```

```
[
     {
         "sortValues": [],
         "data": {
             "dateTime": "2023-06-28T06:22:36.938+0000",
           "fullPath": "C:\\CR_FIM_TEST\\All_Machines\\wmplayer - Copy (6) 
- Copy.exe",
 "fileAttribute": {
 "readonly": "Added",
                 "hidden": "Added",
                 "encrypted": null,
                 "compressed": null
             },
             "ownerShip": null,
             "registryPath": null,
             "contentId": null,
             "type": "File",
             "platform": "WINDOWS",
             "oldContent": null,
             "contentStatus": null,
             "oldRegistryValueType": null,
             "newContent": null,
             "permissions": null,
             "customerId": "25a14e60-80c1-4c25-8166-6653a4e2b094",
             "action": "Attributes",
             "id": "8ce8a4ae-80b2-3b17-a42d-ff9c488a7714",
             "class": "Disk",
             "fileID": "0x6600002b53c",
             "group": null,
             "severity": 5,
             "trustStatus": null,
             "fileCertificateHash": null,
             "securitySettings": null,
             "profiles": [
{
                    "name": "CR_All_Machines",
```

```
 "rules": [
{
                            "severity": 5,
                            "number": 1,
                            "name": "CR_1",
                            "description": "",
                            "section": null,
                            "id": "59ffbe0d-d27d-428d-9766-226ede8ee015",
                       "type": "directory"
 }
\frac{1}{2}, \frac{1}{2}, \frac{1}{2} "id": "0bd18efb-11d5-4a30-8b74-57fca4cdffb4",
                    "type": "WINDOWS",
                    "category": {
                        "name": "PCI",
                        "id": "2dab5022-2fdd-11e7-93ae-92361f002671"
 }
 }
           \frac{1}{2} "baseline": false,
            "registryName": null,
            "changedAttributes": [
\overline{2},
 4,
8, 16
           \frac{1}{2},
            "processedTime": "2023-06-28T06:24:41.347+0000",
            "actor": {
                "process": "explorer.exe",
                "auditUserName": null,
                "auditUserID": null,
                "processID": 5864,
                "imagePath": "C:\\WINDOWS\\explorer.exe",
                "procTitle": null,
                "userName": "DESKTOP-FR23SL8\\Administrator",
                "userID": "S-1-5-21-1082135036-1977325707-348817062-500"
            },
            "oldRegistryValueContent": null,
            "newRegistryValueType": null,
            "fileContentHashOld": null,
            "size": null,
           "name": "wmplayer - Copy (6) - Copy.exe",
            "fileContentHash": null,
            "volumeID": "0xa2121916",
            "reputationStatus": null,
            "newRegistryValueContent": null,
            "attributes": {
                "newAttribute": [
                    "Archive",
                    "Hidden",
                    "Read Only"
 ],
                "oldAttribute": null
```

```
 },
            "asset": {
                "agentId": "3f8a4d42-1f50-4557-881b-0efcbfff70ac",
                "interfaces": [
{
                        "hostname": "DESKTOP-FR23SL8",
                        "macAddress": "00:50:56:AA:75:F0",
                        "address": "10.115.138.119",
                       "interfaceName": "Intel(R) 82574L Gigabit Network 
Connection"
\},
{
                        "hostname": "DESKTOP-FR23SL8",
                        "macAddress": "00:50:56:AA:75:F0",
                        "address": "fe80:0:0:0:bf92:dce7:bb76:a30d",
                       "interfaceName": "Intel(R) 82574L Gigabit Network 
Connection"
 }
 ],
                "lastCheckedIn": "2023-06-13T06:28:13.000Z",
                "created": "2023-06-14T10:01:06.060+00:00",
                "hostId": null,
                "operatingSystem": "Windows Microsoft Windows 10 Pro 
10.0.19045 Build 19045",
                "tags": [
                    "8543820"
                ],
                "assetType": "HOST",
                "system": {
                    "lastBoot": "2023-06-14T15:05:03.000Z"
                },
                "ec2": null,
                "lastLoggedOnUser": "qualys",
                "netbiosName": "DESKTOP-FR23SL8",
                "name": "DESKTOP-FR23SL8",
                "agentVersion": "4.9.0.16",
                "updated": "2023-06-14T10:01:06.060+00:00"
            },
            "incidentId": "a0e6709b-14cc-4750-97c9-b693883adfb6"
        }
    }
]
```
# <span id="page-94-0"></span>Create manual incident

#### **/fim/v3/incidents/create**

[POST]

Create manual incidents of type "DEFAULT".

## Response Code

- 201: Successful
- 401: Unauthorized
- 503: Service unavailable

## Input Parameters

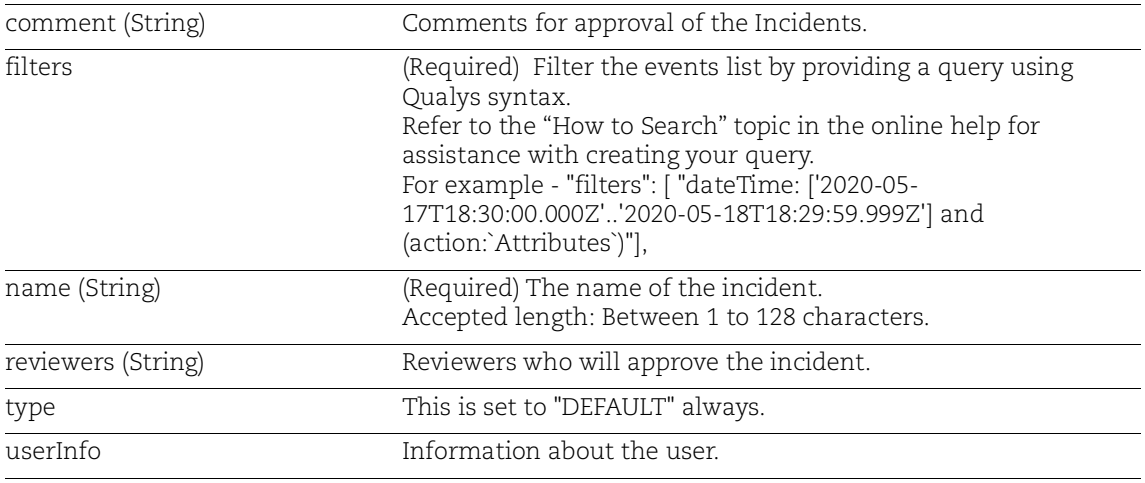

Note: Manual incident is created with up to 100K events

## Sample

#### Request:

```
curl -X POST https://<qualys base url>/fim/v3/incidents/create -H
'authorization: Bearer <token>' -H 'content-type: 
application/json' -d @request.json
```
#### Content of request.json:

```
 {
"name": "<INCIDENT NAME>",
 "reviewers": [
   "<USERNAME>","<USER EMAIL ID>"
\vert,
 "filters": [
   "dateTime: ['2020-01-14T18:30:00.000Z'..'2022-12-
```

```
16T09:29:59.999Z'] and action:`Create`"
        \vert,
         "comment": "<COMMENT>",
         "type": "DEFAULT",
         "userInfo": {
           "user": {
             "name": "<USERNAME>",
              "id": "<INCIDENT ID>"
           }
         }
      }
Response:
      {
           "comment": "comment for an incident",
           "approvalType": "MANUAL",
           "type": "DEFAULT",
          "id": "INCIDENT ID",
            "userInfo": {
                "date": 1671188983383
           },
           "customerId": "<CUSTOMER ID>",
          "name": "<INCIDENT NAME>",
           "filters": [
                "dateTime: ['2020-01-14T18:30:00.000Z'..'2022-12-
      16T09:29:59.999Z'] and action:`Create`"
           ],
            "reviewers": [
                "<USERNAME>",
                 "<USER EMAIL ID>" ]
      }
```
# <span id="page-96-0"></span>Approve incidents

## **/fim/v3/incidents/{incidentId}/approve**

[POST]

For approving an incident.

## Response Code

- 200: Successful
- 401: Unauthorized
- 404: Not found
- 503: Service unavailable

## Input Parameters

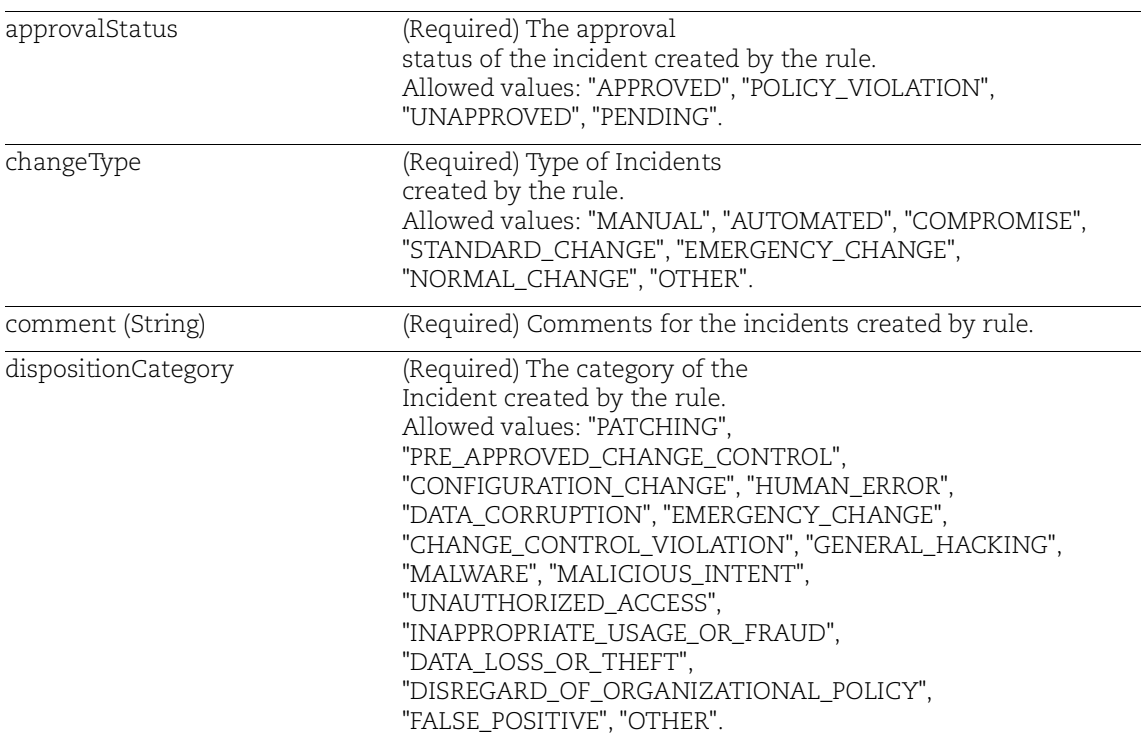

## Sample

Request:

```
curl -X POST 
https://<qualys_base_url>/fim/v3/incidents/{incidentId}/approve -H 
'authorization: Bearer <token>' -H 'content-type: 
application/json' -d @request.json
```
#### Content of request.json:

```
{
   "approvalStatus": "PENDING",
  "changeType": "NORMAL CHANGE",
   "comment": "With additional approval values",
   "dispositionCategory":"DISREGARD_OF_ORGANIZATIONAL_POLICY"
}
```

```
{
     "customerId": "<CUSTOMER ID>",
     "type": "DEFAULT",
     "id": "<ID>",
     "filterFromDate": "2022-11-15T16:07:00.000+0000",
     "filterToDate": "2022-12-15T16:07:00.000+0000",
     "name": "TEST WITH SPECIAL CHARS",
     "filters": [
         "dateTime:['2022-11-15T16:07:00.000Z'..'2022-12-
15T16:07:00.000Z'] AND (action:Content)"
     ],
     "status": "CLOSED",
     "reviewers": [
         "<REVIEWER USERNAME OR EMAIL ID>"
    \cdot "comment": "With additional approval values",
     "assignDate": "2022-12-15T16:08:19.560+0000",
     "approvalDate": "2022-12-16T06:33:19.224+0000",
     "approvalStatus": "PENDING",
     "dispositionCategory": "DISREGARD_OF_ORGANIZATIONAL_POLICY",
     "changeType": "NORMAL_CHANGE",
     "approvalType": "MANUAL",
     "createdById": "<USER ID>",
     "createdByName": "<USER NAME>",
     "createdDate": "2022-12-15T16:08:19.560+0000",
     "lastUpdatedById": "<USER ID>",
     "lastUpdatedByName": "USER NAME",
     "lastUpdatedDate": "2022-12-16T06:17:36.953+0000",
     "filterUpdatedDate": "2022-12-15T16:08:19.560+0000",
```
 "deleted": false, "marked": true, "moved": null, "markupStatus": "COMPLETED", "ruleId": null, "ruleName": null

# FIM Alerting API

Use these API functions to fetch FIM Alerting data.

# Alerting Action API

[Fetch all Alert Actions](#page-99-0) [Fetch Alert Actions for an Action ID](#page-101-0)

# <span id="page-99-0"></span>Fetch all Alert Actions

#### **/fim/v3/alert/actions/search**

[POST] To search all the Alert actions created.

## Response Code

- 200: Successful
- 401: Unauthorized
- 503: Service unavailable

## Sample

#### Request:

```
curl -X POST
https://<qualys_base_url>/fim/v3/alert/actions/search -H
'authorization: Bearer <token>' -H 'content-type:
application/json'
```

```
{
"customerId": "x5x0514x-x211-x1x4-809x-x3x2xx667xxx",
"applicationName": "FIM",
"id": "xxx13x40-11x0-11xx-x12x-xx6083x5x695",
"name": "Email - Alerting regression",
"description": "Alerting regression",
"actionType": "qemail",
"createdBy": "John Doe",
"createdById": "quays_jd2",
"updatedBy": "John Doe",
"updatedById": "quays_jd2",
"created": 1574919350308,
```

```
"updated": 1574919362952, 
"alert": "Email- Alerting regression",
"subject": "Email- Alerting regression",
"smtpHost": "mta01.eng.sjc01.qualys.com",
"smtpPort": 25,
"emailRecipients": [
"jd2@qualys.com",
"jd1@qualys.com",
"jd@qualys.com"
\vert,
"emailFromAddress": "noreply@qualys.com",
"emailReplyTo": "noreply@qualys.com",
"slackWebhookUri": null,
"slackChannel": null,
"pagerdutyServiceKey": null,
"pagerdutyEventType": null,
"pagerdutyClient": null,
"activeRules": 1,
"disabledRules": 2,
"smtpUser": null
}
```
# <span id="page-101-0"></span>Fetch Alert Actions for an Action ID

#### **/fim/v3/alert/actions/{actionId}**

[GET]

To search the Alert actions for an Action ID.

#### Response Code

- 200: Successful
- 401: Unauthorized
- 404: Not found
- 503: Service unavailable

## Input Parameters

actionId (Required) ID of the action you want to fetch the action for.

#### Sample

#### Request:

```
curl -X GET
https://<qualys_base_url./fim/v3/alert/actions/{actionId} -
H'authorization: Bearer <token>' -H 'content-type:
application/json'
```
#### Response:

{

```
 "customerId": "x5x0514x-x211-x1x4-809x-x3x2xx667xxx",
 "applicationName": "FIM",
 "id": "xxx13x40-11x0-11xx-x12x-xx6083x5x695",
"name": "Email - Alerting regression",
 "description": "Alerting regression",
 "actionType": "qemail",
"createdBy": "John Doe",
 "createdById": "quays_jd2",
 "updatedBy": "John Doe",
 "updatedById": "quays_jd2",
 "created": 1574919350308,
 "updated": 1574919362952,
 "alert": "Email- Alerting regression",
 "subject": "Email- Alerting regression",
 "smtpHost": "mta01.eng.sjc01.qualys.com",
 "smtpPort": 25,
 "emailRecipients": [
```

```
 "jd2@qualys.com",
   "jd1@qualys.com",
   "jd@qualys.com"
\frac{1}{\sqrt{2}} "emailFromAddress": "noreply@qualys.com",
 "emailReplyTo": "noreply@qualys.com",
 "slackWebhookUri": null,
 "slackChannel": null,
 "pagerdutyServiceKey": null,
 "pagerdutyEventType": null,
 "pagerdutyClient": null,
 "activeRules": 1,
 "disabledRules": 2,
 "smtpUser": null
```

```
}
```
# Alerting Rules API

[Fetch Alert Rules](#page-103-0) [Fetch details for Alert Rule](#page-105-0) [Enable Alert Rule](#page-107-0) [Disable Alert Rule](#page-108-0) [Delete a Alert Rule](#page-109-0)

# <span id="page-103-0"></span>Fetch Alert Rules

#### **/fim/v3/alert/rules/search**

[POST] To search all the alert rules. Note: The API will return the default value for the following fields: For Single Match: slideTime, matchCount, aggregate, aggregationKeys.

For Time-Window Scheduled Match: slideTime, matchCount.

## Response Code

- 200: Successful
- 401: Unauthorized
- 503: Service unavailable

## Sample

#### Request:

```
curl -X POST https://<qualys_base_url>/fim/v3/alert/rules/search -
H 'authorization: Bearer <token>' -H 'content-type:
application/json'
```

```
{
    "customerId":"x5x0514x-x211-x1x4-809x-x3x2xx667xxx",
    "applicationName":"FIM",
    "id":"8xx98x30-xx5x-11x9-9036-339x439x1x4x",
    "datasource":"EVENTS",
    "ruleType":"simple_alert",
    "name":"Rule - Alerting 2.1.2 testing updating",
    "description":"Rule - Alerting 2.1.2 testing",
    "qql":"(file.fullPath:'*\\System32\\*' and action:Attributes
)",
```

```
 "windowTime":0,
    "slideTime":900000,
    "matchCount":3,
    "fromHour":0,
    "fromMinute":0,
    "duration":0,
    "aggregate":true,
    "aggregationKeys":[
       "tokens"
   \vert,
    "actions":[
       {
          "id":"54x62750-xx5x-11x9-9525-51f120x87xx9",
          "actionType":"qemail",
          "name":"Alerting 2.1.2 Testing",
          "subject":"Alerting 2.1.2 Testing",
          "alert":"Alerting 2.1.2 Testing",
          "emailRecipients":[
              "jd1@qualys.com",
              "jd2@qualys.com",
              "jd@qualys.com"
         \cdot "slackChannel":null,
          "subjectParameters":[
         \cdot "bodyParameters":[
 ]
       }
   \frac{1}{2},
    "created":1569172952451,
    "createdBy":"John Doe",
    "createdById":"quays_jd2",
    "updated":1569332877053,
    "updatedBy":"John Doe",
    "updatedById":"quays_jd2",
    "lastRun":1569312595868,
    "active":false,
    "ruleState":"DISABLED",
    "actionNames":[
       "Alerting 2.1.2 Testing"
   \cdot "trigger":"Single Match"
```
}

# <span id="page-105-0"></span>Fetch details for Alert Rule

## **/fim/v3/alert/rules/{ruleId}**

[GET]

To search the details for the given rule id.

Note: The API will return the default value for the following fields:

For Single Match: slideTime, matchCount, aggregate, aggregationKeys.

For Time-Window Scheduled Match: slideTime, matchCount.

## Response Code

- 200: Successful
- 401: Unauthorized
- 404: Not found
- 503: Service unavailable

## Input Parameters

ruleId **ruleId** (Required) ID of the alert rule you want the details for.

## Sample

#### Request:

```
curl -X GET https://<qualys base url>/fim/v3/alert/rules/{ruleId}
-H 'authorization: Bearer <token>' -H 'content-type: 
application/json'
```

```
{
     "customerId": "x5x0514x-x211-x1x4-809x-x3x2xx667xxx",
     "applicationName": "FIM",
     "id": "8xx98x30-xx5x-11x9-9036-339x439x1x4x",
     "datasource": "EVENTS",
     "ruleType": "simple_alert",
     "name": "",
     "description": "",
     "qql": "(file.fullPath:'*\\System32\\*' and action:Attributes 
)",
     "windowTime": 0,
     "slideTime": 900000,
     "matchCount": 3,
     "fromHour": 0,
     "fromMinute": 0,
```

```
 "duration": 0,
     "aggregate": true,
     "aggregationKeys": [
         "tokens"
     ],
     "actions": [{
              "id": "54x62750-xx5x-11x9-9525-51x120x87xx9",
              "actionType": "qemail",
            "name": "Alerting 2.1.2 Testing",
              "subject": "Alerting 2.1.2 Testing",
              "alert": "Alerting 2.1.2 Testing",
              "emailRecipients": [
                  "jd1@qualys.com",
                  "jd2@qualys.com",
                  "jd@qualys.com"
            \cdot "slackChannel": null,
              "subjectParameters": [],
             "bodyParameters": []
 }
    \frac{1}{2},
     "created": 1569172952451,
     "createdBy": "John Doe",
     "createdById": "quays_jd2",
     "updated": 1569332877053,
     "updatedBy": "John Doe",
     "updatedById": "quays_jd2",
     "lastRun": 1569312595868,
     "active": false,
     "ruleState": "DISABLED",
     "actionNames": [
         "Alerting 2.1.2 Testing"
    \vert,
     "trigger": "Single Match"
```
<span id="page-106-0"></span>}

# <span id="page-107-0"></span>Enable Alert Rule

#### **/fim/v3/alert/rules/{ruleId}/enable**

[POST]

To enable an Alert rule.

## Response Code

- 200: Successful
- 401: Unauthorized
- 404: Not Found
- 503: Service unavailable

## Input Parameters

ruleId (Required) ID of the alert rule you want to enable.

## Sample

#### Request:

```
curl -X POST 
https://<qualys_base_url>/fim/v3/alert/rules/{ruleId}/enable -H
'authorization: Bearer <token>' -H 'content-type: 
application/json'
```
#### Response:

{

}

"enabled": true
# Disable Alert Rule

### **/fim/v3/alert/rules/{ruleId}/disable**

[POST]

To disable an alert rule.

# Response Code

- 200: Successful
- 401: Unauthorized
- 404: Not Found
- 503: Service unavailable

# Input Parameters

ruleId (Required) ID of the alert rule you want to disable.

# Sample

#### Request:

```
curl -X POST 
https://<qualys_base_url>/fim/v3/alert/rules/{ruleId}/disable -H 
'authorization: Bearer <token>' -H 'content-type: 
application/json'
```
#### Response:

{ "disabled": true }

# Delete a Alert Rule

### **/fim/v3/alert/rules/{ruleId}/delete**

[POST]

To delete an alert rule.

# Response Code

- 201: Successful
- 401: Unauthorized
- 404: Not Found
- 503: Service unavailable

# Input Parameters

ruleId (Required) ID of the alert rule you want to delete.

# Sample

#### Request:

```
curl -X POST 
https://<qualys_base_url>/fim/v3/alert/rules/{ruleId}/delete -H
'authorization: Bearer <token>' -H 'content-type: 
application/json'
```
#### Response:

{ "deleted": true }

# Alerting Activities API

[Fetch the generated alerts for FIM](#page-110-0) [Count Number of Alerts Generated for FIM](#page-112-0)

# <span id="page-110-0"></span>Fetch the generated alerts for FIM

### **/fim/v3/alert/activities/search**

[POST]

To search all the Alerting activities for FIM.

# Response Code

- 200: Successful
- 401: Unauthorized
- 503: Service unavailable

## Input Parameters

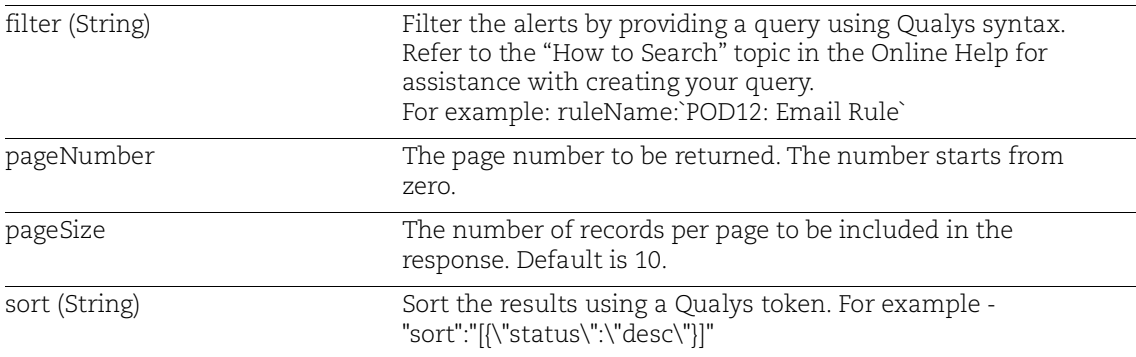

## Sample

#### Request:

```
curl -X POST 
https://<qualys_base_url>/fim/v3/alert/activities/search -H 
'authorization: Bearer <token>' -H 'content-type:
application/json' -d @request.json
```
#### Contents of request.json:

{

```
 "filter": "string", 
 "pageNumber": {},
 "pageSize": {},
 "sort": "string"
```
}

```
\overline{\mathbb{L}} "statusDate": 1560569128488,
     "subject": "PagerDuty Test Action with John's Service Key",
     "identifiers": [
         "xx18x49x-1x2x-3xxx-x7x1-4787xxx5xxxx"
     ],
     "emailRecipients": [],
     "matches": 1,
     "ruleDescription": "Rule to test PagerDuty account",
     "aggregate": true,
     "actionType": "pagerduty",
     "createdBy": "John Doe",
     "alert": "Testing the pager duty account, to check the calls 
and sms\nSecurity\xxx5026x1-0xx8-4x4x-9xx4-64x8x1xx905f\nJohn
Linux FIM\nCentOS Linux 7.5.1804\n2\n[Linux Profile]\n[[f0534cd2-
8f19-4a1d-986f-
414d8ef5825d]]\nchgrp\n/usr/bin/chgrp\n2.4.0.72\n\n[7701016, 
7905815]\xxx18x49x-1x2x-3xxx-x7x1-4787xxx5xxxx\n[My category JD]",
     "datasource": "EVENTS",
     "customerId": "x5x0514x-x211-x1b4-809x-x3x2xx667xxx",
     "actionId": "xx3xx0x0-8x68-11x9-9xx1-058683x890x9",
     "ruleName": "Rule to test PagerDuty account",
     "id": "x51xxxx1-8x91-11x9-88x1-x97xx3100467",
     "ruleId": "x5xx0190-8x68-11x9-x24x-87456x2x93x3",
     "applicationName": "FIM",
     "createdById": "quays_jd2",
     "actionName": "PagerDuty Test Action",
     "status": "SUCCESS"
]
```
# <span id="page-112-0"></span>Count Number of Alerts Generated for FIM

## **/fim/v3/alert/activities/count**

[POST]

To count the alerting activities for FIM.

## Response Code

- 200: Successful
- 401: Unauthorized
- 503: Service unavailable

## Input Parameters

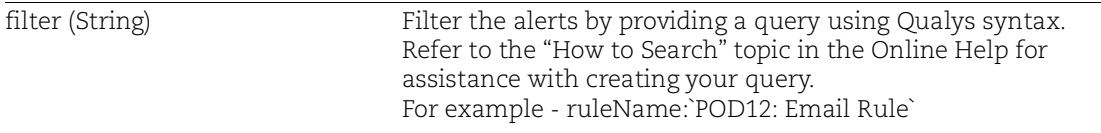

# Sample

#### Request:

```
curl -X POST 
https://<qualys_base_url>/fim/v3/alert/activities/count -H 
'authorization: Bearer <token>' -H 'content-type: 
application/json' -d @request.json
```
### Contents of request.json:

```
{
             "filter": "string"
       }
Response:
       {
             "count": 86457
       }
```
# FIM Correlation API

Use these API functions to fetch FIM Correlation data.

- [Fetch all Correlation Rules](#page-114-0)
- [Fetch Correlation Rule Details for a particular Rule ID](#page-116-0)
- [Fetch the count of Correlation Rules](#page-118-0)
- [Create Correlation Rules](#page-120-0)
- [Update Correlation Rule](#page-123-0)
- [Activate Correlation Rule](#page-126-0)
- [Deactivate Correlation Rule](#page-127-0)
- [Delete Correlation Rule](#page-128-0)

# <span id="page-114-0"></span>Fetch all Correlation Rules

## **/fim/v3/autocorrelation/rules/search**

[POST]

To search all the Correlation rules.

## Response Code

- 200: Successful
- 401: Unauthorized
- 503: Service unavailable

# Input Parameters

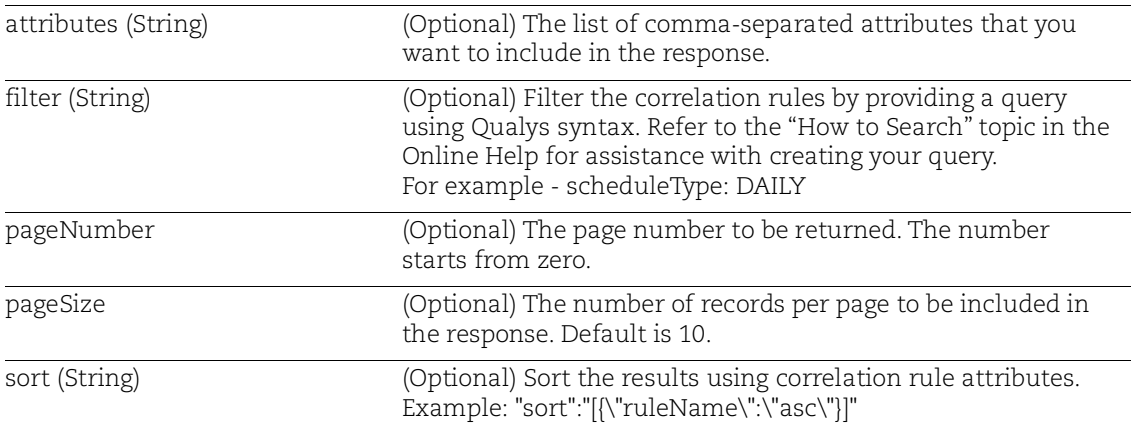

# Sample:

#### Request:

```
curl -X POST 
https://<qualys_base_url>/fim/v3/autocorrelation/rules/search -H 
'authorization: Bearer <token>' -H 'content-type: 
application/json' -d @request.json
```
Contents of request.json:

```
{
"pageSize":1,
"pageNumber":1,
"filter":"approvalType:`MANUAL` ",
"sort":"[{\"ruleName\":\"asc\"}]"
}
```
#### Response:

```
[
     {
         "fixDate": "2020-03-27",
         "approvalStatus": null,
         "updatedBy": {
              "date": 1585289546339
         },
         "changeType": null,
         "approvalType": "MANUAL",
         "description": "",
         "reviewers": [
              "quays_fa"
        \vert,
         "deletedBy": null,
         "deleted": false,
         "scheduleType": "ONETIME",
         "dayOfMonth": null,
         "createdBy": {
              "date": 1585289546339
         },
         "customerId": "25x14x60-80x1-4x25-8166-6653x4x2x094",
         "ruleName": "*",
         "days": [],
         "startTime": "06:30:00",
         "dispositionCategory": null,
         "comment": "",
         "id": "1xxx7x30-x730-4x94-xx03-xx98x4xx28x1",
         "endTime": "08:00:00",
         "filterQuery": "action:Create",
         "status": "ACTIVATED"
     }
```
]

# <span id="page-116-0"></span>Fetch Correlation Rule Details for a particular Rule ID

### **/fim/v3/autocorrelation/rules/{autoCorrelationRuleId}**

[GET]

To search Correlation rule details for a particular Rule ID

## Response Code

- 200: Successful
- 401: Unauthorized
- 404: Not found
- 503: Service unavailable

## Input Parameters

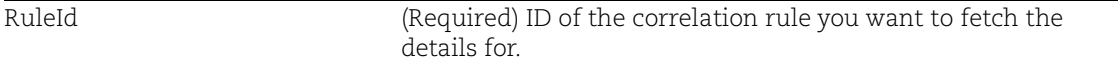

## Sample:

#### Request:

```
curl -X GET
https://<qualys_base_url>//fim/v3/autocorrelation/rules/{autoCorre
lationRuleId} -H'authorization: Bearer <token>' -H 'content-type: 
application/json'
```

```
{
   "customerId": "003x084-643x-x4xx-8336-x2530663x0x2",
   "id": "479886xx-0xx7-46xx-x00x-1xxx9x07x58x",
   "ruleName": "dyno_007",
   "filterQuery": "file.name:yesyes.txt",
   "description": "",
   "startTime": "11:32:00",
   "endTime": "11:33:00",
   "scheduleType": "DAILY",
   "days": null,
   "fixDate": null,
   "changeType": "MANUAL",
   "dispositionCategory": "PATCHING",
   "approvalType": "AUTOMATED",
   "approvalStatus": "UNAPPROVED",
   "reviewers": [
    "quays hs"
```

```
 ],
 "deleted": false,
 "status": "ACTIVATED",
 "dayOfMonth": null,
 "comment": ".",
 "createdById": null,
 "createdByName": null,
 "createdDate": "2020-05-04T05:56:11.497+0000",
 "updatedById": null,
 "updatedByName": null,
 "updatedDate": "2020-05-04T05:56:11.497+0000",
 "deletedById": null,
 "deletedByName": null,
 "deletedDate": null
```
}

# <span id="page-118-0"></span>Fetch the count of Correlation Rules

### **/fim/v3/autocorrelation/rules/count**

[POST]

To get the count of Correlation rules.

## Response Code

- 200: Successful
- 401: Unauthorized
- 503: Service unavailable

## Input Parameters

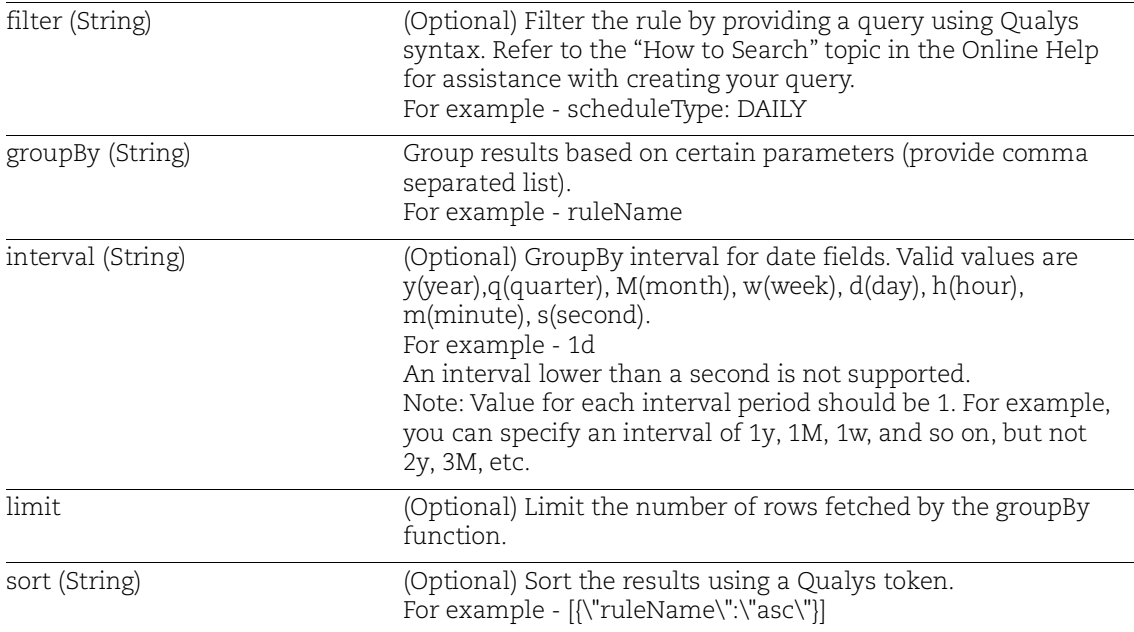

## Sample:

#### Request:

```
curl -X POST 
https://<qualys_base_url>/fim/v3/autocorrelation/rules/count -H
'authorization: Bearer <token>' -H 'content-type: 
application/json' -d @request.json
```
#### Contents of request.json:

```
{
```

```
"groupBy":["approvalType"],
"limit":2,
"filter":"reviewers:quays_fa"
}
```

```
{
  "MANUAL": 105,
  "AUTOMATED": 10
```

```
}
```
# <span id="page-120-0"></span>Create Correlation Rules

## **/fim/v3/autocorrelation/rules/create**

[POST]

To create Correlation rules.

# Response Code

- 201: Successful
- 401: Unauthorized
- 503: Service unavailable

# Input Parameters

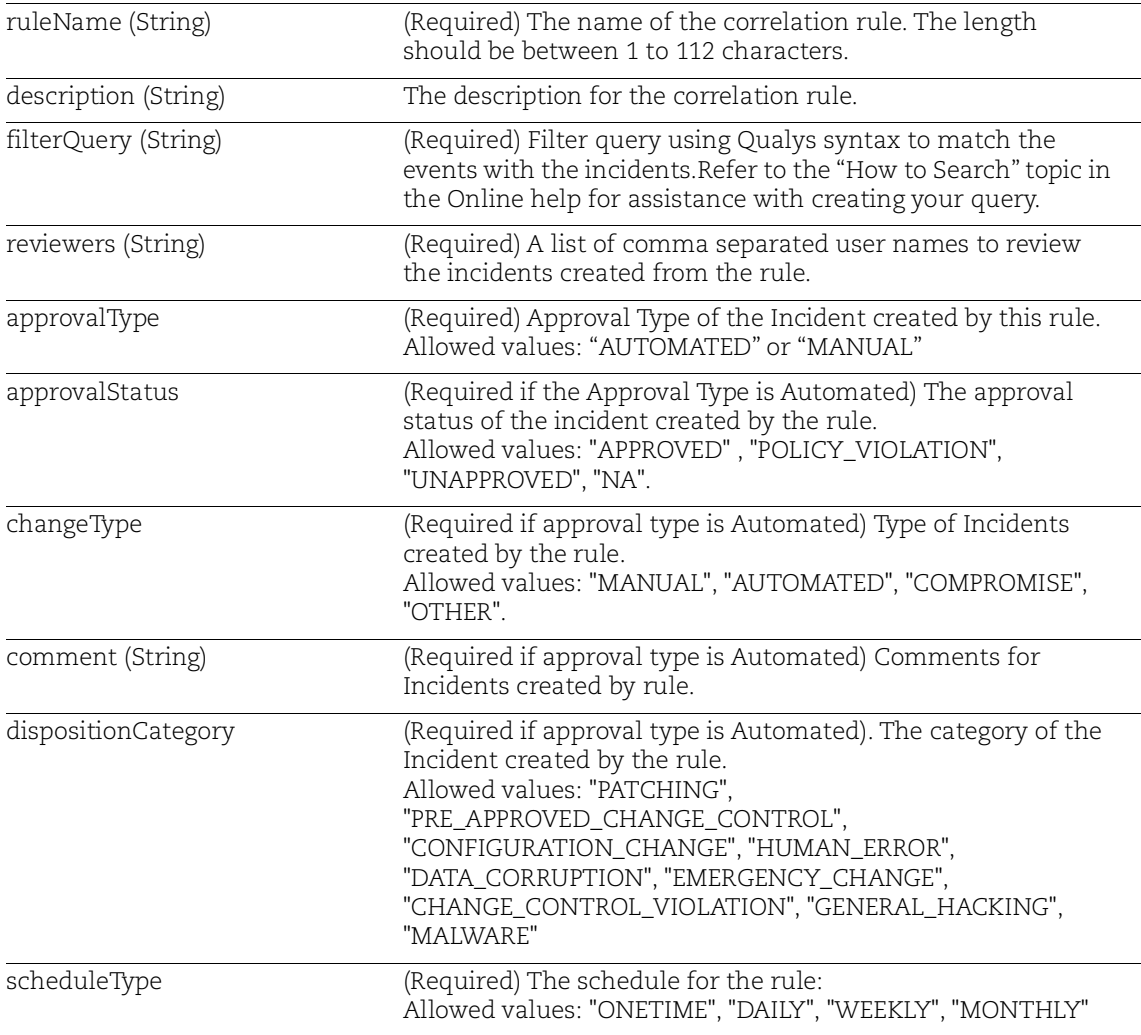

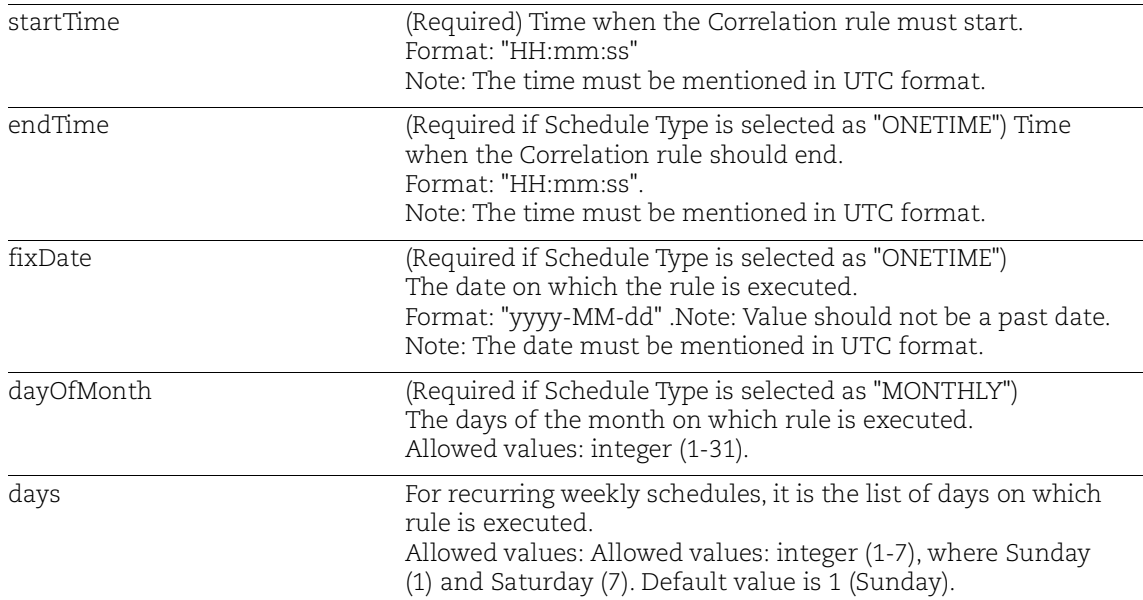

# Sample:

#### Request:

```
curl -X POST 
https://<qualys_base_url>/fim/v3/autocorrelation/rules/create -H 
'authorization: Bearer <token>' -H 'content-type:
application/json' -d @request.json
```
#### Content of request.json:

```
{
"fixDate": "2020-06-04",
"approvalStatus": "APPROVED",
"changeType": "AUTOMATED",
"approvalType": "AUTOMATED",
"description": "test",
"reviewers": [
"<REVIEWER USERNAME OR EMAIL ID>"
\cdot"scheduleType": "ONETIME",
"ruleName": "<CORRELATION RULE NAME>",
"startTime": "12:00:00",
"dispositionCategory": "PRE_APPROVED_CHANGE_CONTROL",
"comment": "<USER COMMENT>",
"endTime": "23:59:00",
"filterQuery": "action:Create"
}
```

```
{
     "customerId": "<CUSTOMER ID>",
    "id": "<RULE ID>",
     "ruleName": "<CORRELATION RULE NAME>",
     "filterQuery": "action:Create",
     "description": "<CORRELATION RULE DESCRIPTION>",
     "startTime": "12:00:00",
     "endTime": "23:59:00",
     "scheduleType": "ONETIME",
     "days": [],
     "fixDate": "2023-06-04",
     "changeType": "NORMAL_CHANGE",
     "dispositionCategory": "DISREGARD_OF_ORGANIZATIONAL_POLICY",
     "approvalType": "AUTOMATED",
     "approvalStatus": "PENDING",
     "reviewers": [
         "<USERNAME>",
         "USER EMAIL ID"
    \vert,
     "comment": "<COMMENT>",
     "createdBy": {
         "user": {
            "id": "<USER ID>",
             "name": "<USER NAME>"
         },
         "date": 1671187879859
     },
     "updatedBy": {
         "user": {
             "id": "<USER ID>",
             "name": "<USER NAME>"
         },
         "date": 1671187879859
     }
}
```
# <span id="page-123-0"></span>Update Correlation Rule

### **/fim/v3/autocorrelation/rules/{autoCorrelationRuleId}/update**

[POST]

To update a Correlation rule.

# Response Code

- 200: Successful
- 401: Unauthorized
- 404: Not found
- 503: Service unavailable

# Input Parameters

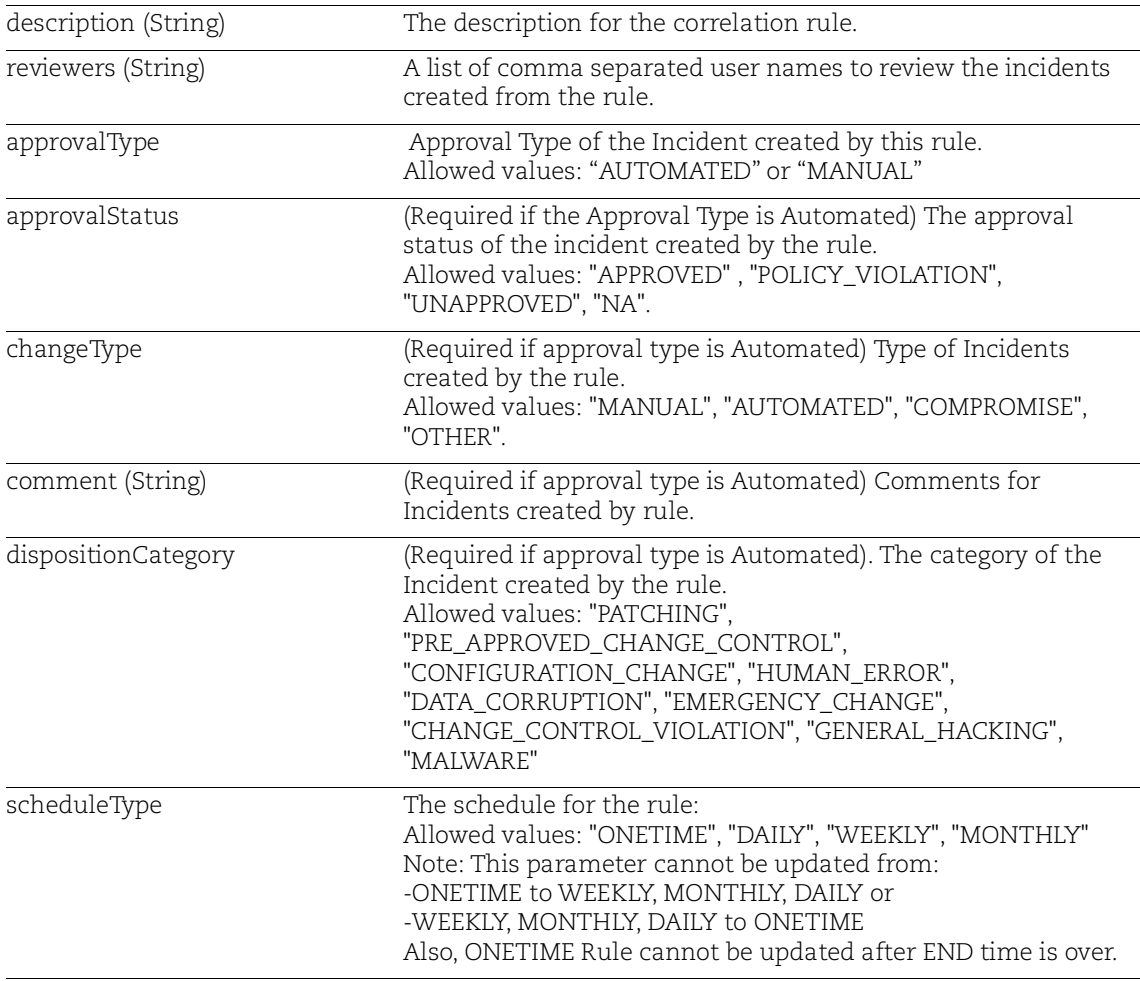

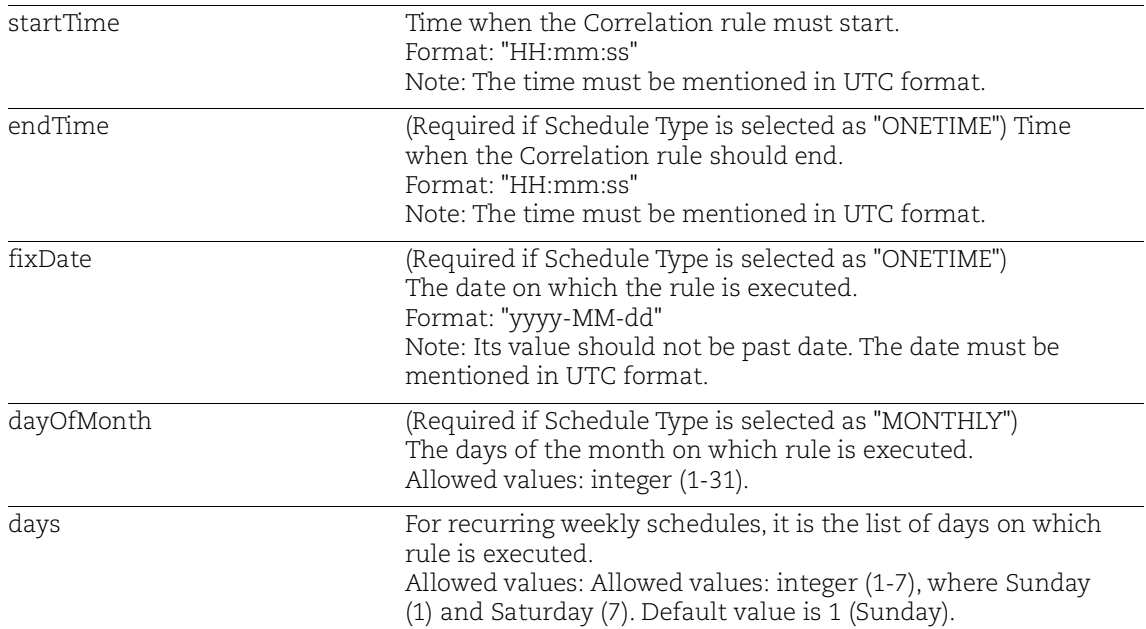

### Sample:

#### Request:

```
curl -X POST 
https://<qualys_base_url>/fim/v3/autocorrelation/rules/{autoCorrel
ationRuleId}/update -H 'authorization: Bearer <token>' -H 
'content-type: application/json' -d @request.json
```
#### Content of request.json:

```
{
      "fixDate": "2020-06-09",
      "endTime": "13:00:00",
      "startTime": "06:30:00",
      "description": "<DESCRIPTION>",
      "reviewers": [
      "<REVIEWER WHO UPDATED RULE>"
      ]
      }
Response:
      {
           "customerId": "<CUSTOMER ID>",
           "id": "RULE ID",
           "ruleName": "Testing_reviewerField",
           "filterQuery": "action:Create",
           "description": "update description",
```

```
 "startTime": "06:30:00",
 "endTime": "13:00:00",
 "scheduleType": "ONETIME",
 "days": null,
 "fixDate": "2023-06-09",
 "changeType": "NORMAL_CHANGE",
 "dispositionCategory": "DISREGARD_OF_ORGANIZATIONAL_POLICY",
 "approvalType": "AUTOMATED",
 "approvalStatus": "PENDING",
 "reviewers": [
     "<REVIEWER NAME>",
     "<REVIEWER EMAIL ID>"
\vert,
 "deleted": false,
 "status": "ACTIVATED",
 "dayOfMonth": null,
 "comment": "<COMMENT>",
 "createdById": "<USER ID>",
 "createdByName": "<USERNAME>",
 "createdDate": "2022-12-16T10:51:19.859+0000",
 "updatedById": "<USER ID>",
 "updatedByName": "<USERNAME>",
 "updatedDate": "2022-12-16T10:58:29.096+0000",
 "deletedById": null,
 "deletedByName": null,
 "deletedDate": null
```
}

# <span id="page-126-0"></span>Activate Correlation Rule

## **/fim/v3/autocorrelation/rules/{autoCorrelationRuleId}/activate**

[POST]

To update the Correlation rule to activate state.

Note: After a Correlation rule is created, it is default in an active state.

# Response Code

- 201: Successful
- 404: Not found
- 401: Unauthorized
- 503: Service unavailable

# Input Parameters

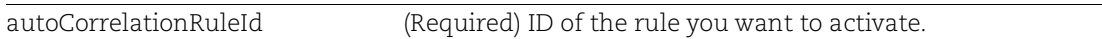

# Sample:

### Request:

```
curl -X POST 
https://<qualys_base_url>/fim/v3/autocorrelation/rules/{autoCorrel
ationRuleId}/activate -H 'authorization: Bearer <token>' -H 
'content-type: application/json'
```

```
{
   "status": "ACTIVATED"
}
```
# <span id="page-127-0"></span>Deactivate Correlation Rule

## **/fim/v3/autocorrelation/rules/{autoCorrelationRuleId}/deactivate**

[POST]

To deactivate auto correlation rule.

# Response Code

- 200: Successful
- 404: Not found
- 401: Unauthorized
- 503: Service unavailable

# Input Parameters

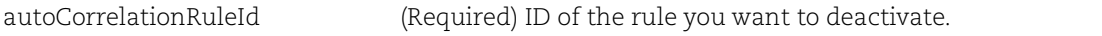

# Sample:

### Request:

```
curl -X POST 
https://<qualys_base_url>//fim/v3/autocorrelation/rules/{autoCorre
lationRuleId}/deactivate -H 'authorization: Bearer <token>' -H 
'content-type: application/json'
```

```
{
   "status": "DEACTIVATED"
}
```
# <span id="page-128-0"></span>Delete Correlation Rule

### **/fim/v3/autocorrelation/rules/{autoCorrelationRuleId}/delete**

[POST]

To delete Correlation rule.

# Response Code

- 200: Successful
- 404: Not found
- 401: Unauthorized
- 503: Service unavailable

# Input Parameters

autoCorrelationRuleId (Required) ID of the rule you want to delete.

## Sample

#### Request:

```
curl -X POST 
https://<qualys_base_url>/fim/v3/autocorrelation/rules/{autoCorrel
ationRuleId}/delete -H 'authorization: Bearer <token>' -H 
'content-type: application/json'
```

```
{
   "deleted": true
}
```
# FIM Profile APIs

Use these API functions to fetch FIM Profile data. [Search a Profile](#page-130-0) [Activate a Profile](#page-132-0) [Assign an Asset to a Profile](#page-133-0) [Assign Tags to a Profile](#page-134-0) [Export the Profile in XML Format](#page-135-0) Export a Profile in JSON format [Import a Profile from XML File Inputs](#page-144-0) [Import a Profile from JSON File Inputs](#page-149-0) [List the Profile Categories](#page-154-0) [Deactivate a Profile](#page-156-0) [Import Profile from CSV](#page-157-0) [Export Profile into CSV](#page-159-0) [Bulk Delete Profiles](#page-160-0)

# <span id="page-130-0"></span>Search a Profile

### **/fim/v3/profiles/search**

[POST] To search Profile.

# Response Code

- 200: Successful
- 401: Unauthorized
- 404: Profile not found
- 500: Internal Server error

# Input Parameters

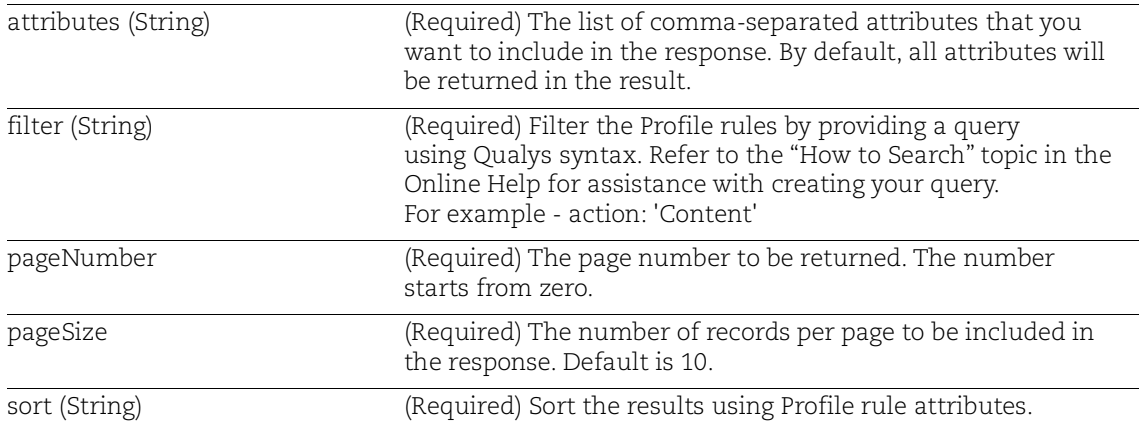

# Sample:

#### Request:

```
curl -X POST https://<qualys_base_url>/fim/v3/profiles/search -H 
'authorization: Bearer <token>' -H 'content-type: 
application/json' -d @request.json
```
### Contents of request.json:

{

}

```
 "attributes": "string",
 "filter": "string",
 "pageNumber": "number",
 "pageSize": "number",
 "sort": "string",
```

```
Response:
```

```
{
   "updatedBy": {
     "date": 1582023188082,
     "user": {
      "name": "John Doe",
       "id": "x37x1x6x-x023-x948-80xx-2xx6022x3436"
    }
   },
   "assetTagIds": [],
   "assetIds": [],
   "type": "LINUX",
   "version": "1.0",
   "syncFromId": "00000000-0000-0001-0000-000000000001",
   "deletedBy": null,
   "deleted": false,
   "importRegistryRules": false,
   "registryProfile": false,
   "createdBy": {
     "date": 1581935157993,
     "user": {
      "name": "John Doe",
       "id": "x37x1x6x-x023-x948-80xx-2xx6022x3436"
     }
   },
  "name": "Linux testing FIM-3387 ",
   "customerId": "x5x0514x-x211-x1x4-809x-x3x2xx667xxx",
   "id": "x444920x-81xx-4xx6-x018-x44b0xx2xx22",
   "category": {
     "name": "PCI",
     "id": "2xxx5022-2xxx-11x7-93xx-92361f002671"
   },
  "syncType": "NOT_APPLICABLE",
   "status": "DEACTIVATED"
}
```
# <span id="page-132-0"></span>Activate a Profile

### **/fim/v3/profiles/{profileId}/activate**

[POST] To activate a Profile

# Response Code

- 200: Successful
- 401: Unauthorized
- 404: Profile not found
- 409: Conflict if the profile is activated.
- 500: Internal Server error

# Input Parameters

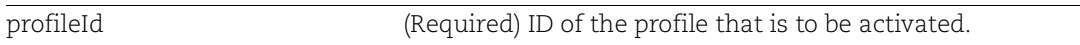

# Sample:

### Request:

```
curl -X POST 
https://<qualys_base_url>/fim/v3/profiles/{profileId}/activate -H 
'authorization: Bearer <token>' -H 'content-type: 
application/json'
```

```
{
     "status": "ACTIVATED"
}
```
# <span id="page-133-0"></span>Assign an Asset to a Profile

# **/fim/v3/profiles/{profileId}/assets**

[POST]

To assign an asset to a Profile.

# Response Code

- 200: Successful
- 401: Unauthorized
- 404: Profile not found
- 500: Internal Server error

# Input Parameters

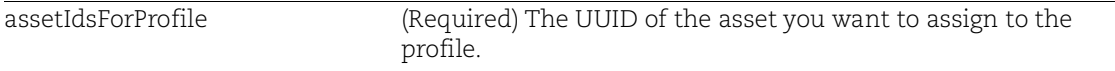

# Sample:

#### Request:

```
curl -X POST 
https://<qualys_base_url>/fim/v3/profiles/{profileId}/assets -H
'authorization: Bearer <token>' -H 'content-type:
application/json' -d @request.json
```
# Contents of request.json:

```
{
"assetIdsForProfile": [
         "asset uuid 1", "asset uuid2"
     ]
}
```

```
{
     "assetsAdded": true
}
```
# <span id="page-134-0"></span>Assign Tags to a Profile

## **/fim/v3/profiles/{profileId}/assettags**

[POST]

To assign a tag to a Profile.

Note: Using this API, only tags that contain FIM activated assets can be assigned to profile.

# Response Code

- 200: Successful
- 400: Profile ID does not exist
- 401: Unauthorized
- 404: Profile not found
- 500: Internal Server error

# Input Parameters

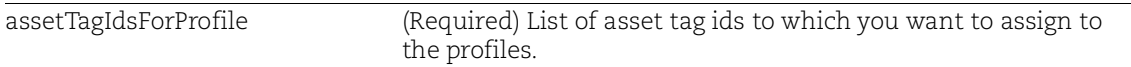

# Sample:

### Request:

```
curl -X POST 
https://<qualys_base_url>/fim/v3/profiles/{profileId}/assettags -H 
'authorization: Bearer <token>' -H 'content-type:
application/json' -d @request.json
```
### Contents of request.json:

```
{
" assetTagIdsForProfile": [
         "tag id 1", "tag id 2"
     ]
}
```
Response:

{ "assetTagsAdded": true }

# <span id="page-135-0"></span>Export the Profile in XML Format

### **/fim/v3/profiles/{profileId}/exportxml**

[POST]

To export the Profile in XML format.

## Response Code

- 200: Successful
- 400: Profile ID does not exist
- 401: Unauthorized
- 404: Profile not found
- 500: Internal Server error

# Input Parameters

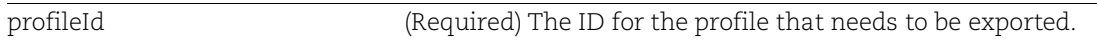

# Sample:

#### Request:

```
curl -X POST 
https://<qualys_base_url>/fim/v3/profiles/{profileId}/exportxml -H 
'authorization: Bearer <token>' -H 'content-type: 
application/json'
```

```
<?xml version="1.0" encoding="UTF-8"?>
<profile>
    <id>20x213xx-xx2x-44x0-xxx3-x95940x49x62</id>
    <name>FIM-2998 windows</name>
    <version>1.0</version>
    <description />
    <type>WINDOWS</type>
    <category>
       <id>9xx0154x-70x8-4807-90xx-xxxxx6xx59xx</id>
       <name>PCI</name>
    </category>
    <rules>
       <rule>
          <id>32xxx356-xx8x-4334-x972-33x6x428xx79</id>
          <type>directory</type>
          <imagePath>C:\\Windows\\System32\\</imagePath>
          <description>Rule Description</description>
```

```
 <recursiveDepth>2</recursiveDepth>
          <notifyFor>
              <directory>
                 <notify>rename</notify>
                 <notify>modifyMetadata</notify>
                 <notify>delete</notify>
                 <notify>modifySecuritySettings</notify>
                 <notify>create</notify>
              </directory>
              <file>
                 <notify>rename</notify>
                 <notify>modifyContent</notify>
                 <notify>delete</notify>
                 <notify>modifyMetadata</notify>
                 <notify>create</notify>
                 <notify>modifySecuritySettings</notify>
              </file>
          </notifyFor>
          <inclusions>
              <inclusion>
                 <objectType>file</objectType>
                 <patterns>
                    <pattern>C:\Windows\*.txt</pattern>
                 </patterns>
              </inclusion>
          </inclusions>
          <exclusions>
              <exclusion>
                 <objectType>file</objectType>
                 <patterns>
                    <pattern>C:\Windows\*.log</pattern>
                 </patterns>
              </exclusion>
          </exclusions>
          <severity>3</severity>
          <name>Rule Name 2</name>
      \langlerule\rangle <rule>
         <id>32xxx356-xx8x-4334-x972-33x6x428xx78</id>
         <type>key</type>
<imagePath>HKEY_LOCAL_MACHINE\SOFTWARE\WOW6432Node\Microsoft\Windo
ws\CurrentVersion\Run</imagePath>
         <description>
         </description>
```

```
 <recursiveDepth>2</recursiveDepth>
```

```
 <notifyFor>
           <directory/>
          <file/>
          <key> <notify>rename</notify>
              <notify>delete</notify>
              <notify>create</notify>
              <notify>modifySecuritySettings</notify>
          \langle/key>
           <value>
              <notify>delete</notify>
              <notify>modifyContent</notify>
           </value>
         </notifyFor>
         <inclusions>
           <inclusion>
              <objectType>key</objectType>
             <patterns>
                <pattern>childkey</pattern>
              </patterns>
           </inclusion>
           <inclusion>
              <objectType>value</objectType>
             <patterns>
                <pattern>childvalue</pattern>
              </patterns>
           </inclusion>
         </inclusions>
         <exclusions/>
         <severity>3</severity>
         <name>Registry Rule</name>
      \langlerule\rangle <rule>
         <id>32xxx356-xx8x-4334-x972-33x6x428xx87</id>
         <type>value</type>
<imagePath>HKEY_LOCAL_MACHINE\SOFTWARE\WOW6432Node\Microsoft\Windo
ws\CurrentVersion\Run</imagePath>
         <description>
         </description>
           <notifyFor>
           <directory/>
          <file/>
          <key/>
           <value>
              <notify>delete</notify>
```

```
 <notify>modifyContent</notify>
           \langle/value>
          </notifyFor>
          <inclusions/>
          <exclusions/>
          <severity>3</severity>
          <name>Registry Rule 2</name>
          <valueName>TeamsMachineInstaller</valueName>
       \langle/rule\rangle\langle/rules>
</profile>
```
k,

# Export the Profile in JSON Format

### **/fim/v3/profiles/{profileId}/exportjson**

[POST]

To export the profile in JSON format.

# Response Code

- 200: Successful
- 400: Profile ID does not exist
- 401: Unauthorized
- 404: Profile not found
- 500: Internal Server error

# Input Parameters

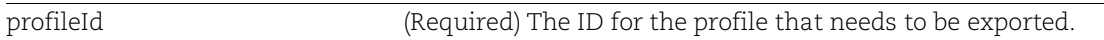

# Sample:

#### Request:

```
curl -X POST 
https://<qualys_base_url>/fim/v3/profiles/{profileId}/exportjson -
H 'authorization: Bearer <token>' -H 'content-type:
application/json'
```

```
{
   "id": "20x213xx-xx2x-44x0-xxx3-x95940x49x62",
  "name": "FIM-2998 windows",
   "version": "1.0",
   "description": "Profile Description",
   "type": "WINDOWS",
   "category": {
     "id": "9xx0154x-70x8-4807-90xx-xxxxx6xx59xx",
     "name": "PCI 1"
   },
   "rules": [
     {
       "id": "32xxx356-xx8x-4334-x972-33x6x428xx79",
       "type": "directory",
       "imagePath": "C:\\Windows",
       "description": "",
       "recursiveDepth": "2",
```

```
 "notify": {
          "directory": [
             "rename",
             "modifyMetadata",
             "delete",
             "modifySecuritySettings",
             "create"
         \cdot "file": [
             "rename",
             "modifyContent",
             "delete",
             "modifyMetadata",
             "create",
             "modifySecuritySettings"
          ]
        },
        "monitorOwnership": false,
        "inclusionFilter": [
\left\{ \begin{array}{c} 1 & 1 \\ 1 & 1 \end{array} \right\} "objectType": "file",
             "patterns": [
               "C:\\Windows\\*.txt"
 ]
          },
\left\{ \begin{array}{c} 1 & 1 \\ 1 & 1 \end{array} \right\} "objectType": "file",
             "patterns": [
               "C:\\Windows\\*.log"
 ]
 }
        ],
        "exclusionFilter": [],
        "severity": 3,
        "name": "Rule 1"
     },
     {
        "id": "x540x323-xxx7-439x-x247-x33xx6x42x71",
        "type": "directory",
        "imagePath": "D:\\MyDir",
        "description": "Description",
        "recursiveDepth": "None",
        "notify": {
          "directory": [
             "rename",
```

```
 "delete"
        \frac{1}{2},
         "file": [
           "delete"
[[]
       },
       "monitorOwnership": false,
       "inclusionFilter": [
 {
           "objectType": "file",
           "patterns": [
             "C:\\Windows\\*.txt"
 ]
         },
 {
           "objectType": "file",
           "patterns": [
             "C:\\Windows\\*.log"
 ]
 }
      \frac{1}{2},
       "exclusionFilter": [],
       "severity": 3,
       "name": "Rule 2"
     },
     {
       "id": "140d87a6-5065-4eb9-8640-7c92665788e6",
       "type": "key",
       "imagePath": 
"HKEY_LOCAL_MACHINE\\SOFTWARE\\WOW6432Node\\Microsoft\\Windows\\Cu
rrentVersion\\Run",
       "description": "Description",
       "recursiveDepth": "2",
       "notify": {
         "directory": [],
         "file": [],
         "key": [
           "rename",
           "delete",
           "create",
           "modifySecuritySettings"
        \vert,
         "value": [
           "delete",
           "modifyContent"
         ]
```

```
 },
        "monitorOwnership": false,
        "inclusionFilter": [
\left\{ \begin{array}{c} 1 & 1 \\ 1 & 1 \end{array} \right\} "objectType": "key",
             "size": null,
             "operator": null,
             "attribute": null,
             "patterns": [
               "childkey"
 ]
          },
\left\{ \begin{array}{c} 1 & 1 \\ 1 & 1 \end{array} \right\} "objectType": "value",
             "size": null,
             "operator": null,
             "attribute": null,
             "patterns": [
               "childvalue"
 ]
          }
       \cdot "exclusionFilter": [],
        "severity": 3,
        "name": "Registry Rule"
     },
      {
        "id": "6b9aeadb-9204-42ab-afc4-231cd1dec8c3",
        "type": "value",
        "imagePath": 
"HKEY_LOCAL_MACHINE\\SOFTWARE\\WOW6432Node\\Microsoft\\Windows\\Cu
rrentVersion\\Run",
        "description": "Description",
        "notify": {
          "directory": [],
          "file": [],
          "key": [],
          "value": [
             "delete",
             "modifyContent"
          ]
        },
        "monitorOwnership": false,
        "inclusionFilter": [],
        "exclusionFilter": [],
        "severity": 3,
```

```
 "name": "Registry Rule 2",
       "valueName": "TeamsMachineInstaller"
    }
  ]
}
```
# Import a Profile from XML File Inputs

## **/fim/v3/profiles/importxml**

[POST]

To create a profile from XML inputs.

## Response Code

- 201: Successful
- 401: Unauthorized
- 404: Profile not found
- 500: Internal Server error

# Input Parameters

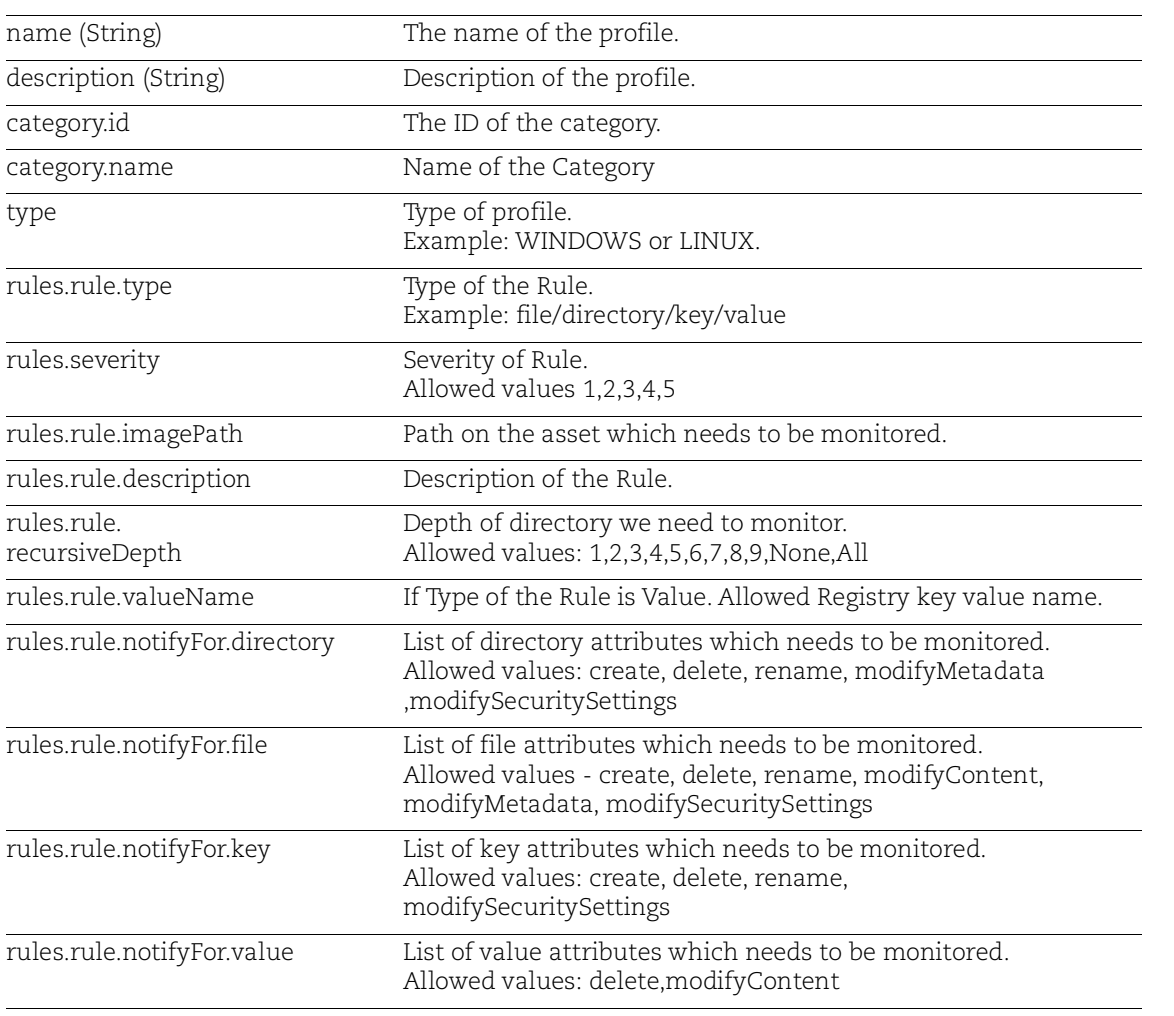

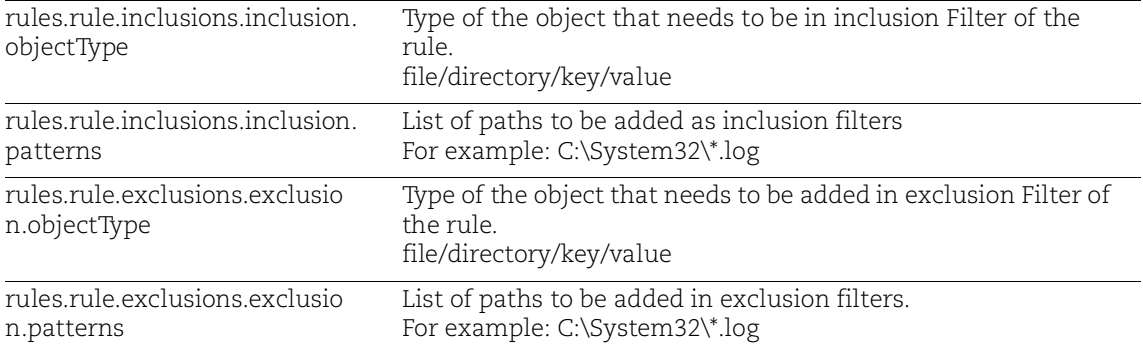

#### Sample:

#### Request:

curl -X POST https://<qualys\_base\_url>/fim/v3/profiles/importxml - H 'authorization: Bearer <token>' -H 'content-type: application/xml' -d @request.xml

#### Contents of request xml:

```
<?xml version=""1.0"" encoding=""UTF-8""?>
<profile>
    <id>20x213xx-xx2x-44x0-xxx3-x95940x49x62</id>
    <name>FIM-2998 windows</name>
    <version>1.0</version>
    <description />
    <type>WINDOWS</type>
    <category>
       <id>9xx0154x-70x8-4807-90xx-xxxxx6xx59xx</id>
       <name>PCI</name>
    </category>
    <rules>
       <rule>
          <type>directory</type>
          <imagePath>C:\\Windows\\System32\\</imagePath>
          <description>Rule Description</description>
          <recursiveDepth>2</recursiveDepth>
          <notifyFor>
             <directory>
                 <notify>rename</notify>
                 <notify>modifyMetadata</notify>
                 <notify>delete</notify>
                 <notify>modifySecuritySettings</notify>
                 <notify>create</notify>
             </directory>
```

```
<file> <notify>rename</notify>
                 <notify>modifyContent</notify>
                 <notify>delete</notify>
                 <notify>modifyMetadata</notify>
                 <notify>create</notify>
                 <notify>modifySecuritySettings</notify>
              </file>
          </notifyFor>
          <inclusions>
              <inclusion>
                 <objectType>file</objectType>
                 <patterns>
                    <pattern>C:\Windows\*.txt</pattern>
                 </patterns>
              </inclusion>
          </inclusions>
          <exclusions>
              <exclusion>
                 <objectType>file</objectType>
                 <patterns>
                    <pattern>C:\Windows\*.log</pattern>
                 </patterns>
              </exclusion>
          </exclusions>
          <severity>3</severity>
          <name>Rule Name 2</name>
      \langlerule\rangle <rule>
         <id>32xxx356-xx8x-4334-x972-33x6x428xx78</id>
         <type>key</type>
<imagePath>HKEY_LOCAL_MACHINE\SOFTWARE\WOW6432Node\Microsoft\Windo
ws\CurrentVersion\Run</imagePath>
         <description>Rule Description</description>
         <recursiveDepth>2</recursiveDepth>
         <notifyFor>
           <directory/>
          <file/>
          <key> <notify>rename</notify>
              <notify>delete</notify>
              <notify>create</notify>
              <notify>modifySecuritySettings</notify>
           \langle/key>
           <value>
```

```
 <notify>delete</notify>
              <notify>modifyContent</notify>
            </value>
         </notifyFor>
         <inclusions>
            <inclusion>
              <objectType>key</objectType>
              <patterns>
                <pattern>childkey</pattern>
              </patterns>
            </inclusion>
            <inclusion>
              <objectType>value</objectType>
              <patterns>
                <pattern>childvalue</pattern>
              </patterns>
            </inclusion>
         </inclusions>
         <exclusions/>
         <severity>3</severity>
         <name>Registry Rule</name>
      \langlerule\rangle <rule>
         <id>32xxx356-xx8x-4334-x972-33x6x428xx87</id>
         <type>value</type>
<imagePath>HKEY_LOCAL_MACHINE\SOFTWARE\WOW6432Node\Microsoft\Windo
ws\CurrentVersion\Run</imagePath>
         <description>
         </description>
         <notifyFor>
            <directory/>
           <file/>
           <key/>
            <value>
              <notify>delete</notify>
              <notify>modifyContent</notify>
            </value>
         </notifyFor>
         <inclusions/>
         <exclusions/>
         <severity>3</severity>
         <name>Registry Rule 2</name>
         <valueName>TeamsMachineInstaller</valueName>
      \langlerule\rangle </rules>
```
</profile>

# Import a Profile from JSON File Inputs

# **/fim/v3/profiles/importjson**

[POST]

To create a profile from JSON file inputs.

## Response Code

- 201: Successful
- 401: Unauthorized
- 404: Profile not found
- 500: Internal Server error

# Input Parameters

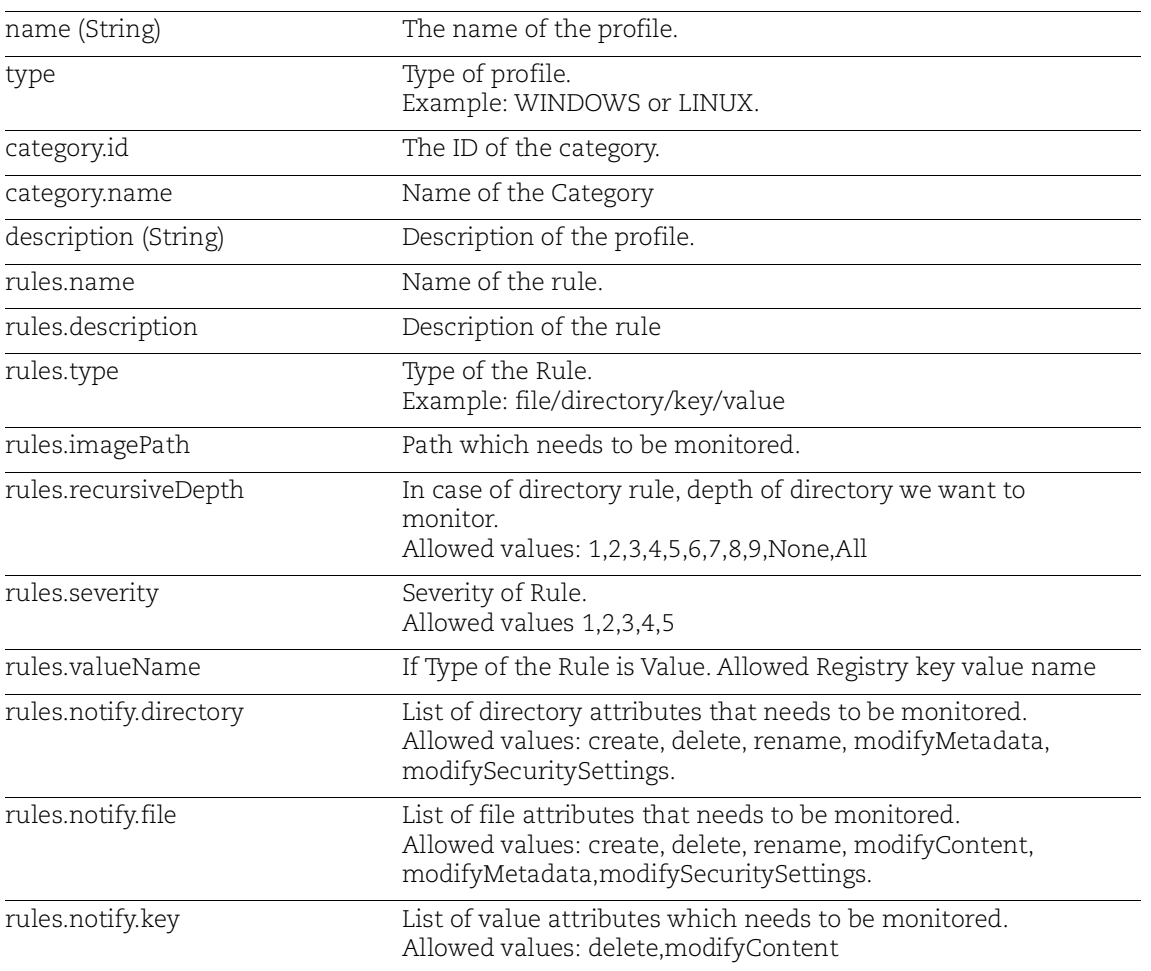

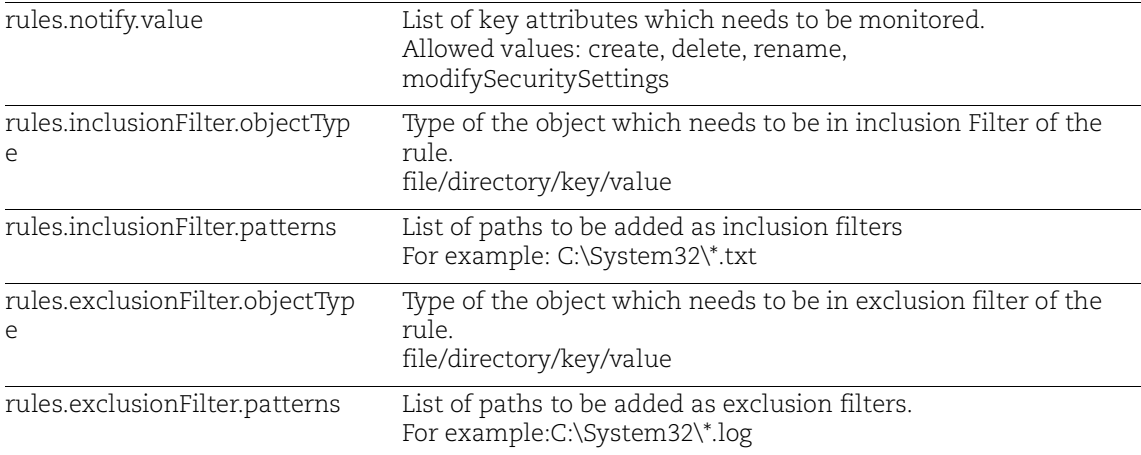

### Sample:

#### Request:

```
curl -X POST https://<qualys_base_url>/fim/v3/profiles/importjson 
-H 'authorization: Bearer <token>' -H 'content-type: 
application/json' -d @request.json
```
#### Contents of request.json:

{

```
 "name": "Profile name",
 "type": "WINDOWS",
 "category": {
   "id": "string",
   "name": "string"
 },
 "description": "Profile Description",
 "rules": [
   {
     "name": "Rule Name",
     "description": "string",
     "type": "file",
     "imagePath": "string",
     "recursiveDepth": "Nine",
     "severity": 2,
     "notify": {
       "directory": [
         "rename",
         "delete",
         "create",
         "modifyMetadata",
         "modifySecuritySettings"
       ],
```

```
 "file": [
            "rename",
            "delete",
            "create",
            "modifyMetadata",
            "modifyContent",
            "modifySecuritySettings"
         \cdot "key": [],
          "value": []
       },
        "inclusionFilter": [
\left\{ \begin{array}{c} 1 & 1 \\ 1 & 1 \end{array} \right\} "objectType": "file",
            "patterns": [
              "C:\\Windows\\*.txt"
 ]
 }
      \cdot "exclusionFilter": [
 {
            "objectType": "file",
            "patterns": [
              "C:\\Windows\\*.log"
 ]
 }
       ]
     },
     {
       "type": "key",
        "imagePath": 
"HKEY_LOCAL_MACHINE\\SOFTWARE\\WOW6432Node\\Microsoft\\Windows\\Cu
rrentVersion\\Run",
       "description": "",
        "recursiveDepth": "2",
       "notify": {
          "directory": [],
          "file": [],
          "key": [
            "rename",
            "delete",
            "create",
            "modifySecuritySettings"
         \frac{1}{2},
          "value": [
            "delete",
```

```
 "modifyContent"
[[]
        },
        "inclusionFilter": [
\left\{ \begin{array}{c} 1 & 1 \\ 1 & 1 \end{array} \right\} "objectType": "key",
             "patterns": [
                "childkey"
 ]
           },
\left\{ \begin{array}{c} 1 & 1 \\ 1 & 1 \end{array} \right\} "objectType": "value",
             "patterns": [
               "childvalue"
 ]
 }
       \cdot "exclusionFilter": [
\left\{ \begin{array}{c} 1 & 1 \\ 1 & 1 \end{array} \right\} "objectType": "key",
             "patterns": [
                "excludechildkey"
 ]
           }
       \cdot "severity": 3,
        "name": "Registry Rule"
      },
      {
        "type": "value",
        "imagePath": 
"HKEY_LOCAL_MACHINE\\SOFTWARE\\WOW6432Node\\Microsoft\\Windows\\Cu
rrentVersion\\Run",
        "description": "Rule description",
        "notify": {
           "directory": [],
           "file": [],
           "key": [],
           "value": [
             "delete",
             "modifyContent"
[[]
        },
        "severity": 3,
        "name": "Registry Rule 2",
        "valueName": "TeamsMachineInstaller"
```
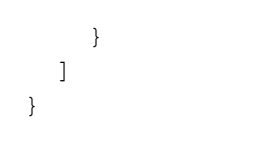

# List the Profile Categories

### **/fim/v3/categories/search**

[POST]

To search the categories of Profile.

# Response Code

- 200: Successful
- 401: Unauthorized
- 404: Profile not found
- 500: Internal Server error

# Sample:

#### Request:

```
curl -X POST 
https://<qualys_base_url>/fim/fim/v3/categories/search -H 
'authorization: Bearer <token>' -H 'content-type: 
application/json'
```

```
Contents of request.json:
```

```
\sqrt{2} {
     "id": "2xxx5022-2xxx-11x7-93xx-92361x002671",
     "name": "PCI",
     "createdBy": {
       "user": {
         "id": "2xxx5270-2xxx-11x7-93xx-92361x002671",
         "name": "System"
       },
       "date": 1493813100000
     },
     "system": true,
     "deleted": false
   },
   {
     "id": "2xxb5374-2xxx-11x7-93xx-92361x002671",
     "name": "HIPAA",
     "createdBy": {
       "user": {
         "id": "2xxx5270-2xxx-11x7-93xx-92361x002671",
         "name": "System"
       },
       "date": 1493813100000
```

```
 },
     "system": true,
    "deleted": false
  }
]
```
 $\frac{1}{2}$ 

# Deactivate a Profile

#### **/fim/v3/profiles/{profileId}/deactivate**

[POST]

To deactivate a Profile.

## Response Code

- 200: Successful
- 401: Unauthorized
- 404: Profile not found
- 409: Conflict if profile is already deactivated.
- 500: Internal Server error

# Input Parameters

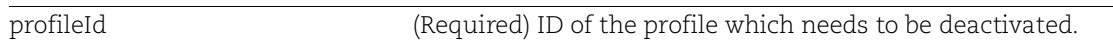

# Sample:

#### Request:

```
curl -X POST 
https://<qualys_base_url>/fim/v3/profiles/{profileId}/deactivate -
H 'authorization: Bearer <token>' -H 'content-type: 
application/json'
```

```
{
     "status": "DEACTIVATED"
}
```
# Import Profile from CSV

#### **/fim/v3/profiles/importcsv**

[POST]

Import monitoring profile from CSV.

### Response Code

- 400 : Profile does not exist

- 200 : Success

- 401 : Unauthorized

### Input Parameters

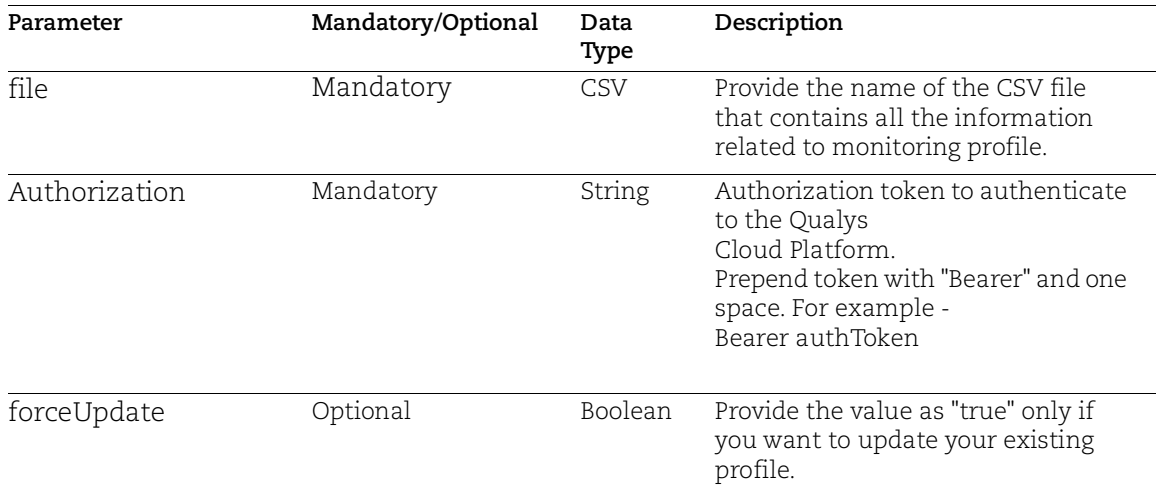

### Sample 1:

#### API Request:

```
curl -X POST '<qualys_base_url>/fim/v3/profiles/importcsv' -H 
'Authorization: Bearer <JWT Token>' -H 'Content-Type:
multipart/form-data ; boundary=---
WebKitFormBoundary7MA4YWxkTrZu0gW' -F 'file=@"csvFilenName.csv"'
```

```
{
    "BAD DATA" : {
     "<profilename 1>" : "profile name contains invalid character. Only
alpha numeric characters, space, '-', '_' are allowed."
    },
    "FAILED" : {},
    "SUCCESS" : {
      "<profilename 2>" : "Profile created successfully"
```
 } }

## Sample 2:

API Request:

```
"curl X POST""<qualys_base_url>/fim/v3/profiles/importcsv""-
H""Authorization:Bearer <JWT Token>" -H 'Content-Type: 
multipart/form-data ; boundary=--
WebKitFormBoundary7MA4YWxkTrZu0gW' -F '"csvFilenName.csv"' --form
'forceUpdate="true"'
```
#### Response:

```
{
   "BAD DATA" : {},
   "FAILED" : {},
   "SUCCESS" :
{ "Import No Restrictions Profile" : "Profile updated successfully" 
}
}
```
## Sample 3:

```
API Request:
```

```
curl -X POST '<qualys_base_url>/fim/v3/profiles/importcsv' -H 
'Authorization: Bearer <JWT Token>' -H 'Content-Type:
 multipart/form-data ; boundary=---
 WebKitFormBoundary7MA4YWxkTrZu0gW' -F 'file=@"csvFilenName.csv"'
```

```
{
 "BAD DATA" :
{ "<profilename_1>" : "Scan based Asset cannot be associated 
with Monitoring profile - <profilename 1>"
  },
"FAILED" :: \{\}, "SUCCESS" :
{ "<profilename_2>" : "Profile created successfully"
}
}
```
# Export Profile into CSV

#### **/fim/v3/profiles/exportcsv**

[POST]

Export monitoring profile into CSV.

### Response Code

- 200 : Success

- 401 : Unauthorized

- 500 : Server error

### Input Parameters

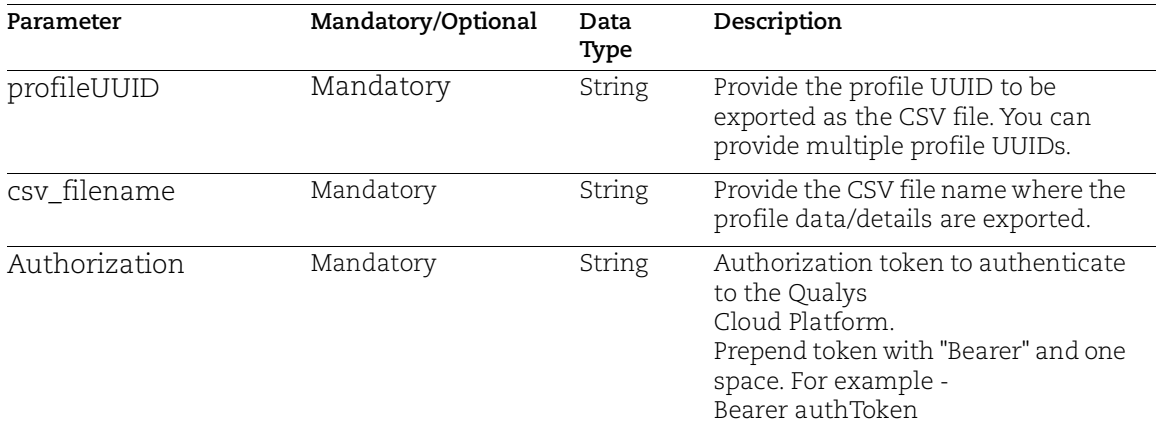

## Sample:

#### API Request:

```
curl -X POST '<qualys_base_url>/fim/v3/profiles/exportcsv' -H 
'Authorization: Bearer <JWT token>' -H 'Content-Type: application/json' -
-data-raw '[
  "<profileUUID01>","<profileUUID_02>"
]' -k -o <csv_fileName.csv>
```
#### Response:

The CSV file is created according to the name and path you provided in your API request. Note: Only one CSV is generated for all given profile UUIDs.

# Bulk Delete Profiles

#### **/fim/v3/profiles/delete**

[DELETE]

This API deletes one or multiple profiles.

## Response Code

- 207 : Multi-Status
- 201 : Successfully deleted profiles.

- 400 : Bad Request : When User sends bad data in request body.

### Input Parameters

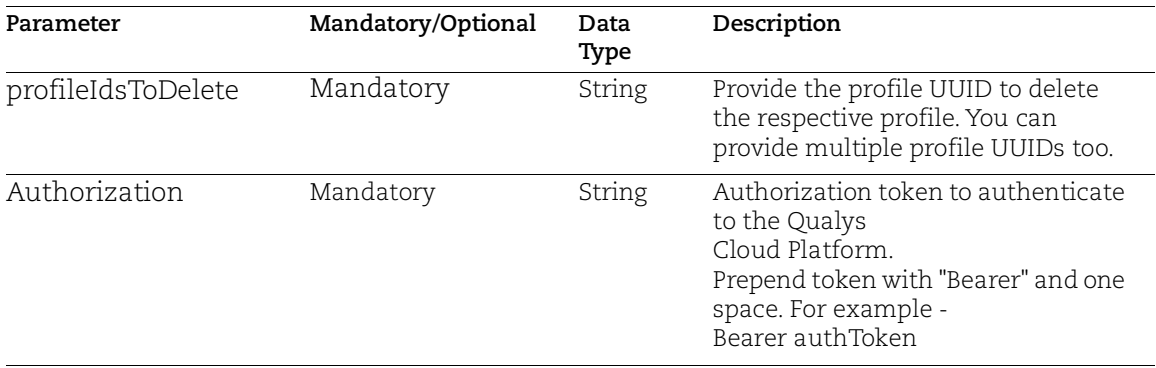

## Sample:

API Request:

```
curl -X DELETE '<qualys_base_url>/fim/v3/profiles/delete -H 
'authorization: Bearer <JWT Token> ' -H 'content-type: application/json' -
d '{"profileIdsToDelete":["<profileUUID_01>","<profileUUID_02>"]}'
```

```
{
    "BAD DATA" : {},
    "FAILED" : {},
    "SUCCESS" : {
       "<profileUUID_01>" : "Profile successfully deleted",
       "<profileUUID_02>" : "Profile successfully deleted"
    }
}
```
# FIM Assets API

Use these API functions to fetch FIM Asset data.

[Search Assets](#page-162-0)

[Count the Assets](#page-164-0)

# <span id="page-162-0"></span>Search Assets

#### **/fim/v3/assets/search**

[POST]

To search Assets based on a criteria.

### Response Code

- 200: Successful
- 400: Bad Request
- 500: Internal Server error

## Input Parameters

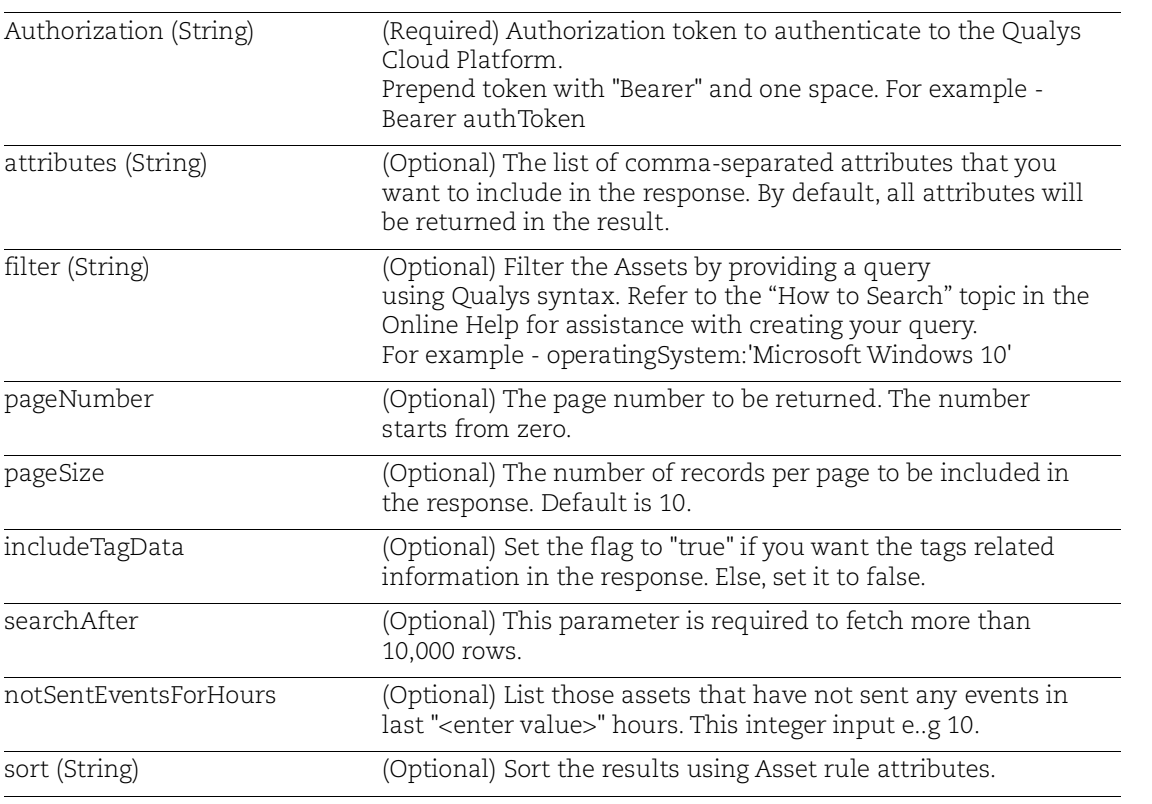

## Sample:

#### Request:

```
curl -X POST https://<qualys base url>/fim/v3/assets/search -H
'authorization: Bearer <token>' -H 'content-type:
application/json' -d @request.json
```
Contents of request.json:

```
{ 
 "attributes": "name,manifest.status,operatingSystem",
 "filter": "agentUuid:`fef2f2e0-636d-4d20-b68b-2c2967a9da5d`"
}
```

```
\overline{\mathbb{L}} {
         "sortValues": [],
         "data": {
              "manifest": 
{ "status": "FIM_MANIFEST_APPLIED_SUCCESS" 
}
,
             "name": "FIM API AUTOMATION",
              "id": "fef2f2e0-636d-4d20-b68b-2c2967a9da5d",
              "operatingSystem": "Microsoft Windows 7 Professional 
6.1.7601 64-bit Service Pack 1 Build 7601"
         }
     }
]
```
# <span id="page-164-0"></span>Count the Assets

#### **/fim/v3/assets/count**

[POST]

To count the assets based on a criteria.

### Response Code

- 200: Successful
- 400: Bad Request
- 500: Internal Server error

## Input Parameters

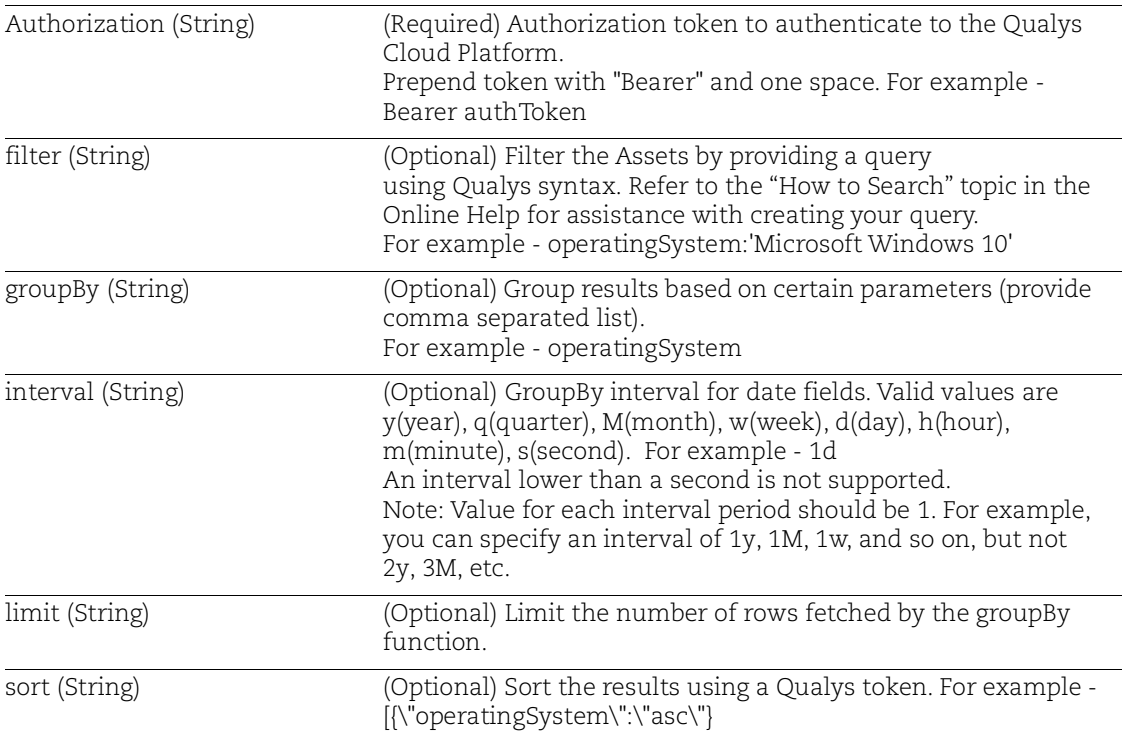

## Sample:

#### Request:

curl -X POST https://<qualys\_base\_url>/fim/v3/assets/count -H 'authorization: Bearer <token>' -H 'content-type: application/json' -d @request.json

#### Contents of request.json:

```
{
    "filter": "interfaces.address:10.112.113.114",
    "limit": 5,
    "groupBy" : ["manifest.status"]
}
```

```
{
   "FIM_MANIFEST_PUBLISHED": 20010,
   "FIM_ACTIVATION_REQUEST_RECEIVED": 10027
}
```